[A-PDF Merger DEMO : Purchase from www.A-PDF.com to remove the watermark](http://www.a-pdf.com)

# **Jihočeská univerzita v Českých Budějovicích**

Pedagogická fakulta – Katedra fyziky

# **Tvorba prezentací jako výukových materiálů pro vzdělávací oblast Člověk a svět práce**

Diplomová práce

Vedoucí práce: PaedDr. Alena Poláchová, Ph.D. Autor: Kahovcová Eva

#### **Anotace**

 Diplomová práce se zabývá vytvořením prezentací k tematickému okruhu Využití digitálních technologií ze vzdělávací oblasti Člověk a svět práce a didaktickým zpracováním tohoto tematického okruhu. Konkrétně témat Periferní zařízení počítače a Digitální fotoaparát.

 V teoretické části je popsána charakteristika vzdělávací oblasti Člověk a svět práce a didaktická technika potřebná k danému tématu. Dále se v teorii zabývám, jak lze využít počítač ve škole, a jak se dají zahrnout prezentace do výuky z hlediska koncepce tzv. uživatelského pojetí obsahu i výuky technických předmětů.

V praktické části se pak zabývám návrhem výuky jednotlivých částí témat Periferní zařízení počítače a Digitální fotoaparát. K potřebným teoretickým znalostem jsou vytvořeny prezentace a dále je zpracovaná metodika výuky jednotlivých témat. Metodika je vytvořena tak, že navrhuje různé způsoby práce žáků a výukové materiály. Dále práce obsahuje praktické ověření části tohoto návrhu na základní škole.

 Práce poskytuje návod, jakým způsobem vyučovat tématický okruh Využití digitálních technologií zvláště pro studenty technické výchovy.

#### **Abstract**

This diploma thesis is dealing with the presentation of technical topic The usage of digital technologies from the educational program The human being and the work-world a with the didactical elaboration of this topic, specific to the theoretical section of Peripheral equipment of the PC and Digital camera.

In the theoretical part of this thesis is written the characteristics of the educational program The human being and work-world and didactical technique needed to this topic. Next part is about how to use the PC at schools, and how to include the presentations to the education in light of the concept called Users conception of technical subjects' education.

In the practical part of this thesis I try to suggest the detailed topics of Peripheral equipment of the PC and Digital camera education. The presentations were created to all theoretical knowledge and next step was the each topic methodology elaboration. The methodology was created to be able to suggest various kind of pupils' work and various educational tools. The thesis also contains the practical attestation of this suggest at basic school.

This thesis provides the instruction, how to educate the topic The digital technologies usage especially for the technical education students.

Prohlašuji, že svou diplomovou práci jsem vypracovala samostatně, pouze s použitím uvedené a citované literatury.

Prohlašuji, že v souladu s § 47b zákona č. 111/1998 Sb. v platném znění souhlasím se zveřejněním své diplomové práce, v úpravě vzniklé vypuštěním prezentace archivované pedagogickou fakultou elektronickou cestou ve veřejně přístupné části databáze STAG provozované Jihočeskou univerzitou v Českých Budějovicích na jejích internetových stránkách.

Ve Strakonicích dne 20. 4. 2009

…………………………………….. Podpis

Poděkování:

Touto formou děkuji své vedoucí práce PaedDr. Aleně Poláchové, Ph.D. za odbornou pomoc, cenné rady a připomínky při zpracování mé práce.

# Obsah

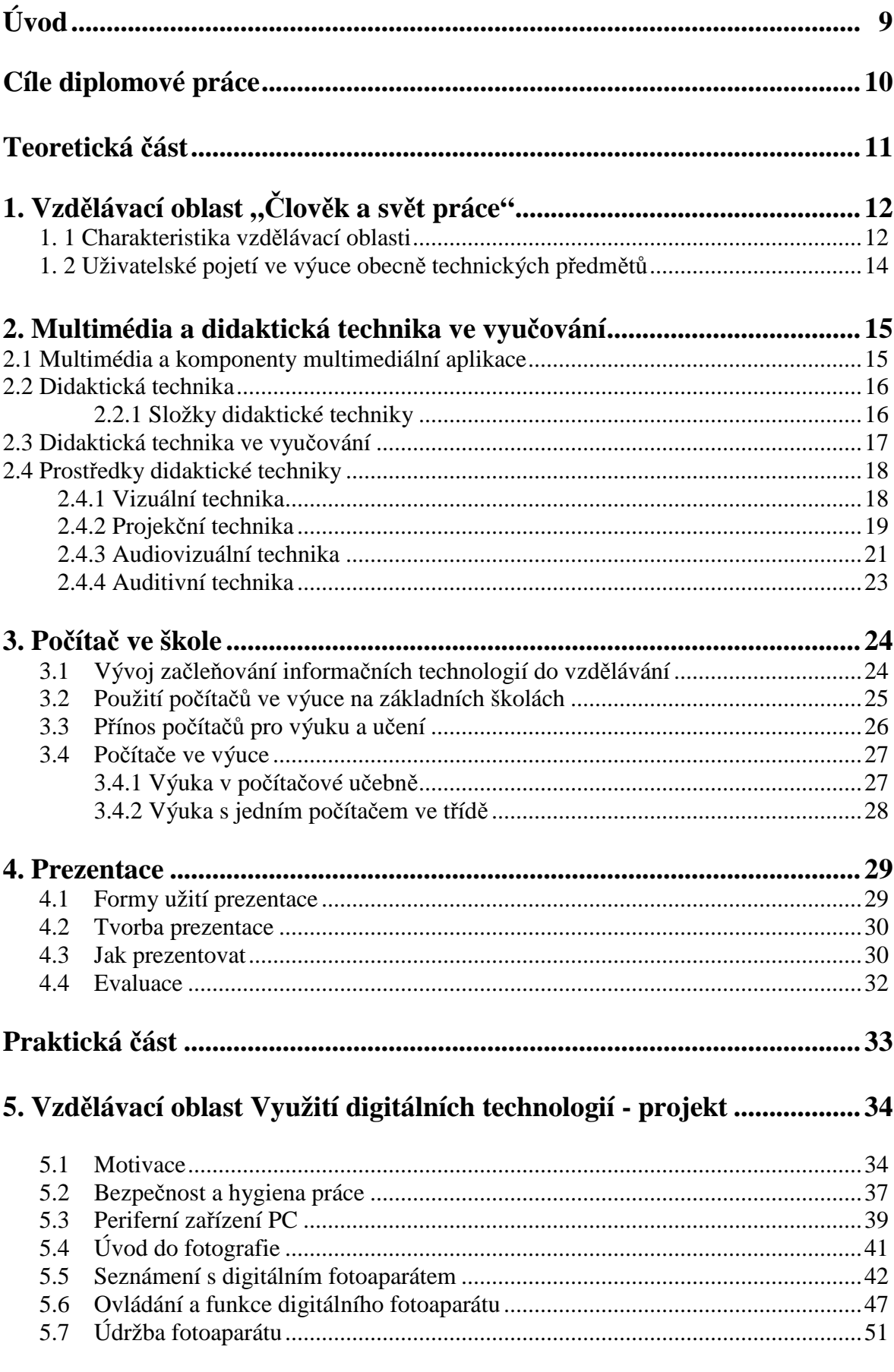

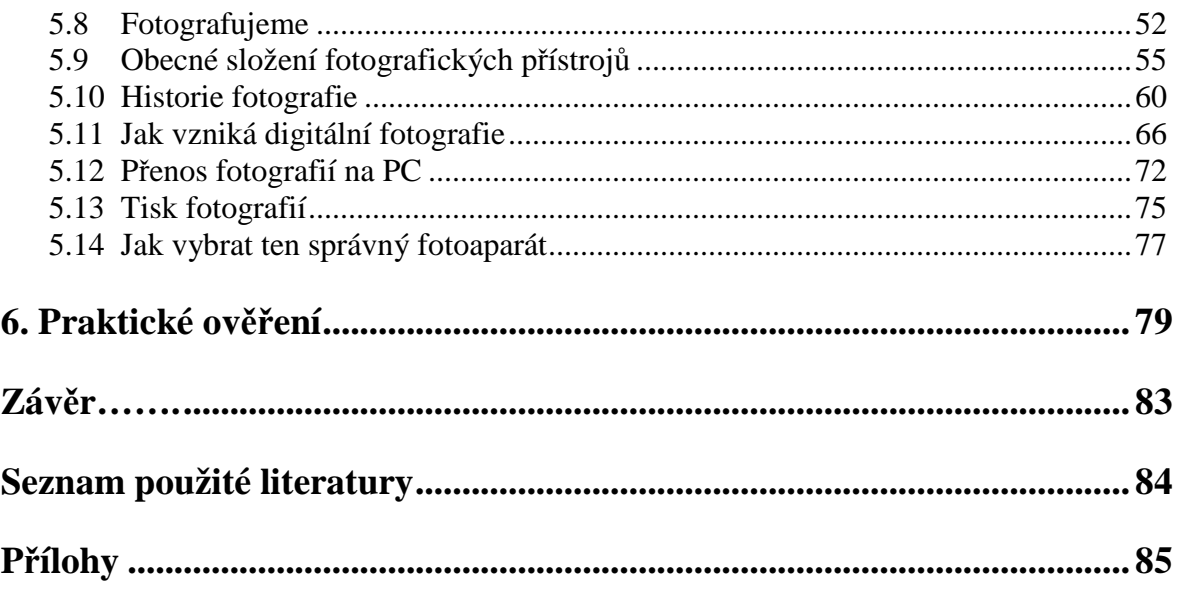

# **Úvod**

Od školního roku 2007/2008 začal platit na základních školách dokument "Rámcový vzdělávací program pro základní vzdělávání" (dále RVP ZV), který vymezuje závazné rámce pro základní vzdělávání. Jednotlivé školy vytvářejí na základě RVP ZV vlastní Školní vzdělávací program (dále ŠVP), podle kterého vzdělávají. Tento systém je v praxi zaveden pouze krátkou dobu, a proto nemůžeme objektivně posoudit, zda je efektivní a jak jsou naplňovány jeho cíle. Myslím si, že tento systém může být přínosem jak pro žáky, tak i pro učitele, neboť s sebou přináší nové přístupy i možnosti pro dobrý rozvoj žákových znalostí, schopností a dovedností.

Téma své diplomové práce jsem si vybrala především proto, že jsme v dnešní době obklopeni technikou, která nás provází na každém kroku, doma, na ulici, ve škole, v práci i při zábavě a volnočasových aktivitách. Každý z nás se s technickými prostředky setkává, a proto je ve škole nutné, abychom na ně žáky připravili. V RVP ZV se vzdělávací oblast, která se zaměřuje na praktické pracovní dovednosti a návyky žáků, nazývá Člověk a svět práce. Já se zabývám tematickým okruhem Využití digitálních technologií. Tento tematický okruh skýtá mnohé možnosti, jak výuku obohatit, ať už po stránce teoretické, tak i po stránce praktické. Podle mého názoru se pomocí digitální technologie stává výuka pro žáky atraktivní a zajímavá. Tento názor ověřím v praxi.

 Zavádění výpočetní techniky do vyučování různých předmětů je stále častější a oblíbenější. Jde o způsob, jak vzbudit v žácích zájem o danou problematiku a vybízet je k aktivnímu učení.

Vzdělávací oblast Člověk a svět práce je důležitou složkou vzdělávacího procesu. Je však často školou i společností často opomíjena. To by neměla být, neboť vede žáky k získání základních uživatelských dovedností v různých oborech lidské činnosti a přispívá k vytváření životní a profesní orientace žáků.

# **Cíle diplomové práce**

 Hlavní cíl diplomové práce byl stanoven v této podobě: vytvořit prezentace jako výukový materiál pro vzdělávací oblast Člověk a svět práce a didakticky zpracovat vybranou část této vzdělávací oblasti pro použití na základní škole.

Dílčí cíle k dosažení tohoto hlavního cíle lze charakterizovat v rovině teoretické a praktické.

#### **Cíle teoretické**

- 1. charakterizovat prezentace z hlediska použití ve výuce
- 2. charakterizovat vzdělávací oblast Člověk a svět práce pro 2. stupeň základní školy
- 3. popsat didaktickou techniku, multimédia a využití počítače ve škole

# **Cíle praktické**

- 1. navrhnout výuku vybraných témat oblasti Vyžití digitálních technologií
- 2. teoreticky zpracovat jednotlivá témata a vytvořit k nim prezentace
- 3. navrhnout průběh výuky daných témat a ověřit část témat v praxi
- 4. vyvodit závěry plynoucí z ověřování v praxi

# Teoretická část

# **1.** V**zdělávací oblast "Člověk a svět práce"**

#### **1.1 Charakteristika vzdělávací oblasti pro 2. stupeň základní školy**

Oblast Člověk a svět práce postihuje široké spektrum pracovních činností, vede žáky k získání základních uživatelských dovedností v různých oborech lidské činnosti a přispívá k vytváření životní a profesní orientace žáka.

 Na 2. stupni ZŠ je oblast rozdělena na osm tematických okruhů, ze kterých školy vybírají podle svých podmínek a pedagogických záměrů. Povinným tematickým okruhem je Svět práce, který je určen pro 8. a 9. ročník, dalšími sedmi jsou Práce s technickými materiály, Design a konstruování, Pěstitelské práce a chovatelství, Provoz a údržba domácnosti, Příprava pokrmů, Práce s laboratorní technikou a Využití digitálních technologií. Školy si kromě povinného okruhu, vybírají ještě minimálně dva další, které je nutné realizovat v plném rozsahu.

#### **Cílové zaměření této oblasti:**

Vzdělávání v této vzdělávací oblasti směřuje k utváření a rozvíjení klíčových kompetencí žáků tím, že vede žáky k:

- pozitivnímu vztahu k práci a k odpovědnosti za kvalitu svých i společných výsledků práce,
- osvojení základních pracovních dovedností a návyků z různých pracovních oblastí, k organizaci a plánování práce a k používání vhodných nástrojů, nářadí a pomůcek při práci i v běžném životě,
- vytrvalosti a soustavnosti při plnění zadaných úkolů, k uplatňování tvořivosti a vlastních nápadů při pracovní činnosti a k vynakládání úsilí na dosažení kvalitního výsledku,
- poznání, že je technika, jako významná součást lidské kultury je vždy úzce spojena s pracovní činností člověka,
- autentickému a objektivnímu poznávání okolního světa, k potřebné sebedůvěře, k novému postoji a hodnotám ve vztahu k práci člověka, technice a životnímu prostředí
- chápání práce a pracovní činnosti jako příležitosti k seberealizaci, sebeaktualizaci a k rozvíjení podnikatelského myšlení

### **Výstupy tématického okruhu Využití digitálních technologií:**

- 1. žák ovládá funkce digitální techniky; diagnostikuje a odstraňuje základní problémy při provozu digitální techniky,
- 2. propojuje vzájemně jednotlivá digitální zařízení,
- 3. pracuje uživatelským způsobem s mobilními technologiemi cestování, obchod, vzdělávání, zábava,
- 4. ošetřuje digitální techniku a chrání ji před poškozením,
- 5. dodržuje základní hygienická a bezpečnostní pravidla a předpisy při práci s digitální technikou a poskytne první pomoc při úrazu.

#### **Učivo tématického okruhu Využití digitálních technologií:**

- digitální technika počítač a periferní zařízení, digitální fotoaparát, videokamera, PDA, CD a DVD přehrávače, e-Kniha, mobilní telefony,
- digitální technologie bezdrátové technologie (USB, Bluetooth, WIFI, GPRS, GSM, norma IEEE 802.11b), navigační technologie, konvergence technologií, multiplexování,
- počítačové programy pro zpracování hlasových a grafických informací úpravy, archivace, střih; operační systémy, vzájemná komunikace zařízení (synchronizace PDA s PC)
- mobilní služby operátoři, tarify.

Citováno z [1].

#### **1.2 Uživatelské pojetí ve výuce obecně technických předmětů**

Rozvoj společnosti, vědy a techniky, prohlubující se disproporce mezi potřebami lidských zdrojů, jejich vzděláním, dynamickým rozvojem poznatků vědy a techniky, a nedostatkem zájmu žáků o technické profese a studia přírodních věd a techniky, vyžaduje změny ve vzdělávání.

V obecně technických předmětech, jak uvádí J. Kropáč [3, s. 37], není posláním výuky systematické seznámení s technikou, a to ani s technikou běžně se vyskytující v okolí žáka, ale vytvoření kompetentního jednání při řešení situací spojených s užitím techniky, očekávaných v přítomném i budoucím životě žáků. K dosažení naznačeného nevede jiná cesta než právě aktivní činnost žáka, řešení úloh odpovídajících formulovaným cílům a zařazování obsahu do výuky, jenž umožňuje poučené využívání techniky.

F. Mošna [6, s. 18] doporučuje 75% času výuky obecně technických předmětů na základních školách věnovat praktickým činnostem žáků, následně přecházet k zobecňování a abstrakci. Vlastní praktická, ale tvořivá činnost žáků je založena na cílevědomém využívání jejich znalostí, na aktivní aplikaci těchto znalostí v reálných situacích, při řešení problémů vycházejících z každodenní zkušenosti žáka. Během této činností dochází i k získávání nových znalostí a doplňování a utřiďování znalostí.

Jednou z koncepcí, která vychází z potřeb uživatele techniky je tzv. uživatelské pojetí obsahu i výuky, jak uvádí J. Stoffa a I. Procházková [12]. Uživatele technických objektů dělí uvedení autoři na třídu laiků a třídu profesionálů a význam uživatelského pojetí zdůvodňují skutečnosti, že při rozšiřujícím se spektru technických objektů a prohlubující se specializaci profesionálů vzniká u nich neprofesionální vztah k relativně stále větší části technických objektů, ležících mimo jejich specializaci. Uznávají možnost užívat technické objekty tvořivě, proto může podle nich i při uživatelském pojetí dominovat tvořivý přístup k výuce. Uživatelské pojetí vyjadřuje respektování rozdílu mezi odborným technickým vzděláním směřujícím k odbornému vyčerpání tématu, odborník musí problematice rozumět, zatímco uživatel porozumět a s odborníkem se dorozumět." [3, s. 41]

RVP ZV poskytuje poměrně velkou volnost ve výběru a způsobech realizace učiva v závislosti na podmínkách, možnostech a pedagogických záměrech školy. Lze tedy aplikovat tyto trendy ve výuce předmětu Praktické činnosti, pokud k tomu je vyučující nakloněn. Vybrala jsem si, k didaktickému zpracování, vzdělávací oblast Vyžití digitálních technologií, kde se přímo nabízí jednak konstruktivní model vyučování, jednak uživatelské pojetí výuky.

#### **2. Multimédia a didaktická technika ve vyučování**

 Multimédia jsou již nevyhnutelnou součástí dnešního života. Všichni známe řadu příkladů použití multimédií, aniž bychom si byli toho vždy vědomi. Učební programy na multimediálním základě skýtají celou řadu výhod, jež jsou dány možnostmi:

- *interaktivního zásahu* do průběhu výuky, což umožní nejen určit individuálně tempo, např. počet opakování přizpůsobené potřebě žáka či studenta, ale i volbu určitých postupů, například vynecháním některých méně důležitých sekvencí
- *vizualizace*, která umožní nejen rychlejší dosažení dílčích úspěchů výuky, ale i zkrácení celkové doby učebního procesu
- *individuální výuky*, kdy žák sám pracuje na úkolu a program se přizpůsobí jeho potřebám
- *simulace* výsledků určitých procesů, měření.

#### **2.1 Multimédia a komponenty multimediální aplikace**

 V dnešním slova smyslu definujeme pojem multimedia jako integraci textu, obrázků, grafiky, zvuku, animace a videa za účelem zprostředkování informací. Za multimédia se nejčastěji považuje užívání různých médií k efektivnímu zprostředkování informací pomocí počítače.

 Obraz – rozlišujeme vektorový a statický. Vektorový obraz obsahuje řadu geometrických objektů např. přímky, křivky, plochy atd. Statické obrazy jsou uchovány jako bitové mapy, které obsahují množství obrazových bodů.

 Video – označujeme jako sled rastrových obrazů, které mohou být kombinovány se zvuky.

Počítačová animace – definujeme jako sekvence počítačem generovaných obrázků, které mohou být kombinovány se zvuky.

 Text – sestává z řady znaků. Tato řada znaků může být dále logicky členěna, například na slova, věty a odstavce. Text se dá znázorňovat v grafické formě, kde je výhodou utváření vlastního písma, nebo ve formě fontů. Fonty nám určují znaky jejich velikostí, tvarem, zobrazením a tloušťkou.

Audio (zvuk) – můžeme jej rozdělit do tří skupin:

- řeč
- hudba
- šum

Kvalita digitálního záznamu zvuku záleží na kvalitě digitálně-analogového převodu a na použitém A/D převodníku.

Zpracováno z [11] a [15].

#### **2.2 Didaktická technika**

 Důležitým činitelem, který ovlivňuje práci učitele, jsou také materiální prostředky, k nimž patří mimo jiné i didaktická technika.

#### **2.2.1 Složky didaktické techniky**

Didaktická technika se skládá ze dvou vzájemně propojených složek:

- prostředky didaktické techniky,
- učební pomůcky.

 Prostředky didaktické techniky jsou technické prostředky pro předkládání pomůcek. Patří sem přístroje a technická zařízení umožňující zprostředkování vizuálních (zrakových), aditivních (zvukových) nebo audiovizuálních informací. Charakteristickým rysem prostředků didaktické techniky je jejich absolutní univerzalita. Žádný z prostředků není předem určen ani pro konkrétní vyučovací předmět, ale ani pro určitý typ školy. Řada prostředků didaktické techniky není dokonce ani jednoznačně určena pouze pro vyučování. Můžeme je používat i pro další případy prezentace, ale také při využívání volného času. Jejich univerzalita jde tak daleko, že prostředky didaktické techniky nemohou samy o sobě sloužit v žádném vyučovacím předmětu.

 Aby mohly prostředky didaktické techniky splnit svou funkci, potřebujeme k tomu vhodně připravené materiály, které jsou jejich prostřednictvím předkládány žákům. Tyto materiály můžeme označit společným názvem učební pomůcky. Za učební pomůcky považujeme jakékoliv vhodně zpracované učivo. Vhodnost a správnost zpracování učiva do podoby učební pomůcky musíme posuzovat ze dvou hledisek:

- z obsahového hlediska,
- z formálního hlediska.

Obsahová správnost znamená, že učivo obsažené v pomůcce odpovídá současné úrovni poznání dané problematiky a je v souladu s cílem výuky. Posouzení obsahové správnosti je záležitostí didaktiky daného vyučovacího předmětu.

Formální správnost znamená, že pomůcku lze bez problémů předložit žákům daným prostředkem didaktické techniky. U vizuálních pomůcek zahrnuje například vhodnou volbu velikosti písma, vhodný rozměr a podobu pomůcky apod.

#### **2.3 Didaktická technika ve vyučování**

 Učební pomůcky a jim odpovídající prostředky didaktické techniky napomáhají učiteli zvyšovat zájem žáků o učení, podporují jejich koncentraci a stálost pozornosti. Plní tedy do značné míry motivační funkci. Při správném využití mohou vést nejen k osvojení učiva, ale též pracovních metod. Mohou prohloubit činnostní charakter vyučovacího procesu.

 Zároveň učební pomůcky rozšiřují i informační možnosti v procesu vyučování a učení. Umožňují zprostředkování takového učiva, které by mohlo být slovně těžko sdělitelné. Vytvářejí možnosti pro věrnější poznání skutečnosti i pro spojování teorie s praxí.

 Použití didaktické techniky však není a nikdy nesmí být samoúčelné. V žádném případě nejde o libovolné "zkrášlení" vyučování. Didaktická technika nezkvalitní práci učitele, pokud bude brána sama o sobě jako konečný cíl učitelovy práce.

 Zároveň je však třeba si uvědomit, že moderní didaktická technika klade určité nároky na učitele, který musí být dobře seznámen nejen s obsluhou prostředků didaktické techniky, ale i se správným zařazením určité učební pomůcky do vyučovacího procesu. Připravenost učitele na práci s didaktickou technikou rozhoduje do značné míry o jejím efektivním využívání ve vyučovacím procesu.

Zásady pro účelné využití a výběr vhodné didaktické techniky:

- Východiskem musí být vždy důkladný rozbor vyučovací hodiny, na jehož základě stanovíme strukturu hodiny a její těžiště.
- Vybereme poznatky, k jejichž objasnění jsou učební pomůcky nezbytné. Jedním z kritérií je přitom význam poznatku pro žáka, jeho místo ve struktuře vyučovací hodiny tematického celku i celého vyučovacího předmětu.
- Technickou formu pomůcky i její zařazení do vyučovací hodiny odvodíme z její funkce v procesu osvojování daného poznatku.
- Důležitou otázkou je rovněž vztah mezi učební pomůckou použitou během vyučovací hodiny a materiály, které mají žáci k dispozici pro vlastní domácí přípravu (v učebnici, v sešitech apod.).

Zpracováno z [9].

# **2.4 Prostředky didaktické techniky**

# **2.4.1 Vizuální technika**

#### **Tabule**

 Tabule je sice historické zařízení pro výuku, ale má svůj význam i v současné výukové technologii. V současné době můžeme využívat různé druhy tabulí:

- dřevěná (obr. 1)
- plastová
- magnetická (obr. 2)
- Flip Chart (obr. 3).

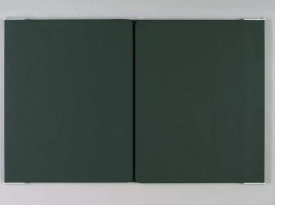

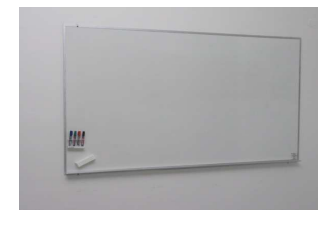

**Obrázek 1 – Dřevěná tabule Obrázek 2 – Magnetická tabule**

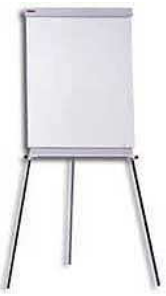

**Obrázek 3 – Flip Chart**

Výhoda používání tabule při výuce spočívá v tom, že ji používáme pro zápis i pro kresbu průběžně s expozicí učiva. Působí na žáky emotivněji a osobněji, nežli profesionálně připravený obraz promítnutý z fólie.

#### **Projekční plocha**

 Velké množství didaktické techniky potřebuje při svém použití projekci. Kvalitní projekční plocha (obr. 4) je základem kvalitního obrazu. Hodnota, často drahé didaktické techniky (včetně zpětných projektorů), se snižuje, když je obraz promítán na nekvalitní povrch či dokonce na stěnu. Projekční plochy se liší podle toho, zda jsou určeny pro přední projekci nebo pro zadní projekci.

 Přední projekce je běžná v klasických učebnách. Je však nutné mít místo před plátnem a je nutno tlumit osvětlení před plátnem, posluchače ruší chod projekční techniky.

 Zadní projekce je modernější uspořádání ve speciálních učebnách. Je však třeba mít prostor za plátnem (většinou již mimo učebnu), před plátnem může být více světla.

**Obrázek 4 – Projekční plocha**

#### **2.4.2 Projekční technika**

#### **Zpětný projektor**

 Zpětný projektor (obr. 5) umožňuje promítání obrazu na průhledné podložce za denního světla. Příslušná pomůcka na fólii může být nakreslena či napsána mastnou tužkou, fixem nebo může vzniknout fotografickou cestou, za pomoci rozmnožovací techniky, laserové nebo inkoustové tiskárny. Krom fólie je možno použít u některých typů zpětných projektorů i LCD panely.

 V dnešní době existuje mnoho druhů zpětných projektorů. Je možné si vybrat projektory s různou konstrukcí (reflexní, průsvitové), s lampami halogenovými či metalhalidovými s různou světelnou výkonností a s dalšími technickými odlišnostmi.

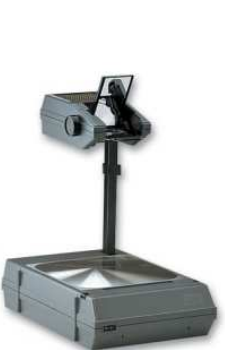

**Obrázek 5 – Zpětný projektor**

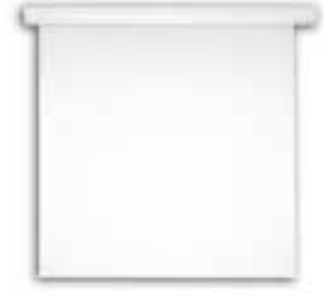

Výhody použití zpětného projektoru při výuce:

- umožňuje učiteli ukazovat potřebné části pomůcky přímo na ploše přístroje,
- učitel se při jeho použití nemusí obracet k žákům zády a tím s nimi neztrácí kontakt,
- učitel si může celou pomůcku předem připravit a zápis během hodiny pouze dokončovat,
- při tvorbě pomůcky není učitel omezen svými možnostmi,
- zápis lze uchovat a používat vícenásobně,
- zvyšuje se hygiena prostředí,
- atd.

#### **Diaprojektor**

 Diaprojektor (obr. 6) je přístroj k promítání statických obrazů zachycených na diapozitivech nebo na diapásech (diafilmech). Diapozitivy se rámují do kovových nebo plastových rámečků. Diaprojektory mohou být:

- ruční každý jednotlivý rámeček se musí individuálně vkládat do přístroje,
- automatické rámečky jsou předem připraveny do zásobníku, ze kterého se automaticky vkládají do přístroje.

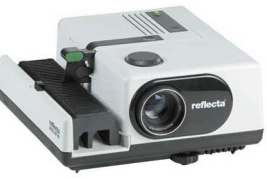

**Obrázek 6 - Diaprojektor**

Pro projekci musí mít vyučující připraveny jen ty diapozitivy, které chce předvést a komentovat. Není vhodné použít kompletní soubor, který si vyučující pro dané téma sám připravil.

#### **Epiprojektor**

 Epiprojektor je přístroj, který umožňuje přímou projekci neprůhledných tištěných nebo fotografických materiálů. Umožňuje použití snadno dostupných předloh místo jejich kolování ve třídě. Při použití epiprojektoru je nutné výrazně zatemnit učebnu, tím se snižuje kontakt žáků a učitele.

#### **Datový projektor**

 Datový projektor (obr. 7) se používá k projekci počítačové obrazovky, obrazu z vizualizéru, z digitálního fotoaparátu, z obecně jakéhokoliv digitalizovaného obrazu a k projekci z videorekordéru či z videokamery na projekční plochu (plátno). Může být buď pevně

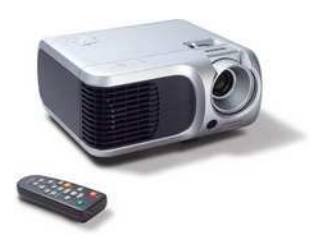

**Obrázek 7 – Datový projektor**

zabudován v učebně, nebo se může přenášet. Lze k němu připojit počítač, video, apod. Toto technické zařízení je velmi perspektivní, neboť umožňuje i prezentaci internetových stránek a může tak zprostředkovat prezentaci nejnovějších informací pro výuku.

#### **LCD panel**

 LCD panel (obr. 8) – panel tekutých krystalů (Liquid Crystal Display) je průhledný displej, který se pokládá na zpětný projektor. Slouží k projekci počítačové obrazovky či jakéhokoliv digitalizovaného obrazu a obrazu z videorekordéru. Plní stejnou funkci jako datový projektor, ale je náročnější na instalaci.

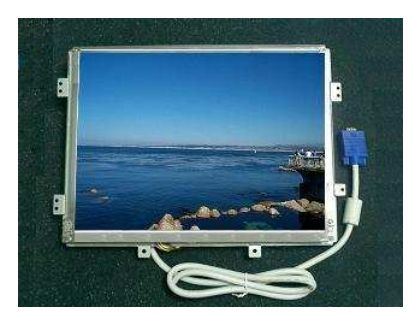

**Obrázek 8 – LCD panel**

#### **Vizualizér**

 Vizualizér (obr. 9) slouží k tomu, aby učitel mohl prezentovat pomocí projekce nějaký menší trojrozměrný předmět pro žáky v učebně (rostlinu, hmyz, vzorky semen, atd.). Obraz se promítá na projekční plochu pomocí datového projektoru. Je možné promítat i plošné obrazy (fotografie, schémata, nákresy, apod.).

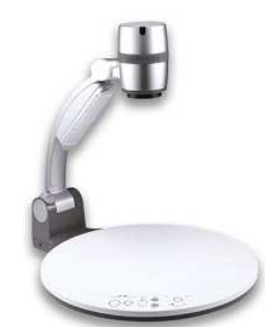

**Obrázek 9 - Vizualizér**

#### **Mikroprojektor**

 Mikroprojektor (obr. 10) slouží k projekci obrazu z mikroskopu, jeho využití je při prezentaci mikroskopických preparátů ať trvalých, či zhotovených vyučujícím či žákem.

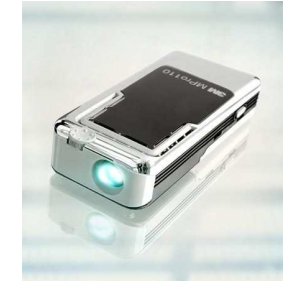

**Obrázek 10 - Mikroprojektor**

# **2.4.3 Audiovizuální technika**

 Audiovizuální systém slouží k registraci, uchování, tvůrčí přeměně a reprodukci optické a zvukové informace elektronickými prostředky.

#### **Diafon**

 Diafon (obr. 11) představuje spojení diaprojektoru a magnetofonu prostřednictvím synchronizátoru. Umožňuje prezentaci audiovizuálních pořadů s automaticky řízeným postupem, které vznikají spojením série diapozitivů nebo diafilmu a magnetofonové nahrávky.

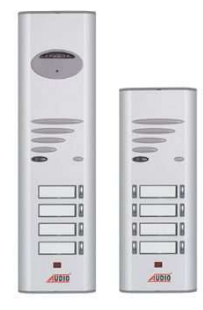

**Obrázek 11 - Diafon**

#### **Filmový projektor**

 Filmový projektor (obr. 12) umožňuje dynamickou projekci. Film může být použit jako samostatná výuková jednotka nebo může být organicky včleněn do vyučovací hodiny.

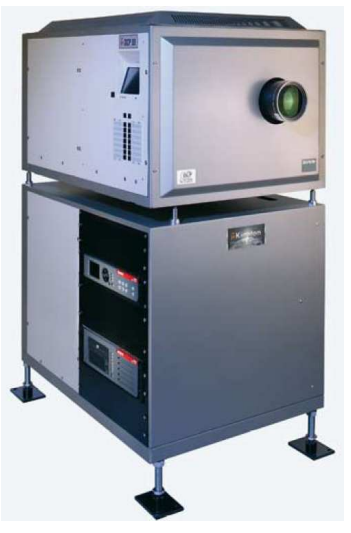

**Obrázek 12 – Filmový projektor**

#### **Videokamera**

Videokamera je elektronické zařízení, sloužící k zachycení pohyblivého obrazu a synchronního zvuku.

Klasické videokamery pracují na principu fotoelektrického elementu tzv. CCD (Charge Coupled Device) prvek, který převádí viditelné světlo na elektrický signál.

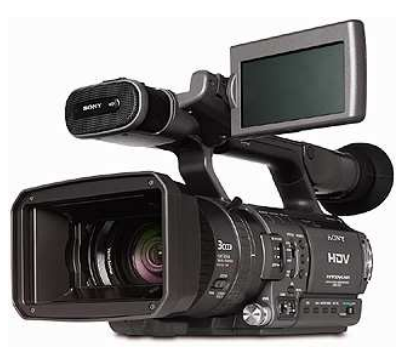

Digitální videokamery nabízí mnohem víc než klasické. Poskytují lepší rozlišení, větší šířku signálového přenosového pásma i věrnější barvy. **Obrázek 13 - Videokamera**

#### **Videorekordér**

 Videorekordér (obr. 14) je záznamové a přehrávací zařízení, které pracuje s různými typy systému záznamu na videopásce. Používá se ve spojení s televizorem, monitorem, videoprojektorem či datovým projektorem, pro reprodukci obrazu a zvuku.

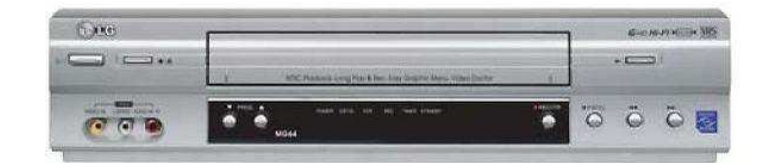

**Obrázek 14 - Videorekordér**

#### **Videoprojektor**

 Videoprojektor slouží k prezentaci videa na velkoplošnou projekci. Ma schopnost promítat obraz s dostatečným rozlišením, kvalitou barevného podání a možností určitých didaktických zajímavostí, jako např. obraz v obraze, nebo "zmrazení obrazu" či zobrazení detailu a další.

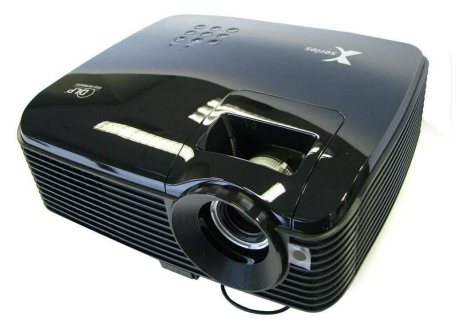

**Obrázek 15 - Videoprojektor**

#### **2.4.4 Auditivní technika**

 Prostředky auditivní techniky plní významný úkol v procesu vyučování. Seznamují žáky se zvuky, zajišťují srovnatelné podmínky při výuce (např. diktování textu stejnou rychlostí), nebo přinášejí do výuky autentické záznamy a seznamují tak žáky s přesným zněním určitých názorů.

Auditivní technika zahrnuje:

- rozhlasový přijímač,
- gramofon (obr. 16),
- magnetofon (obr. 18),
- diktafon (obr. 17),
- minidisky,
- CD nebo DVD zařízení.

Zpracováno z [10].

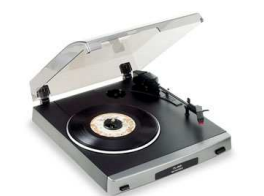

**Obrázek 16 - Gramofon**

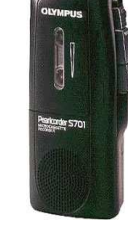

**Obrázek 17 - Diktafon**

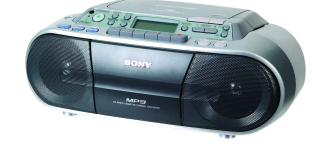

**Obrázek 18 - Magnetofon**

#### **3 Počítač ve škole**

Nástup počítačů přinesl zvrat do života škol, učitelů i dětí. Dříve se kolem počítačů pohybovalo velmi malé množství učitelů na základních školách a pouze v souvislosti s výukou předmětů výpočetní technika, programovaní apod. Avšak s nástupem osobních počítačů s relativně příjemným programovým vybavením se počítače staly přístupné pro běžné uživatele. Učitelé již nemusí být odborníky, aby mohli počítač využít pro výuku.

"Pro vzdělávání nabízejí počítačové technologie nové možnosti: využívat počítače nejen ve výuce programování, nejen k řízení experimentů a k modelování procesů ve vyučovacích předmětech exaktních věd, jako je chemie, biologie, fyzika, ale k matematickým výpočtům, ale i ve výuce cizích jazyků, ke zpracování dat v zeměpise a dějepise, a dokonce i v českém jazyce. Pomocí počítače se může člověk vzdělávat i mimo školu, přímo z domova nebo z různých míst na světě se může napojit na počítačovou síť a může se radit se svým učitelem, posílat vypracované úkoly.

 Obava z odlidštění, z odcizení a izolace člověka, který používá počítač, mizí od té doby, kdy se začaly používat počítačové sítě, zejména pak Internet. Člověk se může kdykoli spojit s kýmkoli, ať je kdekoli. Komunikace mezi lidmi, výměna informací ovlivňuje vztahy mezi lidmi, myšlení člověka, život nás všech. Internet se stává výzvou pro vzdělávání." [2, s. 9]

#### **3.1 Vývoj začleňování informačních technologií do vzdělávání**

"Obecně lze říci, že proces integrace informačních technologií do vzdělávání probíhal ve třech etapách:

- 1. "automating": učitelé používají počítače především k testování žáků, žáci se ve vyučovacích předmětech informatika nebo programování učí o algoritmech a automatizaci a vyvíjejí programy pro počítač,
- 2. "information": počítačové systémy ve výuce slouží k simulaci a modelování, učitel používá počítač k přípravě učebních materiálů, žáci na počítačích zpracovávají data a řeší problémy nejen z techniky, matematiky nebo přírodních věd, ale i z oborů humanitních,

3. "communication": v současnosti nabývá neobyčejného významu, především jde o rychlý přístup k ohromnému množství informací a učení v počítačových sítích.

Informační technologie a jejich výukové využití se nejprve zabydlely na vysokých školách v oborech souvisejících s výpočetními systémy a s informatikou, teprve potom začaly víc a víc pronikat na střední školy. Jakmile se počítačové systémy staly pro běžného uživatele příjemnějšími, jednoduššími na obsluhu a použitelnějšími v jiných než matematickopřírodovědných oborech, pronikají stále víc a víc i do každodenní praxe na základních školách. Výukové aplikace počítačových technologií se sice zaměřovaly zpočátku na matematiku, popřípadě fyziku a chemii, ale brzy poté se s počítači začali žáci setkávat i ve výuce jazyků při procvičování slovní zásoby, gramatiky a při zkoušení a procvičování znalostí z humanitních předmětů." [2, s. 13]

#### **3.2 Použití počítačů ve výuce na základních školách**

Na základní škole lze počítače používat:

- 4. "v kterémkoli předmětu (využití počítače jako pomůcku při výkladu, jako nástroje k tvorbě textů, obrázků, tabulek nebo databází (počítačových obdob kartoték), k výpočtům, k vyhledávání informací, k modelování, simulaci dějů aj., při zkoušení a opakování pomocí výukových programů),
- 5. v samostatných předmětech jako práce s počítačem, informatika, výpočetní technika (poznávání principu činnosti počítače, osvojování základních obecných dovedností obsluhy počítače),
- 6. ve výběrových seminářích a volitelných předmětech,
- 7. v nepovinných předmětech, v zájmových kroužcích.

V současné době se na našich základních školách výuka realizuje podle ŠVP ZV. Obecně platí, že vhodné didaktické programy (výukové programy, hry, pro opakování a procvičování učiva aj.) můžeme využívat jako každou jinou pomůcku ke splnění výukových cílů v jakémkoli předmětu.

 Ve východiscích programu Základní škola je položen důraz mj. na kompetence žáka, na činnostní pojetí vyučování a diferencovanost výuky." [2, s. 15 - 16]

#### **3.3 Přínos počítačů pro výuku a učení**

"Počítače vytvářejí spolehlivé a přitažlivé prostředí pro učení, které dětem nevyhrožuje ani neubližuje, naopak je láká a přitahuje. Děti mohou při práci s počítačem o problému přemýšlet, nemusejí mít strach, že se před třídou zesměšní. Počítače nejsou netrpělivé jako řada učitelů, nevysmívají se žákovu úsilí, což rádi činí někteří spolužáci. Počítače mohou pomoci i žákům, kteří nemají dobrou paměť a dlouho neudrží pozornost, poskytují jim pozitivní zpětnou vazbu, mohou jim i poradit při řešení úkolu. Dětem, které mají potíže s krasopisem nebo gramatikou, počítač rovněž pomáhá a tyto děti mohou snadno vytvořit úhledný bezchybný text.

 Počítače jsou schopné podřídit se individuálním požadavkům žáka, jeho tempu a dovednostem. Každý člověk se učí různým způsobem a odlišným tempem. Dobří učitelé se snaží nalézt metody, jak srozumitelně učební látku vysvětlit různým žákům. A to není vůbec jednoduché. Počítač však může pracovat rychlostí vyhovující potřebám žáka, dovoluje mu vrátit se zpět a žádá po něm vysvětlení, dovoluje mu začít a končit práci v různých místech, může mu dát okamžitě zpětnou vazbu. Počítač mohou používat i handicapovaní žáci.

 Děti, které učení nebaví, se díky počítačům mohou pro učení nadchnout, a to může přispět k jejich školnímu úspěchu. Sledování informací na počítači vyvolá u dětí větší zájem o učení a zpříjemní zážitky z vyučování. Počítače tedy dávají žákovi příležitost být úspěšný tam, kde předtím neuspěl a kde často prožíval trauma z nezdaru. Dítě, které perem píše "nepěkně", dokáže stejně jako ostatní pomocí počítače vytvořit úhledný text. Ti, kdo zápasí s gramatikou, mohou řadu chyb v textu odstranit jednoduchým příkazem textového editoru pro kontrolu pravopisu. Počítače tedy snižují riziko neúspěchu ve škole, strach z vlastních nedostatků a neschopnosti. A toho by se mělo využít i ve škole, děti by se pak mohly koncentrovat především na vlastní obsah práce. Učitel by měl věnovat daleko větší pozornost motivaci dětí. Motivace a soustředění na učení jsou totiž klíčovými faktory pro osvojení základních dovedností a posílení sebedůvěry dítěte. Ve škole se setkáváme i s případy, kdy se některé děti, které dosud nijak ve škole nevynikaly, najednou při práci s počítačem ukážou šikovnější než jejich vrstevníci (zvládají manipulaci s programem efektivněji, vynalézavěji a účelněji, dovedou si zorganizovat práci).

 Počítače mohou přispět i v učení dětí se specifickými poruchami učení, především pak dyslektiků a dyskalkuliků. Pomocí zvláštních programů se děti mohou například svým tempem naučit určité operace z matematiky nebo si osvojit dovednost číst.

 Počítače nabízejí prostředí pro rozvoj myšlení žáků. Například při práci s tabulkovým kalkulátorem mohou děti snáze objevovat závislosti mezi veličinami, vliv parametrů na průběh závislostí. Při analýze vztahů mezi údaji se děti nezdržují nezáživnými numerickými výpočty. To však neznamená, že by děti neměly zvládnout základní numerické metody a operace s čísly (ať už formou počítání zpaměti nebo formou písemnou), rovněž by se měly neustále cvičit v odhadech výsledků.

 Obecně však platí, že tvůrčí práce založená na počítačových technologiích rozvíjí myšlení žáka. Při tvorbě totiž musí žák neustále přemýšlet, jakým způsobem uskutečňují svůj záměr, a dosáhne své představy. Pokud se mu to nedaří, musí uvažovat o tom, kde se stala chyba a proč se nestalo zrovna to, co očekával a zamýšlel." [2, s. 10 - 11]

#### **3.4 Počítače ve výuce**

"Výuka s počítači může probíhat v počítačové učebně nebo v běžné učebně vybavené aspoň jedním počítačem.

#### **3.4.1 Výuka v počítačové učebně**

Počítačovou učebnu zpravidla spravuje některý z učitelů nebo technický odborník. Všechny počítače školy by měly být propojeny do počítačové sítě. Odkudkoliv by měl být přístup k Internetu. Škol, které kromě počítačové učebny mají v ostatních třídách aspoň po jednom počítači, je u nás zatím jen velmi málo. V praxi to pak vypadá tak, že učitel, který chce jít pracovat se svými žáky do počítačové učebny, se musí domluvit s jinými vyučujícími. To s sebou často přináší organizační problémy: potřeba rozdělit třídu na menší skupinky dětí, umožnit přípravu učitele na výuku v době, kdy je učebna volná aj.

 V počítačové učebně se nemusí učit jen předměty zaměřené na matematiku, programování, počítačové disciplíny, ale lze zde nacvičovat a procvičovat ovládání konkrétních programů formou jednoduchých cvičení. Děti tu mohou řešit složitější úkoly z nejrůznějších předmětů, přičemž počítače zde slouží především jako nástroj. Počítačovou učebnu mohou navštěvovat třídy v různých vyučovacích předmětech. Prověřovat znalosti žáků, opakovat učivo pomocí výukových programů nebo vyhledávat informace v encyklopediích a na Internetu.

27

 Při práci v počítačové učebně je zapotřebí počítat s tím, že mohou nastat zcela nečekané momenty: děti budou potřebovat různou pomoc, radu, pokyn. Učitel by měl mít připraveno několik variant úkolů, promyslet organizaci výuky, měl by být připraven na to, že různé děti se budou potýkat s rozdílnými problémy.

#### **3.4.2 Výuka s jedním počítačem ve třídě**

Vybavenost škol počítači je různá. Jsou školy, které zatím počítače nemají. Jsou školy, jež mají velmi málo počítačů a používají ve výuce jen jeden počítač, který je mobilní a převáží se do tříd podle potřeby. Kromě počítačové učebny by měla být každá třída vybavena aspoň jedním počítačem.

 I s jedním počítačem s možností projekce výstupu z počítače pro celou třídu se může realizovat výuka. Pokud je ve třídě zajištěna kvalitní projekce výstupu počítače (např. přes LCD rámeček nebo datovým projektorem), může celá třída sledovat například při výkladu učiva výsledky měření, simulaci děje, informace vyhledané pomocí Internetu, údaje z encyklopedií aj. Málo se ví, že i s jedním počítačem může učitel hrát s celou třídou didaktické hry, a tak rozvíjet myšlení, utvářet a rozvíjet informační dovednosti, pěstovat paměť a postřeh žáků.

 Počítače s projekcí obrazu monitoru pro celou třídu může učitel využít ve všech fázích výuky:

- 8. ve výkladu (např. při prezentaci výsledků měření ve fyzice nebo chemii, simulovat děj, využívat informací z databází a z internetu, aj.),
- 9. při zkoušení žáků (zadávání úloh),
- 10. při procvičování a opakování učební látky (práce ve skupinách, hry s celou třídou).

Pomocí prezentačních programů si učitel může připravit v podobě "obrazovek" materiály, které byl dosud zvyklí vytvářet ručně na transparentní folie pro zpětný projektor. Prezentační programy tak mohou proměnit počítač ve "zpětný projektor"." [2, s. 20 - 21]

Zpracováno z [2].

#### **4 Prezentace ve vyučování**

#### **4.1 Formy užití prezentace**

Prezentaci můžeme z hlediska forem užití dle aktivace žáka, rozdělit do třech stupňů:

#### **1. prezentace jako didaktický prostředek učitele**

 Učitel prezentaci používá jako výukový program, který sám vytvořil podle svých přesných představ a požadavků na obsah osvojované látky. Do vyučovacího procesu ji pak zařadí podle svého uvážení v optimální době, využije ji individuálně, frontálně, v plném rozsahu či částečně.

#### **2. prezentace jako multimediální učebnice žáka**

 Počítač zde již neslouží pouze jako ilustrační nástroj učitele při výkladu učební látky. Jde o aktivaci žáka, který jej používá jako pomůcku k samostatnému osvojení látky.

#### **3. vlastní tvorba žáka**

 Žáci, kteří sami zpracovávají vlastní prezentaci, si osvojí další způsob práce na počítači a cíleně se učí zvládnout pojednání určitého tématu. Při této činnosti dochází k přirozené formě zvídavosti a tvořivosti, kdy žák pomocí atraktivního prostředku zpracuje určité téma a doplní jej vlastními náměty. Vnitřní motivace k osvojování a zapamatování informací je zde velmi vysoká. Samotná práce s počítačem již není pro žáky tak atraktivní, jak byla ještě docela nedávno. Počítač je poměrně běžný v mnoha domácnostech, žáci jej běžně používají (zejména k hraní počítačových her) a není pro ně ničím mimořádně vzácným. Tvorbou vlastního programu jsou však výrazně vnitřně motivováni k osvojování a zpracování informací. K této motivaci velkou měrou přispívá možnost prezentovat své dílo před spolužáky a učitelem.

Role učitele se dnes zcela mění. Učitel by již neměl pouze objevovat žákovi svět, ale měl by ho vést zejména k samostatnému získávání informací, jejich třídění a zařazení do systému, struktury a vztahů.

V životě bude žák postaven před mnoho problémů a změn, jejichž kvalitu a kvantitu dnes jen stěží dokážeme odhadnout. Proto jej musíme připravovat kreativně, ne kvantitativně, aby byl schopen denně hledat nové zdroje informací, korigovat své dosavadní poznatky a názory a měnit osvědčené způsoby a metody práce.

Zpracováno z [21].

#### **4.2 Tvorba prezentace**

 Při tvorbě prezentace je důležité dodržovat určité zásady, aby prezentace byla kvalitní, pro žáky přitažlivá a výstižná.

Zásady pro tvorbu prezentace:

- stručný text, velkým bezpatkovým písmem
- kontrastní barvy
- barevné a velké obrázky
- používat grafy, schémata a nákresy
- vkládat prvky pro oživení (různé efekty)
- mít vždy na mysli, pro koho je prezentace určena
- na konci prezentace stručné shrnutí celého obsahu

#### **4.3 Jak prezentovat**

 Při prezentování je důležité si uvědomit, že připravená prezentace je jen pomůcka výkladu a musí obsahovat pouze záchytné body, které učitel dále rozvádí. Dále je důležité svým výkladem žáky zaujmout.

Zásady při prezentování:

- zvolit vhodná slova tak, aby výklad byl pozitivní
- omezit negativní slova a obraty
- vyhnout se neurčitým vyjádřením
- mluvit srozumitelně k danému publiku
- motivovat
- mluvit dynamicky, stručně, jasně a konkrétně
- zdůrazňovat klíčová slova
- heslovat zásadní sdělení

Aby prezentace byla co nejúčinnější, měli bychom brát v úvahu **charakteristiky zrakového systému:** 

- Prostorová rozlišovací schopnost (α)
- Gradační rozlišovací schopnost (β)
- Časová (pohybová) rozlišovací schopnost (γ)

Oko vnímá integrálně, proto je možno vztah mezi těmito charakteristikami zapsat v následujícím tvaru:

#### α · β · γ = konstanta

 Při prezentování také záleží na učiteli, jak je zdatný řečník. Dobrý řečník dokáže využívat následujících triků:

- motto, slogan
- citová upoutávka
- slib
- práce s chybou
- na závěr přijde "bonbón"
- práce s pauzou
- otázky
- odkazy na renomované zdroje
- atd.

Zpracováno z [21] a [4].

#### **4.4 Evaluace**

 Po každé prezentaci by mělo následovat hodnocení. Ať už hodnocení žákem, učitelem, tedy samotným prezentátorem, nebo nezávislou osobou. Evaluace nám slouží pro kontrolu a vytváří zpětnou vazbu. Prezentace je "živý" útvar, který lze pro případné další použití upravovat a proto je hodnocení tak důležité.

Varianty vyhodnocování:

- dotazník
- zpětná vazba od kolegy
- zpětná vazba od žáků
- sebehodnocení
- evaluační workshop

Každý učitel by si měl zaznamenávat informace týkající se dané prezentace v podobě evaluačního listu prezentace.

Evaluační list obsahuje:

- název prezentace
- téma
- prezentující
- vedoucí prezentace
- cílová skupina
- délka prezentace
- cíl prezentace
- chyby
- zda proběhla diskuse
- námitky
- otevřené otázky
- hodnocení prezentace

Zpracováno z [5].

# Praktická část

#### **5 Vzdělávací oblast Využití digitálních technologií**

Tento předmět je možné zařadit do vyučování v rámci vzdělávacího okruhu Člověk a svět práce. Děti by se měly naučit novým znalostem, dovednostem a schopnostem v oboru digitalizace, technického pokroku, moderního záznamu, a to nejen pomocí počítačů, ale i dalších technologií, které má dnes již téměř každá domácnost k dispozici. Cílem tohoto předmětu je, aby žák dovedl pracovat s digitálními zařízeními a uměl využít jejich výstupy. Dále by měl umět použít periferní zařízení PC, jako je skener a tiskárna.

Při výuce tohoto předmětu se předpokládá, že škola bude mít potřebné technické vybavení.

Mým cílem je vytvořit tématický plán pro část tohoto okruhu. Vytvořit potřebné prezentace k teoretické části výuky a rozpracovat jednotlivá témata, z hlediska obsahu a použití vhodných vyučovacích metod.

#### **5.1 Motivace**

 Motivace je důležitou součástí výuky. Učitel musí žáky povzbudit a dát jim inspiraci k tomu, aby měli zájem o danou problematiku. Již samotný název učebního okruhu Využití digitálních technologií je zajímavý a v dětech do jisté míry vzbuzuje zájem, a to nejen díky tomu, že slovo digitální je v dnešní době často používané, ale také mnoho věcí, se kterými se setkávají, jsou digitální.

Učitel motivuje žáky tím, že by mohli vyrobit obrázkovou knížku s názvem Historie a současnost města …, kde na jedné straně bude vyobrazeno místo, budova nebo ulice města, ve kterém žijí z dob minulých a na druhé straně to samé místo, ta samá budova nebo ta samá ulice, ale z doby dnešní. Kniha by mohla být poté vystavena v městském muzeu nebo být k dispozici k zapůjčení v městské knihovně. Každý žák by pracoval samostatně.

K tomuto projektu je nutné, aby se žáci nejdříve naučili pracovat s jednotlivou digitální technikou. V průběhu výuky témat Periferní zařízení PC a Digitální fotoaparát a fotografie, si žáci osvojí veškeré vědomosti i dovednosti nutné pro vypracování daného projektu.

# **Historie a současnost města …. – obrázková knížka**

 Většina lidí by se ráda podívala na to, jak vypadalo jejich město za doby minulé a porovnat to s tím jak vypadá nyní. Jak vypadalo náměstí, budova školy do které chodili, nebo různé uličky a jak to vypadá dnes. Vytvořením této knížky splníte jejich přání a naučíte se při tom ovládat jednotlivé technické zařízení, které při tvorbě budete muset použít.

# **Další informace**

**Délka projektu:** 3 – 4 měsíce

**Věk:** 13 – 15 let

# **Průřezové témata:**

- Osobnostní a sociální výchova
- Environmentální výchova
- Mediální výchova

# **Předměty:**

- Využití digitálních technologií
- Výpočetní technika
- Dějepis
- Český jazyk

# **Dovednosti:**

- třídit a vyhledávat informace a učit se rozlišovat podstatné od nepodstatných
- rozvíjet tvořivost a schopnost spolupráce v kooperativních aktivitách
- utvářet zdravé sebevědomí, potřebu sebevzdělávání, sebehodnocení a sebekontroly
- rozvíjet komunikační dovednosti

# **Oborové cíle:**

- přiblížit žákům práci s tiskárnou, skenerem a digitálním fotoaparátem
- editovat obrázky na počítači
- vytvářet obrázky pomocí digitálního fotoaparátu

# **Popis projektu:**

#### **Organizační část:**

Každý žák bude pracovat sám za sebe. Vytvoří jeden list do knížky, kde na jedné straně bude vyobrazena historie a na druhé současnost. Při skenování obrázku bude sám s učitelem u skeneru a při úpravách jednotlivých obrázků bude pracovat na svém počítači. Při tisku bude dbát pokynů učitele.

#### **Motivační část:**

Před započetím projektu navštíví celá třída městskou knihovnu, kde si prohlédnou knížky o historii města a vyberou obrázek budovy, ulice nebo nějakého zajímavého místa ve městě, který budou skenovat a následně fotografovat tak, jak vypadá v současnosti. Knížku s obrázkem si půjčí, aby obrázek mohli v rámci vyučování neskenovat.

#### **Postup zpracování:**

- 1. Návštěva městské knihovny kde si každý vybere knihu, kde je vyobrazen obrázek budovy, ulice, … co bude chtít skenovat a následně fotografovat.
- 2. V rámci výuky tématu Periferní zařízení PC neskenovat vybrané obrázky do počítače. Pojmenovat a uložit do společného souboru na síťovém disku.
- 3. Vyfotografovat vybranou budovu, ulici, … v současnosti. Pokud možno ve stejném úhlu a ze stejné strany, podle toho, jak je to na skenovaném obrázku. Žáci se budou o fotoaparát střídat a každý bude mít dva dny na to, aby pořídil daný snímek v rámci domácího úkolu. S fotografováním začnou po výkladu tématu Fotografujeme.
- 4. Přenos fotografií do počítače. Po dokončení tématu Přenos fotografií na PC, každý přenese svůj vyfotografovaný objekt do počítače, pojmenuje a uloží. Upraví skenovaný i vyfotografovaný obrázek. Přidá k obrázkům popisek. Obrázky musí mít všichni stejně velké, aby knížka vypadala co nejlépe.
- 5. Tisk obrázků Při výuce tématu Tisk fotografií, každý žák podle pokynů učitele vytiskne své obrázky. Vytištěné obrázky učitel nechá svázat do knihy.

#### **5.2 Bezpečnost a hygiena práce**

Na začátku roku, před zahájením výuky se musí děti poučit o bezpečnosti a ochraně zdraví při práci. Před výukou tématického celku Využití digitálních technologií je toto poučení velice důležité, neboť žáci budou pracovat s digitální technikou, která vyžaduje obzvláště opatrné zacházení.

Žáci se rozdělí do skupin po čtyřech. Učitel dá do každé skupiny několik kartiček s obrázky nebo nápisy, které budou vyjadřovat nějakou zásadu nebo činnost související s bezpečností nebo zásadou při práci s digitální technikou. Úkolem každé skupiny bude přiřadit k sobě vždy dvě kartičky, které spolu souvisejí. Po 10 minutách dá učitel pokyn, aby každá skupina vystoupila a pro všechny řekla, jaké dvě kartičky k sobě patří, proč a jaké ponaučení z toho vyplývá. Učitel jednotlivé poznatky zapisuje na tabuli. Posledních 10 minut už žáci pracují samostatně a zapisují si jednotlivé poznatky do sešitu. Časová dotace je 1 vyučovací hodina.

Kartičky, které učitel použije, jsou následující:

- 1. V počítačové učebně je zakázáno konzumovat potraviny. obr. 1 a obr. 7
- 2. Pracovní místo udržujeme v čistotě obr. 2 a obr. 8
- 3. Nedotýkáme se elektrického vedení. Nemanipulujeme s elektrickými zásuvkami. obr. 3 a obr. 9
- 4. Udržovat techniku v čistotě. obr. 4 a obr. 10
- 5. Požár se nesmí hasit vodou. obr. 5 a obr. 11
- 6. Po ukončení práce na počítači se uživatel musí odhlásit. obr. 6 a obr. 12

↔

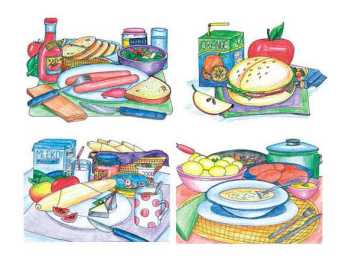

obr. 1 obr. 7

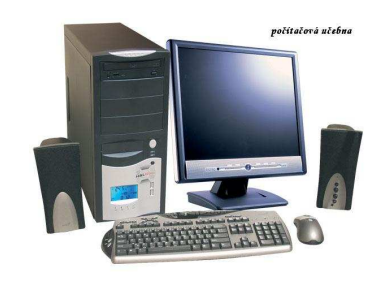

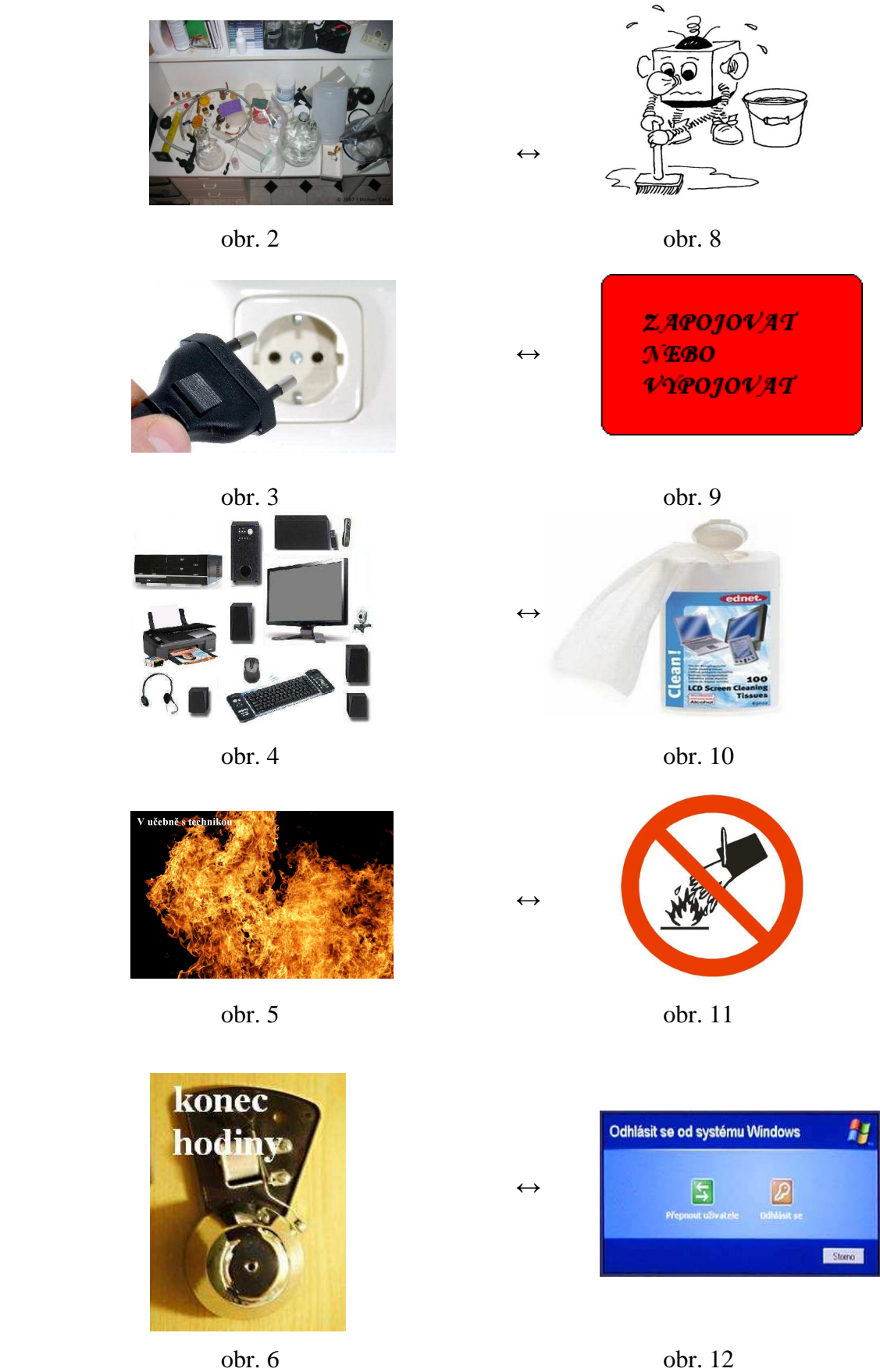
# **5.3 Periferní zařízení PC**

 Periferní zařízení počítače je téma, které žáci probírají v předmětu výpočetní technika. Nebudeme se tedy v předmětu Využití digitálních technologií zabývat jejich podrobným popisem a teoretickou stránkou. Zaměříme se na konkrétní periférie, se kterými se žáci naučí zacházet a prakticky je využívat v rámci projektu Historie a současnost města ….

 Hlavní periférií je skener. Skener je přístroj, který dokáže převést obrázky či text, který máme ve fyzické podobě na fotce nebo na papíře do digitální podoby. Tento přístroj je velice užitečný právě pro přenos starých fotografií, abychom s nimi mohli dále pracovat.

Skenerů je více typů. Nejrozšířenějším typem je plochý skener. "Předloha se pokládá na skleněnou desku, pod níž se pohybuje světelný zdroj, který soustavou zrcadel přenáší obraz na snímač." [8, s. 11]. Nejčastěji se používá snímač CCD, o němž si více řekneme v tématu Digitální fotografie. Dalším typem skenerů je ruční skener, kterým se pohybujeme po předloze. U ručního skeneru je důležitá pevnost ruky, aby obrázek nebyl rozmazaný. Existují i knižní skenery, které jsou speciálně vyvinuty pro skenování knih a atypických předloh.

 U skenerů i u digitálních fotoaparátů nejvíce záleží na rozlišení. Čím větší rozlišení, tím lepší výsledek skenování. Rozlišení se udává v dpi, tedy bodů na palec. Když budeme mít rozlišení 600 dpi, znamená to, že 1 palec předlohy se skládá z 600 bodů a jeden čtvereční palec je rozložen do 600 x 600, tedy 360 000 bodů. Dalším parametrem skenerů je barevná hloubka.

 Další periferní zařízení, které si děti prakticky vyzkouší, je tiskárna. Děti budou pro projekt Historie a současnost města tisknout obrázky skenované a ty, které samy vyfotí. Tiskárně se budeme věnovat až v tématu Tisk fotografií.

Zpracováno z [8].

# **Výuka**

K tomu, aby kniha Historie a současnost města … byla účelová, je nutné naskenovat historické obrázky a fotky daného města. Tyto obrázky děti seženou v městské knihovně, nebo si je zapůjčí.

 Učitel svolá žáky ke skeneru a nejdříve ukáže, jakým způsobem se se skenerem pracuje. Předvede, jak se obrázek pokládá na skleněnou desku, aby se správně skenoval. Až s tím budou všichni seznámeni, budou se dívat na plátno, na které jim učitel bude dále promítat pomocí zpětného projektoru, jak se v daném programu načítá skenovaný obrázek a jak se v tomto editoru pracuje. Tento obrázek dále upraví do konečné podoby tak, aby se mohl vytisknout do knihy.

Učitel ukáže všechny možné úpravy, které by mohli žáci použít. Nejdříve bude nutné obrázek oříznout, pokud nebyl před skenováním již tímto způsobem upraven. Další úpravy žáci použijí podle potřeby. Mohou upravit jas a kontrast, aby obrázek byl zřetelný. Nakonec upraví rozměry, tak aby všechny obrázky v knížce byly stejně velké.

Po této teoretické přípravě žáci začnou skenovat své připravené obrázky. Učitel bude u skeneru žákům pomáhat a kontrolovat je. Mezi tím, co budou jednotliví žáci skenovat, ostatní je budou pozorovat, aby až na ně přijde řada, věděli, jak na to, čas mohou využít k seznámení s editorem pro daný skener.

Neskenované a upravené obrázky žáci pojmenují a uloží na síťový disk do připravené složky. Při probírání tématu Tisk fotografií dané obrázky vytisknou.

# **5.4 Úvod do fotografie**

# **Výuka**

Než se začneme věnovat digitálnímu fotoaparátu a digitální fotografii, měli bychom žáky seznámit s tím, proč fotografujeme a k čemu nám vlastně fotografie slouží.

Pomocí brainstormingu všichni žáci vymýšlí, proč lidé fotografují a k čemu fotografie slouží. Učitel po deseti minutách vyzve žáky, aby říkali své nápady a odpovědi. Pečlivě je všechny zapisuje na tabuli a společně s žáky diskutují, zda jsou to dobré důvody, proč fotografovat nebo možnosti, k čemu může fotografie sloužit. Posledních 15 minut žáci pracují samostatně – zapisují si poznatky, na které společně přišli do sešitů. Učitel jen usměrní formu obsahu, aby zápis byl přehledný.

Časová dotace je 1 vyučovací hodina.

Učitel žákům může pomoci otázkami např.: Jakým způsobem se můžete dozvědět, jak vypadal váš dědeček, když byl ve vašem věku? Kde se můžete s fotografiemi setkat? Kde se fotografie dají využít? atd. Může jim nabídnout různé profese, pro které je fotografie důležitá.

# **5.5 Seznámení s digitálním fotoaparátem**

V dnešní době je mnoho druhů digitálních fotoaparátů. Všechny pracují stejným způsobem a skládají se ze stejných základních částí. Pro dobré využití digitálního fotoaparátu je nutné znát jeho základní části, včetně jejich funkčnosti.

Většina žáků již digitální fotoaparát sama použila nebo alespoň viděla.

# **Výuka**

Žáci si na začátku hodiny rozdají do dvojic pracovní listy (Příloha č. 5). Na jedné stránce je vyobrazen fotoaparát z několika stran, zepředu, zezadu, ze shora, ze spodu a z boku. Jsou z něho vyjmuty jednotlivé základní části. Na druhé stránce jsou vyobrazeny tyto jednotlivé části. Žáci jednotlivé části vystřihnou a nalepí je do prázdných polí vyobrazeného fotoaparátu na první stránce. Když většina žáků bude mít fotoaparát sestavený, učitel promítne žákům prezentaci, kde je digitální fotoaparát vyobrazen a jednotlivé části popsané (Prezentace 1). Při promítání této prezentace učitel společně s žáky probírá jednotlivé části a žáci si do svých pracovních listů doplňují názvy. Při této činnosti koluje mezi žáky fyzický přístroj, aby viděli, jak to vypadá ve skutečnosti. Posledních 15 minut učitel věnuje vysvětlení funkce jednotlivých částí. Může k tomu použít opět prezentaci (Prezentace 2). Žáci poslouchají a dopisují do pracovního listu k jednotlivým částem jejich funkci.

Ukázka části pracovního listu:

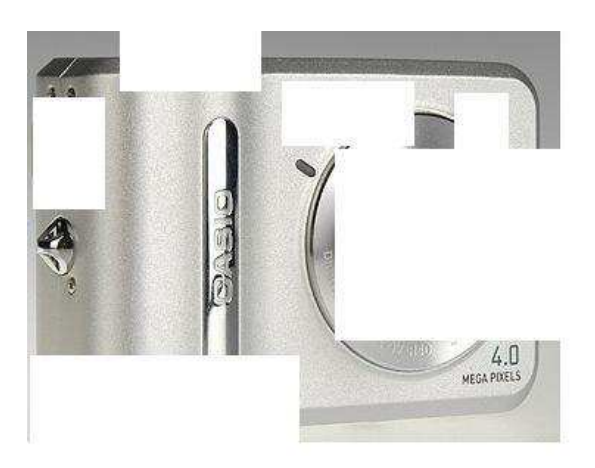

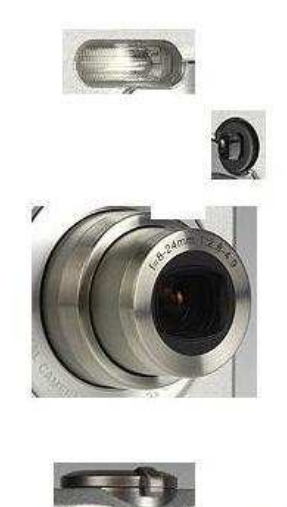

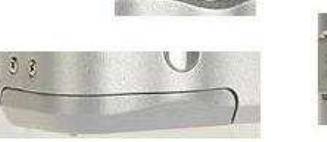

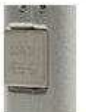

Ukázka z prezentace 1 - Základních částí fotoaparátu:

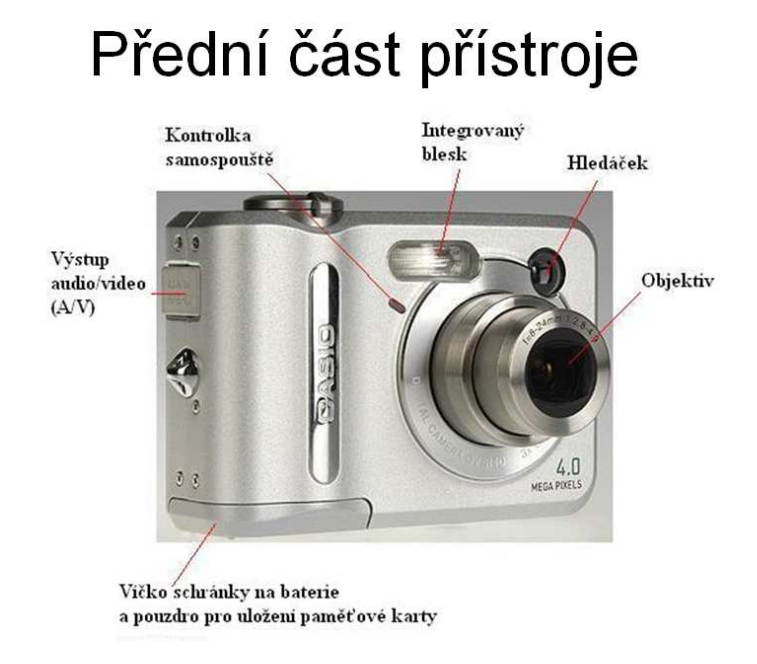

Ukázka z prezentace 2 - Funkce jednotlivých částí fotoaparátu:

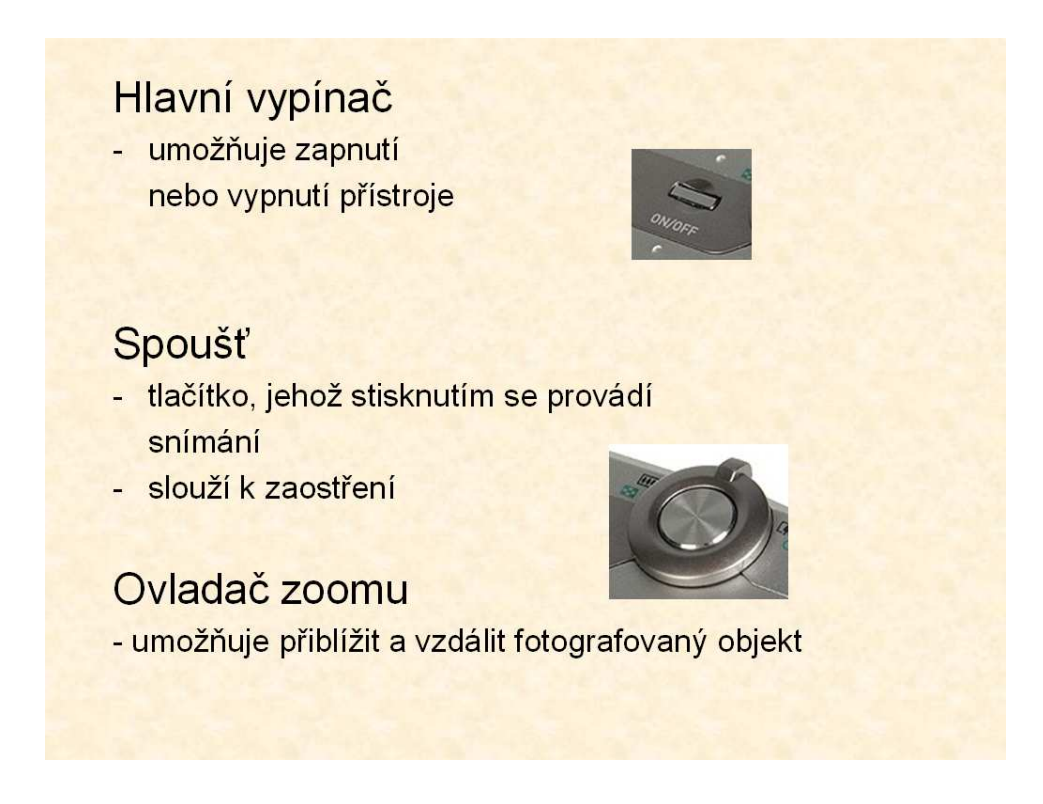

Digitální fotoaparát bez určitého příslušenství nemůže být funkční. Hlavním příslušenstvím jsou baterie a paměťová karta. Každý digitální fotoaparát má interní paměť, je však malá a k běžnému používání nestačí.

 Existují další příslušenství, ale digitální fotoaparát je ke své funkčnosti nepotřebuje. Není nutné se proto jimi zabývat podrobně, ale stačí se o nich jen zmínit.

 Žáci si vědomosti o základním příslušenství nastudují prostřednictvím připravené prezentace o příslušenství (Prezentace 3). Nejdříve se žáci rozdělí do dvojic a projdou si prezentaci. Poté dostanou do každé dvojice pracovní list (Příloha č. 4), do kterého doplní údaje, které se dověděli v prezentaci. Všechny údaje, které budou žáci doplňovat, jsou v prezentaci buď přímo nebo nepřímo uvedeny. V případě, že nebudou vědět nebo si nebudou jistí správnou odpovědí, mohou si prezentaci znovu pustit. Učitel bude při výuce tohoto tématu spíše pomocníkem a rádcem. V posledních minutách vyučovací hodiny učitel projde se žáky jednotlivé položky pracovního listu, společně si řeknou správné odpovědi, aby všichni žáci měli pracovní listy dobře vypracované a mohli je podle potřeby použít.

Ukázka prezentace 3 - Příslušenství digitálních fotoaparátů:

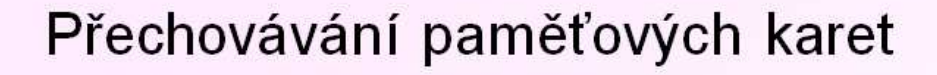

V ochranném pouzdře nebo v samostatném přístroji.

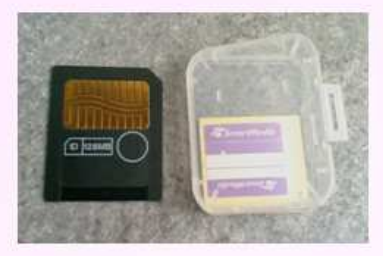

Karty je nutné chránit proti prachu, vlhkosti a extrémním teplotám.

 Pokud děti seznamujeme s digitálním fotoaparátem, měli bychom se určitě zmínit o tom, že existuje více druhů.

# **Kompakt**

 Digitální kompaktní fotoaparáty (obr. 19) jsou nejrozšířenějším typem. Jsou to kvalitní univerzální fotoaparáty. Právě pro svou velikost jsou nazývány kompaktní. U těchto aparátů jsou většinou automatické režimy, aby jejich používání bylo co nejjednodušší.

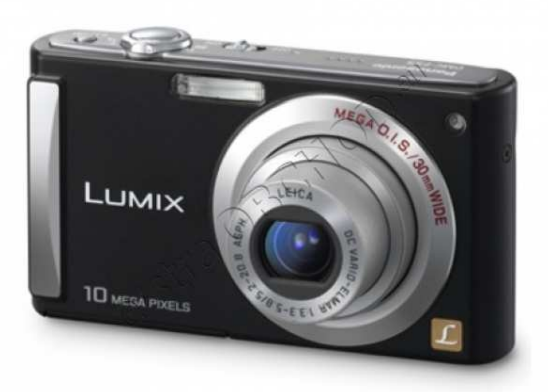

**Obrázek 19 – Kompaktní fotoaparát**

# **EVF**

 EVF (obr. 20) tedy Eye-View Finder fotoaparát je něco mezi kompaktem a zrcadlovkou. Často se mu říká "falešná zrcadlovka". Jsou mnohem větší než kompakty a jejich objektiv není zapuštěný v těle fotoaparátu. Má mnohem kvalitnější objektiv než kompakt. Je opatřen displejem a hledáčkem. Právě díky hledáčku je označován jako falešná zrcadlovka. Falešná proto, že obraz v hledáčku je zprostředkovaný. To má nevýhodu v jeho značné nepřesnosti. Díky tomu, že se obraz zároveň promítá na displej, dají se některé nepřesnosti odstranit nastavením.

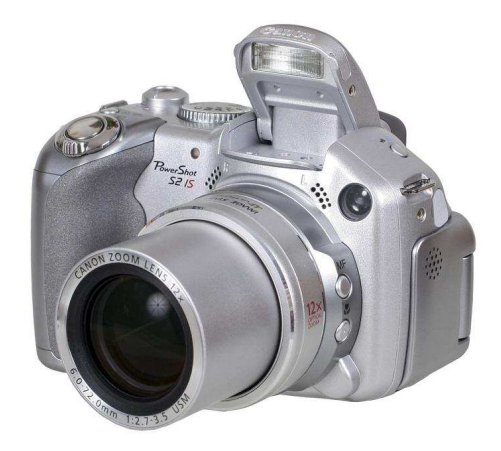

**Obrázek 10 - EVF**

# **DSLR**

 Digital-Single Lens Reflex (obr. 21) pro překlad se používá digitální zrcadlovka. DSLR představuje nejvyšší třídu fotoaparátů. Jejich váha je mnohonásobně větší než u kompaktů. Zrcadlovka se jim říká právě proto, že obraz v hledáčku je reálný a nijak nezkreslený. Obraz pozorujeme přes soustavu zrcadel. LCD displej je u těchto typů fotoaparátu bezúčelný, ale přesto je zrcadlovky mají. Tyto aparáty jsou velice drahé a určené pro profesionální fotografování.

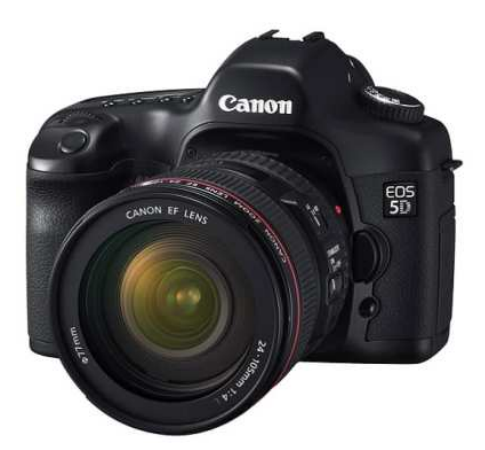

**Obrázek 11 - DSLR**

Zpracováno z [18].

# **5.6 Ovládání a funkce fotografického přístroje**

Každý žák určitě už alespoň jednou zkoušel fotit ať už s klasickým aparátem nebo v dnešní době s digitálním. Svým vzhledem se kompaktní digitální fotoaparát příliš neliší od toho klasického na film, ale svým způsobem ovládání se liší.

 Jak jsme již řekli v tématu Seznámení s digitálním fotoaparátem, digitální fotoaparát má na zadní straně displej. Na tomto displeji se při zapnutí zobrazí menu (obr. 22) nebo jej lze tlačítkem jednoduše vyvolat.

 Před začátkem používání nového digitálního fotoaparátu je důležité toto menu důkladně prostudovat. Je to důležité proto, aby při focení se fotograf nezdržoval zbytečným blouděním po menu, pokud by potřeboval rychle nastavit nějakou funkci, např. nastavit citlivost s ohledem na situaci nebo nastavit bílou na danou barevnou teplotu. Každý fotoaparát má menu jiné svým ovládáním, ale obsahem se příliš neliší.

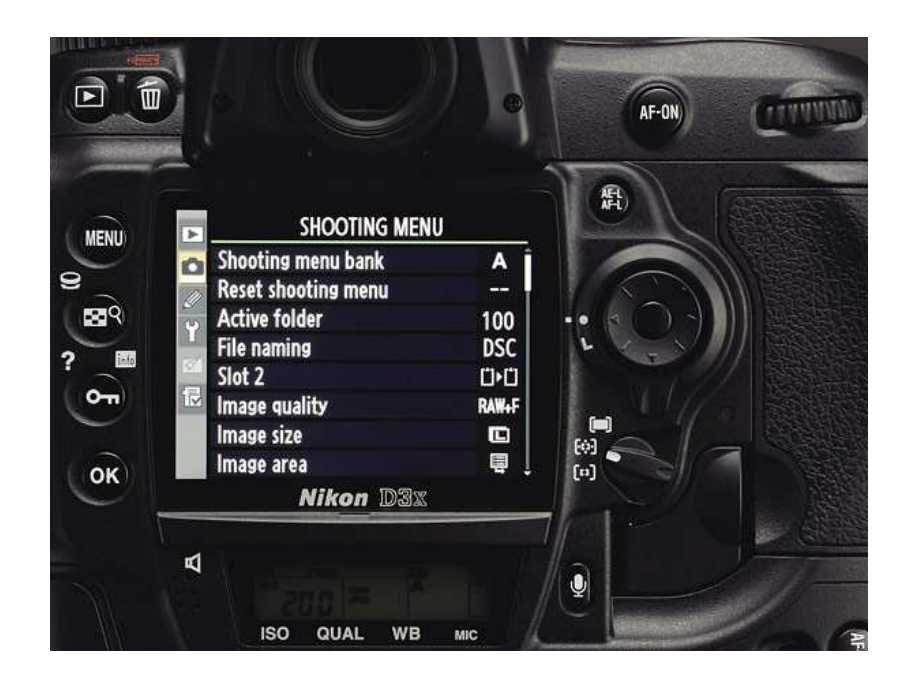

**Obrázek 12 – Displej s menu**

Děti se před začátkem praktického používání fotoaparátu nejdříve seznámí s jeho ovládáním. Učitel jim názorně předvede, jak se daný fotoaparát zapíná a ovládá, jaký je obsah menu, jak se jednotlivé věci nastavují.

Po názorném předvedení si děti samy vyzkouší ovládat fotoaparát.

# **Funkce digitálního fotoaparátu**

Digitální fotoaparáty se svými vlastnostmi a funkcemi liší. Některé toho umí málo, některé naopak zbytečně moc. Jsou však funkce, které má každý digitální fotoaparát. Je to základní výbava každého fotoaparátu. Od těchto základních funkcí se odvíjejí jejich různé varianty a vylepšení, a právě ty rozšiřují možností digitálních aparátů.

#### **Vestavěný blesk**

Je to součást každého digitálního fotoaparátu. Některé ho mají skrytý, lze ho stisknutím tlačítka aktivovat, jiné ho aktivují samy po zapnutí přístroje. Nevýhodou těchto blesků je jejich malý výkon (malý dosah). Přístroje vyšší kategorie proto disponují konektorem pro externí blesk.

### **Samospoušť**

 Většinou se tato funkce nevyužívá, protože málokdy fotíme sami sebe. Tato funkce se však používá při fotografování za špatného světla při použití stativu nebo pevné podložky. Některé přístroje umožňují volbu delšího a kratšího zpoždění samospouště. Některé mají i dálkové ovládání, které je na principu infračerveného paprsku nebo lze použít připojitelný kabel.

#### **Automatika expozice**

 Každý digitální fotoaparát má automatický režim. Důležitou výhodou je volba citlivosti. Jednoduché aparáty mají stálou citlivost, ty lepší ji mají nastavitelnou v rozsahu 100 – 200 – 400. V tom mají digitální fotoaparáty výhodu oproti klasickým přístrojům.

### **Nastavení bílé**

 Takzvané bílé světlo má za různých podmínek jinou barevnou teplotu: jiné je venku v poledne za sluníčka a jiné je uvnitř při svitu žárovky. Každý digitální fotoaparát je vybaven automatikou, která barevnou hodnotu světla zkoumá a vyhodnocuje. Pokud je ale potřeba fotit kvalitně, potřebujeme mít funkci předvoleb nastavení bílé. Obvykle jsou to předvolby: denní sluneční světlo, pod mrakem, žárovkové světlo, zářivka.

# **Úprava expozice**

Každý fotoaparát je vybaven expoziční automatikou, čili "vše nastavuje sám". Zpravidla nabízí možnost jednoduše zasáhnout do výsledku přidáním nebo ubráním. Pokud se fotografuje na sněhu, je třeba expozici přidat. Naopak při nočním fotografování je dobré trochu ubrat.

# **Sekvenční fotografování**

 Po stisknutí spouště pořídíme sérii snímků. Tuto funkci má každý fotoaparát, ale liší se ve svých vlastnostech – zejména v rychlosti snímání, počtu snímků a v tom, zda jsou to snímky v plné velikosti, nebo zmenšené.

#### **Makro**

 Za běžných podmínek fotografujeme v rozmezí zpravidla od 80cm donekonečna. Po přepnutí do režimu makro se lze přiblížit více. Zpravidla do hranice 20cm, ale některé přístroje to dokáží i blíže.

### **Přednastavené programy**

 Většina fotoaparátů má již přednastavené některé režimy, které se nejčastěji používají. Je to usnadnění v nastavování a ušetří čas. Mezi ně například patří sport, portrét, noční portrét, ohňostroj, dítě.

Zpracováno z [7].

### **Výuka**

Tyto funkce by děti měly znát a umět je používat.

Učitel rozdělí děti do tří skupin a každé skupině dá fotoaparát. Každá skupina bude mít za úkol zapnout fotoaparát a na displeji zobrazit menu přístroje. Pokud se to nějaké skupině nepodaří, učitel jim poradí. Poté budou procházet menu a zkoumat jaké daný fotoaparát má a zapisovat je do sešitu. Až budou hotoví, učitel vyzve každou skupinu, aby říkala, jaké funkce našla a jednotlivé funkce bude zapisovat na tabuli.

 Učitel ke každé funkci řekne, k čemu slouží, a předvede její nastavení tak, že připojí fotoaparát k televizi, aby všichni žáci viděli, jak se daná funkce nastavuje. Žáci si přitom zkoušejí ve skupinách jednotlivé funkce na svém fotoaparátu nastavit.

Myslím, že toto téma bude pro děti zajímavé, jelikož většina z nich pokud fotografovala, tak jen aparát zapnula a zmáčkla spoušť. Pak se už jen všichni dívali, co z toho vzniklo. Tím, že se dozví o těchto funkcích, se pro ně stane fotografování určitě atraktivnější.

Aby děti při zkoušení fotografování nefotily jen tak bez účelu, budou mít za úkol vyfotit sebe sama za použití samospouště. Tuto fotku později, až se naučí přenášet fotografie z aparátu do počítače, použijí při zpracování samostatného úkolu, kde budou vytvářet prezentaci o sobě.

# **5.7 Údržba fotoaparátu**

Při používání digitálního fotoaparátu by se neměla podcenit jeho údržba. Pokud se aparát používá a pracuje se s ním, může se stát, že se zašpiní, že se objektiv zanese prachem nebo se aparát při nešetrném zacházení poškrábe. Z tohoto důvodu se o něj fotograf musí umět starat a vědět jakým způsobem fotoaparát udržovat a chránit.

# **Výuka**

 Učitel by neměl opomíjet toto téma při vyučování tématu Digitální fotoaparát. Je jednoduché žáky posadit do lavic a jednoduše jim vyložit, jak se fotoaparát udržuje. To by však nebylo pro žáky zajímavé a ani by to nepřineslo žádaný výsledek.

 Efektivnější bude, když učitel použije kviz. Může být připraven buď na papíře, kdy každý žák zaškrtává odpovědi podle toho, jak si myslí, že je to správně. Nebo si ho učitel připraví jako prezentaci (Prezentace 8), kterou bude promítat pomocí zpětného projektoru na plátno. Žáci budou své odpovědi psát na papír. Po dokončení kvizu učitel znova projde jednotlivé otázky a řekne, jaké byly správné odpovědi a proč. Nebo vyzve žáka, který danou odpověď měl správně, aby vysvětlil, proč si myslí, že je to tak a ne jinak.

Pro žáky tento způsob výuky bude přínosný a v rámci soutěživosti i zajímavý.

Ukázka prezentace 8 - Údržba digitálního fotoaparátu – kviz:

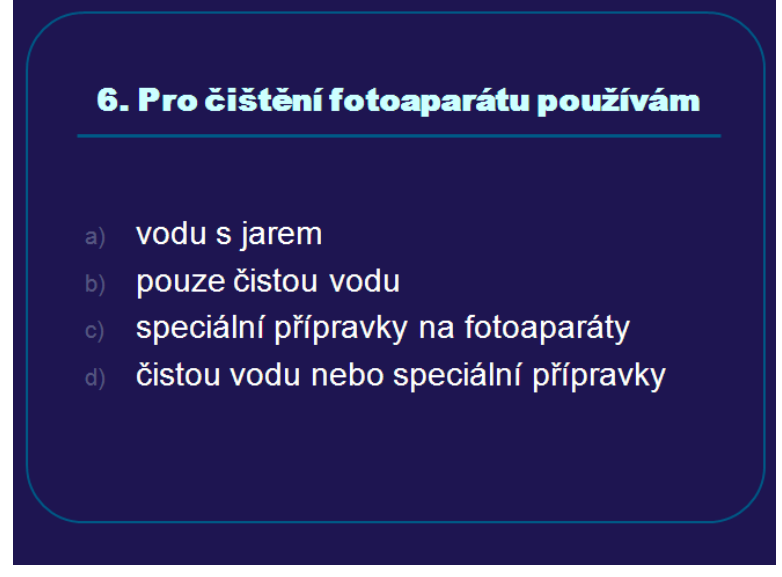

# **5.8 Fotografujeme**

Před samotným fotografováním je důležité si říci základní pravidla pro zachycení dobrých záběrů. Je jednoduché vzít fotoaparát do ruky, mačkat spoušť a pak jen čekat zda se snímky povedly nebo ne. Tento způsob není příliš efektivní, proto je lepší se před fotografováním seznámit, jak fotografovat, abychom dosáhli patřičných výsledků pokud možno již při prvním pokusu.

Ze všeho nejdřív je nutné rozhodnout se, co vlastně chceme fotit. Při fotografování není důležitý pouze fotografovaný objekt, ale i tzv. rušivé elementy. Pokud fotíme např. nějakou budovu, musíme si uvědomit, že na snímku nebude pouze budova, ale také další prvky, které nám při fotografování nebudou připadat příliš důležité, ale na výsledném záběru budou vidět. Tyto prvky jako jsou například procházející lidé nebo popelnice před budovou atd. Právě těchto rušivých elementů se musíme vyvarovat, aby snímek působil co nejlépe.

Dalším pravidlem, které je dobré dodržovat, je vzdálenost, ze které daný objekt fotografujeme. Pokud je to možné, je lepší, když můžeme k fotografovanému objektu jít co nejblíže. Je pravda, že můžeme použít zoom, ale kvalita snímku s použitím zoomu je horší, než když fotografujeme bez přiblížení.

Trpělivost, to je vlastnost, kterou by měl mít každý fotograf. Při fotografování je nutné umět předvídat a být trpěliví. Tuto vlastnost nejvíce využijeme při fotografování záběrů, kde se pohybují lidé nebo tehdy kdy musíme vyčkávat na vhodný okamžik a zmáčknout spoušť. "Když požadovaná situace nastane, stiskneme spoušť o malinko dříve, než nastane moment, jejž chceme zastavit v čase." [13, s. 111]. S touto vlastností souvisí i nutnost umět odhadnout záběr. Pokud fotografujeme nějakou lidskou činnost, měli bychom umět odhadnout, kdy bude člověk v pozici, která bude plně vystihovat jeho činnost a snímek tak bude plně vypovídat o této činnosti.

V neposlední řadě je důležité naučit se pevně držet fotoaparát. Při fotografování stačí i malý pohyb a snímek se v okamžiku stane nepoužitelným. Pokud bude mít fotoaparát vestavěnou funkci stabilizátor obrazu, je dobré ji při fotografování využívat.

Při prohlížení fotografií občas narazíme na snímek, který se nám zdá pokřivený. Je to tím, že fotograf při pořizování snímku nedodržel srovnání záběru s horizontem. Tedy při fotografování nesrovnal horizont se stranou snímku. Toto pravidlo souvisí s kompozicí snímku a je často přehlíženo. S pravidlem srovnání záběru s horizontem souvisí i zarovnání snímku ke kolmým předmětům. Pokud budu snímat předmět, který bude na snímku nakloněný z důvodu srovnání s horizontem, je nutné fotografovat tak, aby předmět byl kolmý ke straně snímku.

Jako poslední je pravidlo třetin. Jde o umístění fotografovaného objektu na snímku. Většinou fotografujeme tak, aby fotografovaný objekt byl uprostřed snímku. Fotografii ale můžeme pomyslně rozdělit na třetiny ve vodorovném i svislém směru. Pravidlo třetin nám dává novou možnost umístit fotografovaný objekt do jedné z těchto třetin snímku nebo na hranici třetin. Výsledný efekt snímku je poté mnohem lepší, než když je objekt přímo uprostřed.

Zpracováno z [13].

# **Výuka**

Výuka tématu Fotografujeme je především praktickým tématem, kdy děti mají možnost si zkoušet fotografovat. Učitel nejdříve seznámí děti s pravidly fotografování, které by se měly dodržovat. K jednotlivým pravidlům si připraví již zhotovené fotografie tak, že na jednom obrázku bude snímek pořízený bez dodržení pravidla a na druhém snímek pořízený s dodržením pravidla, aby děti viděly rozdíl, který vznikne při dodržování jednotlivých pravidel. Tyto obrázky bude mít připravené ve fyzické podobě nebo v počítači (Příloha č. 3), z kterého je pomocí zpětného projektoru bude promítat na plátno. Jednotlivá pravidla vypíše na tabuli, aby je děti měly v případě potřeby k dispozici.

 Poté co se děti seznámí s jednotlivými pravidly, rozdělí se do skupinek. Každá skupinka dostane fotoaparát a bude mít za úkol fotografovat vše, co se týká školy. Takže např. jedna skupina bude fotografovat jednotlivé místnosti a prostory školy, druhá skupina osoby, třetí skupina budovu školy, další skupina různé pomůcky, …. Budou se snažit fotografovat tak, aby snímky byly co nejlepší. Učitel bude při fotografování děti kontrolovat a v případě dotazů odpovídat, pomáhat.

 Když děti budou mít snímky nafocené, učitel přenese fotografie do počítače a za pomoci zpětného projektoru bude jednotlivé snímky promítat na plátno. Společně s dětmi bude hodnotit jednotlivé snímky, zda byla dodržena pravidla, zda by se daly jednotlivé snímky pořídit lépe, zda se snímek povedl. Povedené snímky učitel uloží do složky počítače, ze které budou děti čerpat při tvoření prezentace na téma Škola očima žáků, která bude umístěna na webové stránky školy.

53

 Po výuce tohoto tématu se děti budou střídat o vypůjčený fotoaparát. Každý bude mít dva dny na to, aby pořídil fotografii budovy, místa či ulice, které si vybral na začátku roku pro vypracování knížky Historie a současnost města ….

### **5.9 Obecné složení fotografických přístrojů**

Každý fotografický přístroj musí mít určité komponenty, aby mohl fungovat. Mezi neodmyslitelné součásti patří: objektiv, záznamové médium, zdroj energie. Bez těchto součástí by nešlo v žádném případě fotit. Otázkou však může být: Jak to funguje? Jak vznikne fotografie? To je právě rozdíl mezi klasickým analogovým fotoaparátem a digitálním fotografickým přístrojem.

#### **Rozdíl mezi digitálním a klasickým fotoaparátem**

 Na první pohled skoro nelze rozeznat digitální fotoaparát od klasického. Pokud bychom se podívali dovnitř, zjistili bychom, že je v nich rozdíl, právě v tom, jak fotografie v jednotlivých přístrojích vzniká.

Hlavní rozdíl je v záznamovém médiu. U klasického fotoaparátu je to film a u digitálního je to světlocitlivý prvek (CCD, CMOS).

Klasický film je potažen emulzí, která obsahuje krystalky halogenidů stříbra (může se jednat o bromid stříbrný, chlorid stříbrný nebo jodid stříbrný), které jsou rozptýlené ve vrstvě želatiny. Želatinová vrstva je nejvíce citlivá na vlhkost. Nízká vlhkost má za následek křehnutí a rozpad želatiny, vysoká vlhkost je vhodným prostředím pro růst bakterií a plísní. Pokud je film barevný, liší se tím, že má na sobě tři vrstvy emulze. Jedna je pro červené světlo, jedna pro zelené a jedna pro modré. Dopadem světla při expozici dochází uvnitř krystalků ke změnám, čímž vzniká skrytý (tzv. latentní) obraz, který nesmí být dále osvětlen. Latentní obraz se poté zpracovává pomocí chemických sloučenin ve třech fázích: vývojka, přerušovač a ustalovač.

 Filmy mají různé parametry, jedná se o formát, citlivost a rozlišení. Filmy se také liší svými vlastnostmi a ve způsobu použití.

 Formát (velikost a tvar filmového políčka) filmu určuje výslednou kvalitu zvětšeného snímku. Čím je formát větší, tím viditelnější jsou detaily na konečné fotografii, ale musí se k tomu použít větší přístroje, které jsou dražší a pomalejší. Formát je úzce spjat s fotografickým přístrojem, čím menší formát se použije, tím menší a pohotovější je aparát.

"Rozlišujeme čtyři základní formáty filmu:

- 1. Advanced Photo System (APS) balený jako kazeta, používá se pro průhledové fotoaparáty a jednooké zrcadlovky, má formát 17x30 mm, filmový pás má šířku 24 mm, nemá perforování jako kinofilm, je opatřený magnetickou vrstvou pro dodatečné informace, kromě inovované citlivé vrstvy je na novém typu podložky nanesena magnetická vrstva umožňující zápisy o motivu a informace pro laboratoř.
- 2. Kinofilm 35 mm velikost jednoho políčka je 24x36 mm (příčinou rozdílu mezi skutečnou šíří filmu a šířkou negativu je perforace po stranách filmového pásu) taktéž se používá ve světlotěsné kazetě, pro průhledové fotoaparáty a zrcadlovky, je to nejpopulárnější a nejrozšířenější formát, dodává se v různých délkách, citlivostech, jako negativ či diapozitiv.
- 3. 120/220 z tohoto formátu vznikají různé velikosti snímků (6x4,5 cm, 6x6 cm, 6x7 cm a 6x9 cm), jedná se o svitkový film a používá se pro jedno i dvouoké zrcadlovky (střední formát), má šířku 6 cm, je neperforovaný, je chráněn před světlem papírovým pásem.
- 4. Ploché filmy jsou k dostání ve formě jednotlivých listů filmu, jsou určeny pro technické a deskové fotoaparáty, velkoformátové přístroje, jednotlivé listy se zakládají do kazet, dávají možnost produkovat výsledky jako velké zvětšeniny ve vynikající kvalitě, dokonalé podávají detaily." [20]

Dalším parametrem je citlivost. Citlivost filmu udává zrnitost fotografie. Čím citlivější film, tím lépe reaguje na světlo, tím kratší expoziční dobu potřebuje (čas potřebný k vytvoření snímku) a tím zrnitější výsledná fotografie je.

Citlivost filmu se měří na stupnici ISO (podle mezinárodní normy). Např. film s ISO 100 je 2x méně citlivý než film s ISO 400. Tzn., že pro stejný snímek potřebuje 2x více světla.

Filmy lze podle citlivosti rozdělit do pěti kategorií:

- 1. Velmi málo citlivý film ISO 25-50, velmi jemné zrno, používá se při focení např. zátiší, kde jsou jemné detaily součástí námětu, tzv. slow film
- 2. Málo citlivý film ISO 64-100, jemné zrno, používá se při dobrých světelných podmínkách
- 3. Středně citlivý film ISO 125-200, střední zrno, všestranný film
- 4. Velmi citlivý film ISO 400-640, nápadné zrno, používá se při špatných světelných podmínkách nebo při nutnosti krátké expozice (fotografování sportovních aktivit)
- 5. Ultracitlivý film ISO 1000-3200, velmi nápadné zrno, špatné osvětlení, fotografování bez stativu, tzv. fast film

Filmy dále můžeme dělit podle vlastností a způsobu jejich použití. Jsou to:

# "Diapozitivní film

– jinak také inverzní nebo slide film, jeho vyvoláním vznikne pozitiv, lze z něj udělat fotografii, nepřenáší se na fotopapír, což umožňuje přesnější řízení expozice, je určený převážně k promítání. Výhodné je také jeho použití v tisku, protože se vynechává mezistupeň – tvorba fotografie – a nedochází tak ke zhoršení kvality. Barvy, světla a stíny na inverzním filmu odpovídají realitě a nejsou převrácené jako u negativů.

# Negativní film

– jeho vyvoláním vznikne negativ s převrácenými barvami (bílá na obraze odpovídá černé v originále a naopak), zhotovují se z něj fotografie, o tom, jak bude snímek vypadat se rozhoduje při přenosu na fotopapír – barvu a expozici fotograf většinou nemůže ovlivnit, výsledek může být nepředvídatelný. Negativní filmy se vyrábí černobílé i barevné

# Instantní film

– je určen pro okamžitou fotografii do konvenčních kinofilmových přístrojů. Ke každému filmu je přiložen individuální vyvolávací balíček. Vyvolání proběhne během několika minut ve speciálním vyvolávacím procesoru, kterým se film protáhne a ve kterém je zásobník pro vyvolávací látky přiložen ke každému filmu. Tyto fotografie jsou náročné na skladování. Neměly by být vystavovány UV záření a měly by být skladovány ve speciálních sáčcích z papíru neobsahujících kyseliny, při nízké vlhkosti vzduchu a teplotě, která by neměla překročit 24°C. Fotografie se nesmějí uchovávat emulzními stranami k sobě.

Nebo můžeme filmy rozdělit na:

Černobílý film

– jeho skladba je mnohem jednodušší než složení filmu barevného, vyrábí se jako negativní nebo inverzní. Před vynalezením barevného filmu to byl nejrozšířenější fotografický materiál. Dnes se používá především v umělecké fotografii. Jeho výhodou je možnost snadného vyvolání samotným fotografem.

### Barevný film

– také se vyrábí ve dvou hlavních typech, buď negativní, nebo inverzní – pro diapozitivy. Inverzní film má v názvu koncovku – chrome, negativní film – color. Barevný film v běžném užití téměř vytlačil černobílou fotografii." [20]

Důležitým parametrem je také rozlišení. Je to právě rozlišení, které je příčinou rozdílnosti mezi klasickým a digitálním fotoaparátem.

"Světlocitlivý prvek v digitálním aparátu je složen z milionů jednotlivých snímacích elementů, které jsou polovodičového charakteru. Současné čipy mají maximální rozlišení kolem čtrnácti megapixelů (14 MPix). Zvyšování rozlišovací schopnosti probíhá další miniaturizací jednotlivých světlocitlivých elementů a zvětšováním účinné plochy daného čipu." [17]. Detailně se světlocitlivým prvkem CCD zabývá téma Jak vzniká digitální fotografie.

"Rozlišení kinofilmu se udává v počtu čar na milimetr. To se u současných nejlepších filmů pohybuje okolo 130 čar/mm. Průměrná hodnota je 100 čar/mm (střídá se černá s bílou, proto "bodů" potřebných k zachycení je dvojnásobek). Rozměry kinofilmového políčka jsou 24 x 36 mm, tedy 4800 x 7200 bodů, celkem 34,56 milionu pixelů (u svitkových filmů je rozlišení větší: 12000 x 12000, tedy 144 milionů pixelů). Z těchto čísel je vidět, že film má výhodu v množství informací, které je schopen zachytit." [17]

Další důvodem rozdílnosti mezi klasickým a digitálním fotoaparátem je objem dat, který je u digitální fotografie cca 10 MB a u skenu z kinofilmu cca 100 MB. V tomto případě má digitální oproti klasickému výhodu.

Zpracováno z [17] a [20].

# **Výuka**

 Výuka tématu Obecné složení fotografických přístrojů bude velice zajímavá, neboť učitel použije praktickou ukázku (Příloha č. 1). Dá možnost dětem nahlédnout do nitra fotoaparátu klasického i digitálního. Děti si rozebrané fotoaparáty pořádně prohlédnou a budou mít za úkol přijít na hlavní rozdíl mezi digitálním a klasickým fotoaparátem.

Učitel jim blíže vyloží o filmu a o tom, jak funguje klasický fotoaparát. K tomu může použít prezentaci (Prezentace 7).

 Výuka tohoto tématu bude jistě pro děti zajímavá, neboť liská zvědavost je přirozená a možnost vidět, jak vypadá fotoaparát uvnitř pro ně bude lákavá a inspirativní.

Ukázka prezentace 7 - Klasický fotoaparát a film:

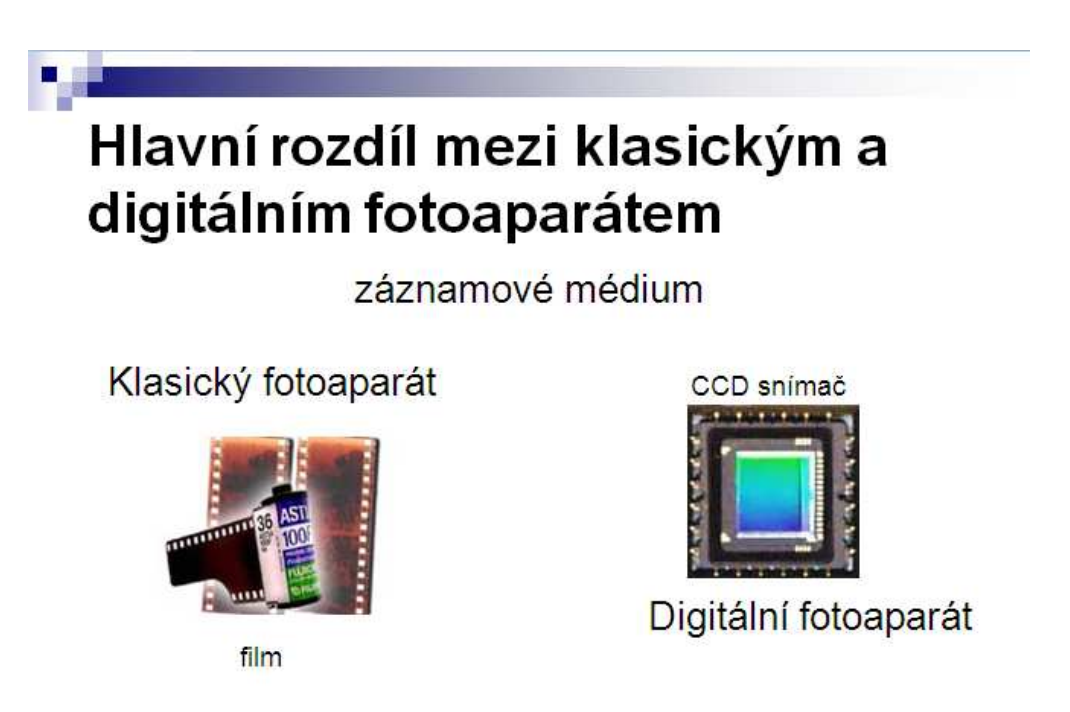

### **5.10 Historie fotografie**

Počátky fotografie sahají až do roku 1342, kdy bylo poprvé popsáno zařízení známé jako *camera obscura* (obr. 23). Roku1519 je známý italský malíř **Leonardo da Vinci** poprvé nakreslil. Byla to tmavá komora s jediným malým otvorem, jímž procházelo světlo, které na protější straně vytvořilo převrácený obraz všeho, co bylo před otvorem. Toto zařízení používali někteří malíři, aby si usnadnili práci. Později byla do otvoru zasazována čočka, která zvětšila světelnost zařízení. Další krok na cestě k fotografii museli učinit chemici.

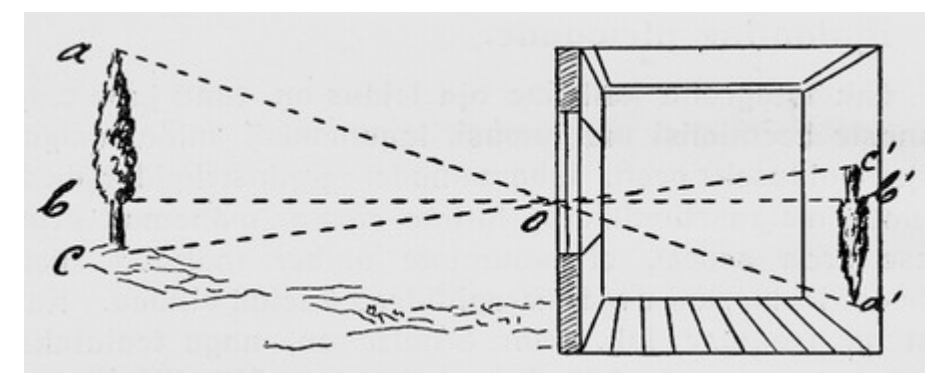

**Obrázek 13 – Camera obscura**

V průběhu 16. a 17. století zjistili mnozí chemici, že některé látky, ponechané v otevřeném prostranství, mění svoji barvu. Tento jev má na svědomí světlo, ale tehdy se domnívali, že to způsobuje působení vzduchu a tepla. Teprve **Johann Heinrich Schulze** objevil, že soli stříbra jsou citlivé na světlo. To bylo roku 1725. Téměř o 100 let později vznikl kombinací těchto dvou samostatných objevů první chemický obraz na papíru. Vynalezl jej v roce 1813 Francouz **Joseph Nocéphore Niepce**, když ponořil papír do roztoku chloridu sodného a pak ho propláchl v roztoku dusičnanu stříbrného, aby se vysrážel chlorid stříbrný. Po expozici se na papíru objevil negativní obraz. Ten však brzy zmizel, neboť ustálení ještě nebylo známo a expozice tak pokračovala dále, až celý papír zčernal. Po tomto "neúspěchu" začal **Niepce** dělat pokusy se zinkovými deskami potřenými rozpuštěným asfaltem. Roku 1816 se mu podařilo obrazy zachytit, ustálit a vyleptat. Zhotovil tak nejstarší heliogravuru. Tento proces vyžadoval expozici na slunečním světle trvající 8 hodin. Prvními fotografickými objekty se tak mohly stát pouze budovy.

 V **Niepcových** pokusech pokračoval jiný Francouz, **Louis Jacques Daguerre**. Zcela náhodou roku 1835 objevil, že je možno rtuťovými parami vyvolat obraz neviditelně zachycený na stříbrné desce, na kterou působily účinky jodových par. Tak byla vynalezena tzv. daguerrotypie (obr. 24), základ techniky fotografování. Na osvit tu stačilo několik minut. Každý obrázek byl originálem a nebylo možno z něho zhotovit kopie. Také povrch byl velmi citlivý na dotek a tak obrázky musely být uchovávány za sklem jako umělecké dílo.

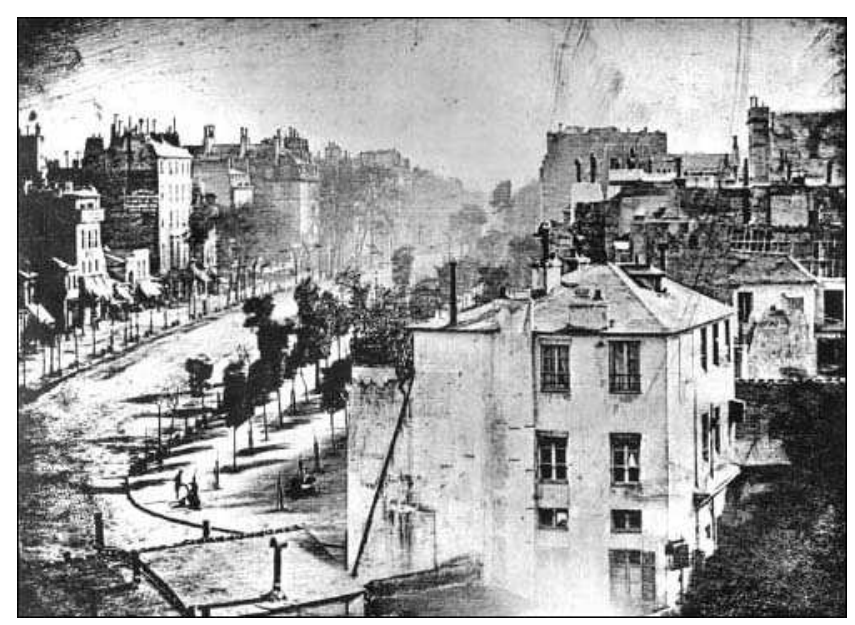

**Obrázek 24 - Daguerrotypie pařížského bulváru z roku 1839.**

 Anglický fyzik **Wiliam Henry Fox Talbot** vynalezl jinou metodu. Kus papíru natřel slabým roztokem soli a usušil. Pak ho natřel ještě slabým roztokem dusičnanu stříbrného a opět usušil. Tím na papíru vznikla vrstvička chloridu stříbrného. Pak se takto připravený papír asi půl hodiny exponoval. Následovalo ustálení v jodidu draselném. Později objevil, že když přidá kyselinu duběnkovou, papír se stane na světlo mnohem citlivější a expozice se tak znatelně zkrátí. Pozitiv se pak zhotovil tak, že se negativ položil na další, stejným způsobem připravený papír a osvětlil na slunci. Pak se stejným způsobem vyvolal a ustálil. Tak vznikla roku 1839 calotypie.

Calotypie měla oproti daguerrotypii řadu výhod. Především to byla možnost zhotovení neomezeného množství kopií. Retuš se mohla dělat, jak na negativu, tak na otisku. Lépe se prohlížela, měla teplejší tóny a nebyla tak citlivá na poškrábání. Přesto byla daguerrotypie úspěšnější, neboť většímu rozšíření calotypie bránilo mnoho **Talbotových** patentů.

Novější technikou byl tzv. "mokrý" kolodiový proces. Vynálezce tohoto procesu byl Angličan F. Scott Archer, použil roztok střelné bavlny v lihu a v éteru tzv. kolodium. Deska

s tenkou vrstvou tohoto roztoku musela být před použitím 2 minuty v roztoku dusičnanu stříbrného. Tímto procesem se ve vrstvě utvořil citlivý jodid stříbrný. Deska se musela exponovat ještě za mokra ve fotografickém přístroji, potom se vyvolala v roztoku síranu železnatého a teprve potom se ustálila. Kromě ostrosti bylo největší výhodou tohoto mokrého procesu možnost kopírování. Díky tomuto zatlačil kolodiový proces daguerrotypii do pozadí. Z druhé stránky velkou nevýhodou bylo, že fotografie se musely zhotovit hned, ale jedině v tmavé místnosti. Takže vyfotografovat cokoliv, někde jinde než v blízkosti fotokomory, bylo téměř nemožné. Pokud někdo chtěl fotografovat v přírodě, musel s sebou vzít fotografický přístroj, stativ, složitelný stan a další potřebné pomůcky ke zhotovení fotografie. Taková výbava nebyla samozřejmě zanedbatelných rozměrů, většinou se jednalo o velký náklad, který nosily fotografové nejčastěji na zádech, bylo to velmi nepohodlné a náročné.

Konečný krok ve vývoji fotografie byl učiněn v roce 1871. V tomto roce vytvořil **Richard Leach Maddox** bromostříbrné desky s želatinovou emulzí. I když tyto desky byly v počátku méně citlivé než jejich předchůdkyně, měly rozhodující výhodu v tom, že byly "suché". To si uvědomil i **George Eastman** a po určitém zlepšení těchto desek zavádí roku 1880 jejich výrobu. I když tyto desky měly řadu výhod a ve fotografických ateliérech se udržely až do 2. poloviny 20. Století, při fotografování mimo atelier však měly jednu nevýhodu: při každém snímku bylo nutno vyměnit desku. Tento poslední nedostatek pomohl odstranit Američan **Hannibal Goodwin**, který roku 1887 vynalézá film, nový podkladový materiál pro fotografickou emulzi. Jeho vynález roku 1889 uplatnil **Eastman** při výrobě svitkových filmů do svých přístrojů zn. Kodak, které začal ihned vyrábět. Masovému rozvoji černobílé fotografie už nic nestálo v cestě.

Zpracováno z [19] a [17].

S vývojem fotografie se vyvíjely i fotografické přístroje. V roce 1826 vznikl první fotografický přístroj v St-Loup-de-Varennes ve Francii. Tento přístroj vynalezl Francouz **Joseph Nicéphore Niepce.** Tento přístroj se skládal ze dvou dřevěných skříněk. V jedné byly čočky, ve druhé skleněná deska (matnice). Aby se vzdálenost mezi oběma skříňkami mohla měnit podle potřeby na zaostření, byly obě spojeny měchem.

**Niepcovým** konkurentem a partnerem byl **Louis Jacques Mande Daguerre,** který roce 1839 zhotovil první snímek tzv. daguerrotypií. Tentýž rok se začal prodávat první fotografický aparát vyrobený **Alphonsem Girouxem** a každý exemplář nesl Daguerrův podpis. V roce 1835, pořídil svůj první fotografický snímek i aparát anglický soukromý badatel **W. H. Fox Talbot**. Použil aparát založený na stejném principu *jako camera obscura*, měl však velmi malé rozměry, přibližně 6 cm.

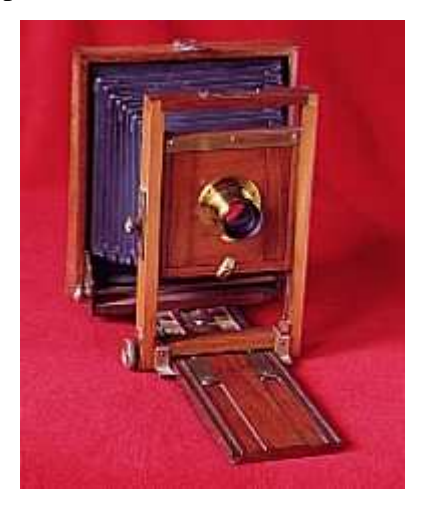

**Cincinnati Reversible Back Camera z roku 1889, 5x7"**

 Vývoj fotoaparátu šel poměrně rychle kupředu, ruku v ruce s vývojem vlastní fotografie. V roce 1888 vyrobila firma *Eastman Dry Plate Company v Rochestru* ve státě New York přenosný fotoaparát značky Kodak. Prvním sloganem firmy bylo "Vy stisknete spoušť, my uděláme ostatní." Na tehdejší dobu to bylo něco neuvěřitelného, neboť kdo tehdy fotografoval, musel být téměř chemikem. Ve své podstatě to však byl pouze obchodní trik, nikoliv technická novinka: přístroj byl vybaven svitkem papíru na 100 fotografií, po jejichž exponování se přístroj poslal firmě, která zhotovila fotografie a společně s přístrojem zaslala zpět. O rok později představil Kodak první celuloidový svitkový film a v roce 1896 už vyrobil 100 000 kus. V roce 1900 začala výroba fotoaparátu Kodak Brownie, který se prodával za neuvěřitelný 1 dolar, a tak byl lehce přístupný.

 Tak byly položeny základy moderní fotografie. Na jejím principu se během vývoje změnilo jen velmi málo, vznikla však řada firem, jejichž přístroje se ve světě fotografie staly pojmem. V roce 1924 to např. byla firma *Leitz*, která přišla na trh s fotoaparátem Leica na tzv. kinofilm, tj. 35 mm film. Vzhledem k malým rozměrům filmu se tento přístroj stal velice oblíbený, zejména mezi novináři-dokumentaristy. V roce 1947 představuje **Edwin Herbert Land** (obr. 25) tzv. instantní film a zakládá *Polaroid Land Company*. Ve fotoaparátu této značky je negativ v něm vyvolán chemikálií uvolněnou ihned po expozici, takže snímek je okamžité hotový.

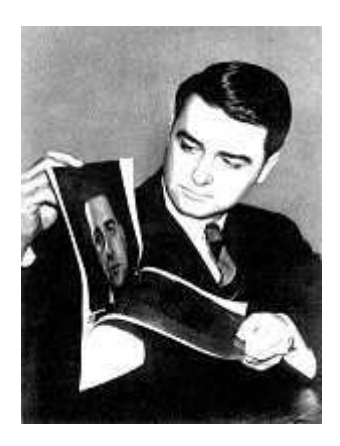

**Obrázek 25 - Edwin Herbert Land předvádí svůj vynález "instantní" fotografie: za 1 minutu po exponování**

 V 70. letech začal Kodak vyvíjet "bezfilmový" fotoaparát. Avšak teprve po 20. letech se objevily první komerční digitální přístroje. I když kvalita snímků běžně nemůže soupeřit s "filmovými" fotoaparáty, pro běžné potřeby vyhovují a pro práci s počítačem a internetem jsou téměř nepostradatelné.

Zpracováno z [19].

# **Výuka**

Vyučování tématu Historie fotografie není jistě příliš zábavné, avšak zajímavé a důležité pro pochopení a celkové ucelení si vědomostí o fotografii.

 Učitel může při výkladu tohoto tématu použít prezentaci (Prezentace 6), která by mohla jeho výklad efektivně podpořit třeba vyobrazenými portréty vynálezců. Žáci si během učitelova výkladu zapisují poznámky do sešitů.

 Žáky určitě bude zajímat, jak vypadaly fotografické přístroje, které se používaly. Učitel může použít obrázky přístrojů (Příloha č. 2), nebo pokud bude mít možnost si půjčit opravdové fyzické přístroje, což by určitě bylo pro žáky zpestření.

 Učitel také může výuku tohoto tématu, pokud to bude možné, spojit s exkurzí výstavy fotografií.

Ukázka z prezentace 6 - Historie fotografie:

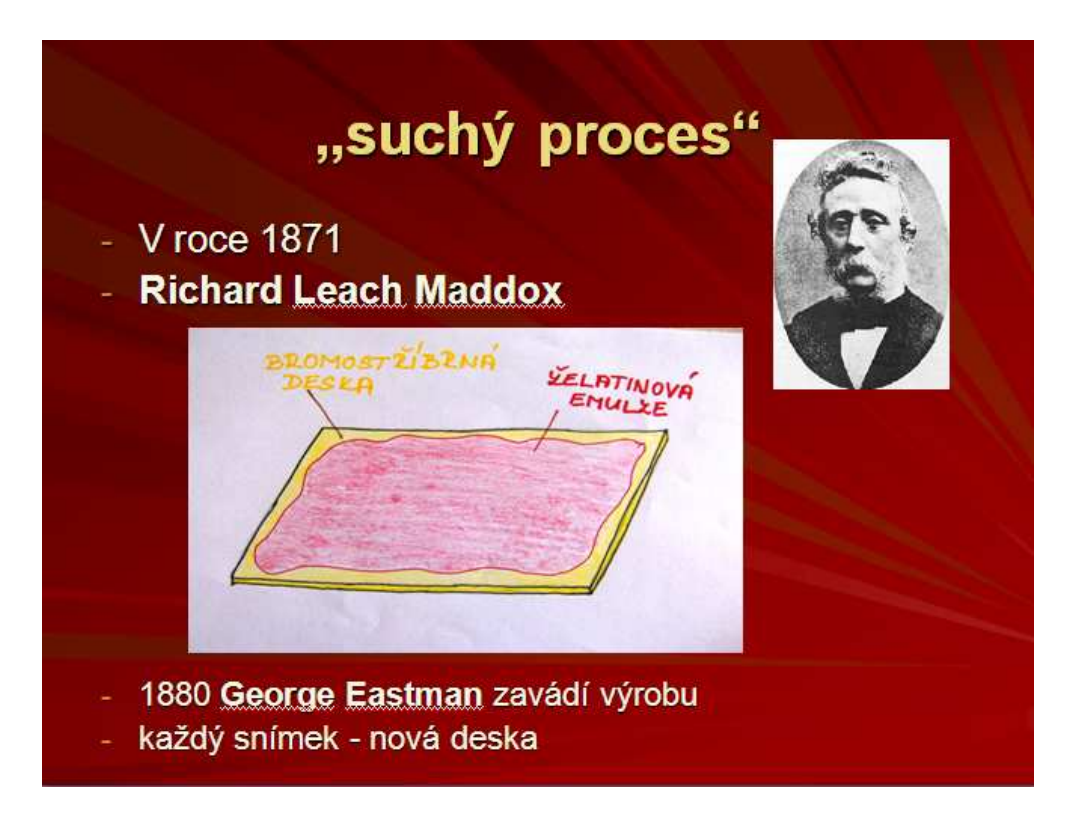

# **5.11 Jak vzniká digitální fotografie**

Proces vzniku digitální fotografie je složitý technický proces a není nutné tento proces podrobně dětem vysvětlovat. Stačí, když budou děti znát základ vzniku obrazu ve fotografickém přístroji.

 Základem pro zachycení obrazu v digitálním fotoaparátu je obrazový senzor CCD (obr. 26). Je to zařízení citlivé na světlo, které následně generuje obraz. Každý obrázek se skládá z bodů, jimž se říká pixel. Základním zdrojem těchto pixelů jsou v digitální fotografii právě tyto speciální senzory.

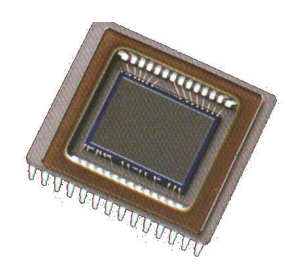

**Obrázek 26 – CCD senzor**

Jsou to malé destičky složené z polovodičových buněk, tedy elementů citlivých na světlo. Zvětšené si je můžeme představit - jako tác, na němž je těsně vedle sebe naskládáno veliké množství skleniček, jedna vedle druhé.

Před začátkem fotografování, tedy před začátkem expozice, jsou prázdné (obr. 27). Pak při stisku spouště se aktivuje závěrka (některé senzory samy fungují jako závěrka, tedy na patřičnou dobu se aktivují, jiné aparáty používají elektromagnetickou, jiné elektrooptickou závěrku).

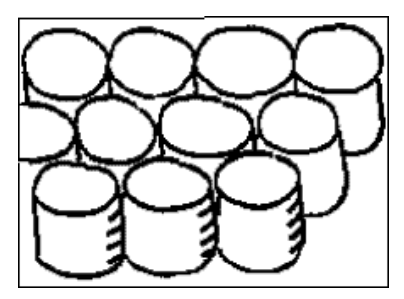

**Obrázek 27 – Prázdné skleničky**

Na dobu vymezenou expozičním automatem, nebo manuálním nastavením začnou dovnitř objektivem vnikat světelné paprsky. Pro názornost jsou zobrazené paprsky odražené ze stinných míst jako krátké linky, paprsky odražené ze světlých míst jako delší linky.

Můžeme si představit, že to jsou řady elementů světla, fotonů - jako kdyby světlo teklo. Do některých skleniček "tečou" kratší "proudy" fotonů a někde jsou proudy delší (obr. 28). Jsou to fotony, které přicházejí skrz objektiv z více osvětlených částí obrazu. Co udělají tyto fotony, částice světla? Fotony vyrazí z buňky určité množství elektronů.

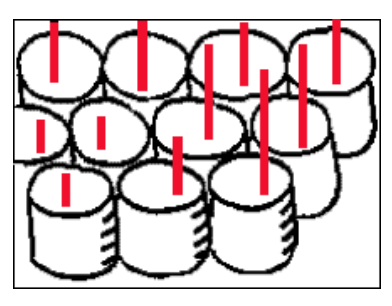

**Obrázek 28 – Proudění fotonů**

To je vidět na obrázku. Červená tekutina ve skleničkách (obr. 29), je ono množství elektronů vyražených slabším nebo mocnějším množstvím fotonů. Množství fotonů a množství elektronů je tedy podobné, analogické.

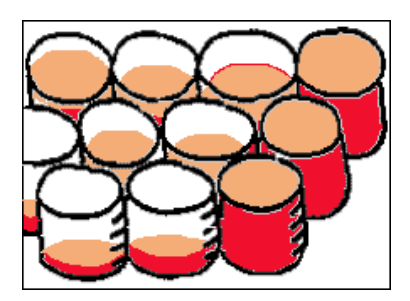

**Obrázek 29 – Množství elektronů vyražené množstvím fotonů**

Abychom dostali digitální záznam, je třeba, aby se množství"tekutiny", tedy velikost elektrického náboje vyvolaného dopadem světa, změřila a vyjádřila číselnou hodnotou. To vidíme na obrázku 30. Zde už jsou čísla, samozřejmě "obyčejná". Jenže to už je jednoduché převést běžná čísla do dvojkové soustavy, na sled nul a jedniček, jimž počítače rozumějí. K tomuto převodu slouží  $A/D$  převodník ("analog – digital")

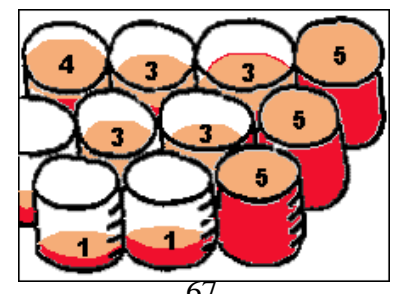

67 **Obrázek 30 – Velikost elektronického náboje vyjádřená číslem**

V CCD prvku se obsah "skleniček" - čili náboj v buňkách - měří či skenuje po řadách. Je to velmi složitý proces a má několik technických řešení. V každém případě se tímto procesem měří fakticky jen intenzita světla. Je jasné, že tam, kde je na fotografované předloze tma, "sklenička" se nenaplní, v buňce žádný náboj nevznikne, bude to černá buňka, tedy černý pixel. Tam kde je maximální jas, vznikne pixel bílý. Vzniká tedy černobílý obraz.

Zpracováno z [7].

 V dnešní době však černobílý obraz nestačí, vše kolem nás je barevné a i vzpomínky zachycené fotoaparátem chceme mít většinou barevné.

# **Jak tedy vzniká barevný obraz?**

 Jednotlivé buňky CCD prvku zachycují světlo a mění energii dopadajících fotonů na elektrický náboj. Nejsou samy o sobě schopny nijak "měřit" barvu dopadajícího světla. "Nevědí", jestli ten který paprsek, odražený od fotografovaného objektu a zachycený objektivem, byl odražen od červeného květu růže, modrého nebe nebo zelené trávy. "Vnímají" pouze světlo a stín.

Pro vysvětlení vzniku barevného obrazu použijeme opět skleničky. Obsah skleniček znázorňuje elektrický náboj. Před ústí každé skleničky nasadíme filtr (obr. 31), tedy skleněné víčko v jedné ze tří základních barev RGB, tedy červená, zelená a modrá. Dohromady tyto barvy dají bílou barvu a ve vzájemném poměru jsou schopny vyjádřit libovolnou další barvu.

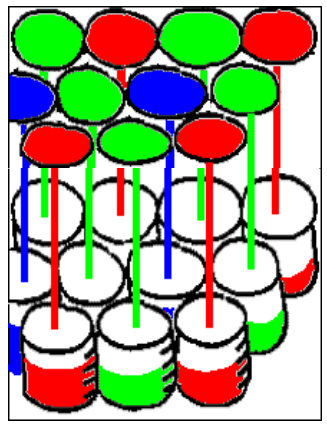

**Obrázek 31 – Skleničky s filtry**

 Svazky paprsků, které se odrazí od fotografovaného objektu a projdou objektivem, nejdříve projdou filtry a poté pokračují na CCD prvek. Zelený filtr propustí zelenou část

spektra barvy a odrazí modrou a červenou, podobně červený filtr odrazí zelenou a modrou složku a propustí červenou a taktéž modrý filtr propustí modrou složku a odmítne zelenou a červenou. Uvnitř skleničky vznikne elektrický náboj, ale jeho mohutnost nezávisí jenom na intenzitě světla, ale také na jeho barevném složení.

 Touto metodou procesor získá první informace o barevné teplotě paprsků, dopadajících na jednotlivé buňky CCD.

 Ještě však nevznikl žádný barevný obraz. Barvy se skládají následovně (obr. 32). Pokud jsou všechny tři základní barvy v plné intenzitě, modrá + červená + zelená dají bílou, červená + modrá je fialová, zelená + modrá je blankytná a zelená a červená je žlutá.

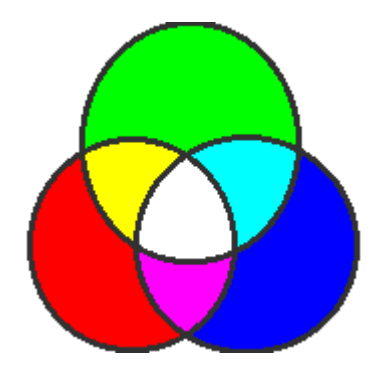

**Obrázek 32 – Skládání barev**

Procesor z informace o těchto třech barvách může vytvořit barevný pixel, základní stavební prvek digitální fotografie.

V obrazových editorech se používá stupnice pro základní barvy od 0 do 255. "Nula" je žádná barva (tedy bílá), a "255" je maximální odstín. Máme obraz, který buňky CCD prvku nasnímaly, vznikl v nich elektrický náboj, ten byl v převodníku A/D vyhodnocen a převeden do digitální, tedy číselné podoby.

Procesor vyhodnocuje informaci o barvě jednoho pixelu ze čtyř buněk (obr. 33).

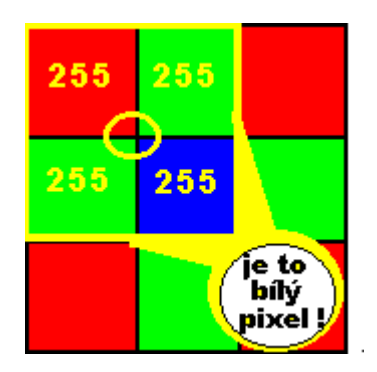

**Obrázek 33 – Vyhodnocení barvy**

Červená buňka má hodnotu 255, zelená (bez ohledu na to, že jsou dvě zelené) také 255 a modrá taktéž 255. Procesor z této informace "ví", že výsledný pixel je bílý. Na obrázku bude bílý bod. Proces pokračuje tak, že procesor bude vyhodnocovat informaci z buňek 2 a 3 v první řadě a 2 a 3 v druhé řadě, takto postupně vyhodnotí čtyři úplné čtveřice. Kdyby CCD prvek měl těchto 9 buněk, digitální fotografie by měla čtyři pixely.

Buňky však mohou mít jinou barevnou hodnotu.

Červená má hodnotu 183, zelená 147, modrá 98. Výsledný pixel je tudíž hnědý (obr. 34).

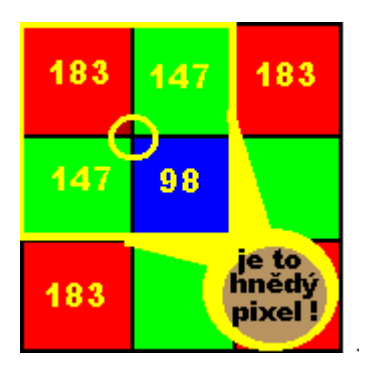

**Obrázek 34 – Hnědý pixel**

 Digitální fotografie vzniká procesem, který začíná průnikem paprsků skrz objektiv na plochu CCD prvku, která má miliony buněk, přes vznik elektrického náboje, přes převodník analog – digital do procesoru, který porovnává informaci o barvě ze sousedních buněk.

Zpracováno z [7].

# **Výuka**

Téma Jak vzniká digitální fotografie je pro většinu žáků neznámé, ale určitě zajímavé. Učitel žáky nejprve seznámí s procesem vzniku obrazu vytvořeného fotografickým přístrojem. K tomu použije prezentaci (Prezentace 4). Žáci mohou v průběhu výkladu reagovat a ptát se učitele, pokud jim bude něco nejasného. Poté co učitel žákům vysvětlí celý proces vzniku obrazu neboli funkci CCD prvku v digitálních fotoaparátech, žáky rozdělí do skupinek po třech. Jejich úkolem bude zjišťovat, jak se skládají barvy pomocí tří základních barev RGB.

Každá skupina dostane tři baterky (svítilny) a tři barevné fólie - červenou, modrou a zelenou. V místnosti se zhasne (zatemní) a žáci pomocí baterky a fólie budou zjišťovat, jak vznikne bílá barva. Budou na stěnu svítit jednotlivými baterkami, před které budou klást barevné fólie. Žáci tímto způsobem zjistí že, když posvítí baterkou, před kterou dají červenou fólii, obraz na stěně bude červený, když posvítí baterkou s modrou fólií, obraz bude modrý, a když posvítí se zelenou fólií, bude obraz zelený. Sami musí přijít na to, že když posvítí baterkou s červenou fólií na stěnu a zároveň na to samé místo baterkou se zelenou fólií, bude obraz na stěně žlutý. Tímto způsobem nakonec zjistí, že když posvítí baterkou s červenou fólií, s modrou fólií a zelenou fólií najednou, vznikne jim barva bílá. Takto sami přijdou na to, že pomocí tří základních barev se dá složit jakákoliv barva.

 Poté, co si žáci osvojí poznatek o skládání barev, učitel může vysvětlit proces vzniku barevného obrazu digitálním fotoaparátem. K tomu může opět použít prezentaci (Prezentace 5).

Ukázka prezentace 4 - Jak vzniká digitální fotografie:

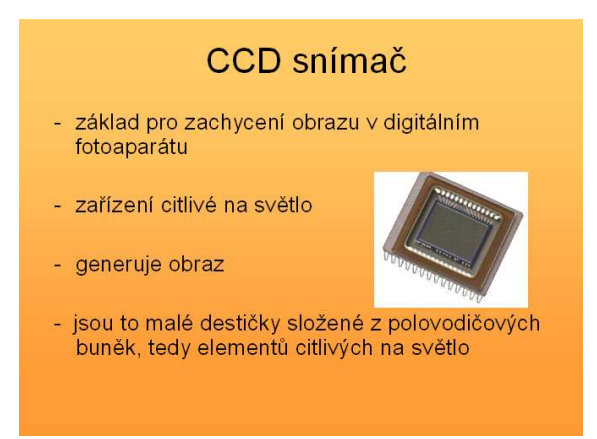

Ukázka prezentace 5 – Jak vzniká barevná digitální fotografie:

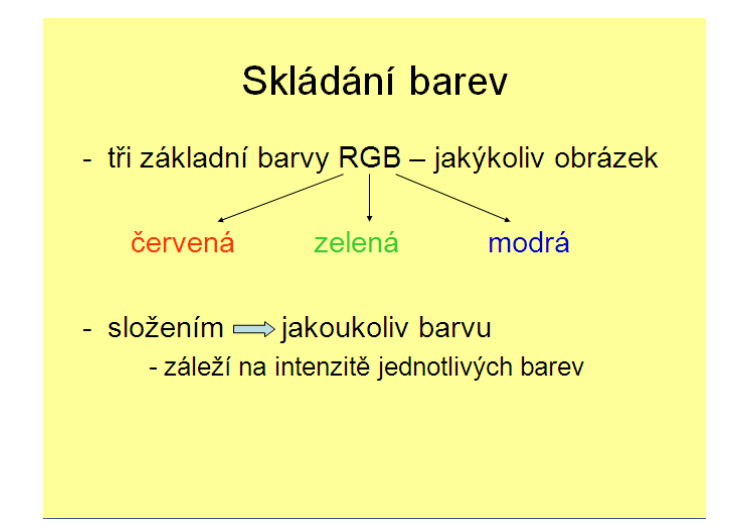

# **5.12 Přenos fotografií na PC**

K tomu, abychom mohli s fotografiemi dále pracovat, je potřeba je přenést do počítače. "Víme, že digitální snímky vznikají v CCD snímacím prvku, jsou zpracovány procesorem a pak zaznamenány buď do vnitřní paměti aparátu (setkáváme se s tím u starých typů digitálních aparátů a u nejlevnějších přístrojů), nebo na nějaké záznamové médium." [7, s. 105]

Jsou různé způsoby, jak fotografie z aparátu do počítače přenést. Pro přenos můžeme zvolit kabel, kterým připojíme aparát k počítači a pomocí softwaru fotografie nahrajeme do počítače. Tento kabel i příslušný software na CD (obr. 35) má při zakoupení každý fotoaparát v základním příslušenství.

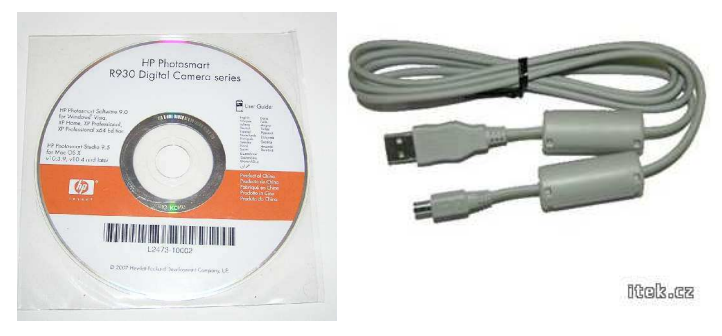

**Obrázek 35 – Kabel a software na CD** 

Další způsob, jak fotografie přenést do počítače je pomocí čtečky karet, do které vložíme paměťovou kartu z fotoaparátu. Čtečka karet (obr. 36) je připojena k počítači přes port USB, nebo je přímo součástí počítače.

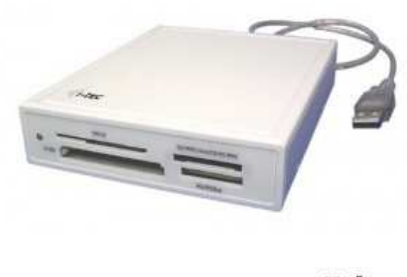

**Nobel** 

**Obrázek 36 – Čtečka karet** 

### **Formát**

 Každá fotografie se v digitálním aparátu ukládá jako soubor. Formát je zde myšlen jako typ softwarového zpracování a uložení. Nejčastěji se fotografie ukládají ve formátu **JPEG**, je to formát vhodný pro použití fotografií na webových stránkách. Jde o formát komprimovaný, tedy nižší velikost (objem dat) souboru na úkor kvality. Fotoaparát může ukládat i v nekomprimovaném formátu **TIFF** nebo **RAW**. Tyto formáty se využívají tehdy, pokud potřebujeme fotografie ve vysoké kvalitě.

 Po přenosu fotografií do počítače lze formát jednotlivých fotografií měnit pomocí obrazového editoru, kde lze fotografii uložit jako jiný formát. Nekompresní formát **BMP** nebo jako kompresní formát **GIF**.

Zpracováno z [7].

# **Prohlížení a základní úpravy fotografií na počítači**

Po přenosu fotografií do počítače se uloží na pevný disk tohoto počítače a jednotlivé fotografie jsou uloženy pod určitým číslem. Poté se s těmito fotografiemi může dále pracovat. Můžeme je prohlížet pomocí obrazového editoru nebo s nimi pracovat a upravovat je.

 Při prohlížení lze nepovedené fotografie mazat, nebo jednotlivé fotografie přejmenovávat, tak abychom věděli, o jakou fotografii se jedná.

 Dále lze v obrazovém editoru fotografie různě upravovat (obr. 37). Mezi základní úpravy patří změna rozměrů fotografie, otáčení, oříznutí, úprava jasu a kontrastu, úprava barev, komprese a některé editory umožňují i odstranění červených očí. Existují speciální editory na úpravu fotografií, ve kterých lze s fotografiemi různě "kouzlit".

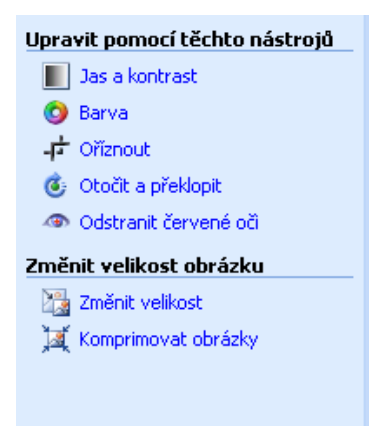

**Obrázek 37 – Základní úpravy fotografií** 

# **Výuka**

Toto téma je nedílnou součástí výuky digitálního fotoaparátu, bez kterého by ani nemělo smysl zařazovat digitální fotoaparát do výuky Využití digitálních technologií. Učitel v tomto tématu nechá žákům jistou volnost. Nejprve žákům ukáže, jakým způsobem se fotografie na počítač přenáší.

Fyzické připojení fotoaparátu k počítači provede učitel tak, aby to viděli všichni žáci, a svolá si je ke svému počítači. Další postup při kopírování fotografií z aparátu do počítače předvede žákům pomocí zpětného projektoru, tak aby to všichni viděli. Stejným způsobem předvede i připojení pomocí čtečky karet. Otevře jednu fotografii v obrazovém editoru a ukáže dětem, kde se nacházejí základní funkce pro úpravu.

 Žáci se poté rozdělí do skupin a každá skupina dostane fotoaparát, se kterým si zkoušeli jednotlivé funkce a fotili sebe sama pomocí samospouště. Jednotlivé skupiny si vyzkouší připojení fotoaparátu k počítači a přenos fotografií. Fotografie uloží na síťový disk. Každý žák se přihlásí ke svému počítači a pomocí obrázkového editoru si prohlédnou uložené fotografie. Každý si najde svoji fotografii, přejmenuje ji a uloží na svůj disk.

 Když budou mít svoji fotografii uloženou na svém disku, udělají její kopii, se kterou budou dále pracovat. Otevřou si ji v obrazovém editoru a budou zkoušet jednotlivé základní úpravy. Učitel nechá žáky určitou dobu samostatně pracovat, zkoušet si, co jednotlivé nástroje na úpravu dělají a jak fungují.

Po vypršení určeného času na samostatnou činnost vyzve učitel žáky, aby říkali, jaké jsou základní úpravy a co se při jejich používání s fotografií děje. Formou diskuse si vysvětlí, na co se dají dané funkce pro úpravu použít.

Žáci následně budou mít čas na úpravu své fotografie, kterou poté použijí při tvoření prezentace o sobě.

Další část výuky se bude týkat projektu kniha Historie a současnost města …, žáci přenesou fotografii své budovy či ulice, kterou pořídili jako domácí úkol do knihy. Fotografii pojmenují, upraví, přidají popisek a uloží do společné složky.

74
### **5.13 Tisk fotografií**

 Jsou různé způsoby, jak získat papírovou fotografií. Záleží na každém, jaký další způsob použije. Fotografii lze tisknout doma. K tomu musí být speciální fotopapír a barevná tiskárna. Další způsob vzniku papírové fotografie je nechat ji zhotovit ve fotografické laboratoři. Některé laboratoře vyrobí fotografie na počkání, je nutné fotografie donést na pobočku na některém přenosném médiu. Nebo přinést přímo fotoaparát či paměťovou kartu. Laboratoře fungují tak, že fotografie zašleme poštou na některém přenosném médiu nebo přes internet, laboratoř fotografie zhotoví a zašle zpět přímo zákazníkovi, nebo na nejbližší pobočku, kde si zákazník fotografie vyzvedne. V dnešní době existují i tiskárny, které jsou umístěné v různých obchodech (obr. 38), na kterých si zákazníci mohou fotografie vytisknout sami, po vložení různého přenosného média, na kterém jsou snímky k vytištění.

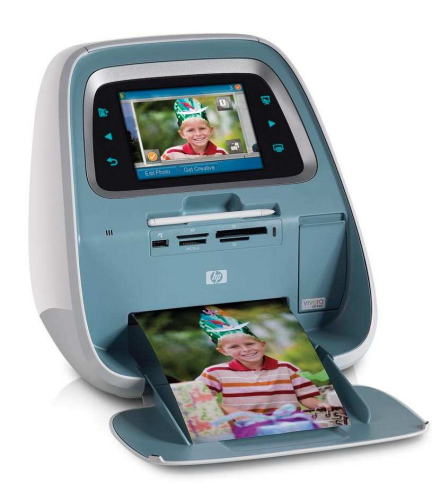

**Obrázek 38 – Tiskárna fotografií** 

 Pokud zvolíme způsob tisku fotografií doma, je nutné mít kvalitní tiskárnu. "Nejjednoduššími a nejrozšířenějšími jsou tiskárny inkoustové, které jsou bezpochyby nejvíce přizpůsobeny běžným uživatelům." [14, s. 169]. Další komponent, zaručuje kvalitu fotografie je papír, na který se obrázky tisknou. Na trhu je mnoho druhů fotografických papírů, nejlepší je použití fotopapírů stejné značky, jako je značka tiskárny, na které se fotografie tisknou.

 Běžné tiskárny jsou schopny vytisknout fotografii ve formátu A4. Pokud bychom chtěli fotografii větší, je nutné využít služeb fotografických laboratoří.

## **Výuka**

Výuka tématu Tisk fotografií je spíše praktickou záležitostí. Děti si vyzkouší práci s tiskárnou. Nejdříve jim učitel převede jednotlivá nastavení, které je nutné upravit, než se začne tisknout. Děti budou pozorovat, co dělá učitel, na plátně před sebou, kde jim učitel bude popisovat jednotlivé kroky při tisku a ukazovat různé možnosti tisku obrázků.

Způsob tisku již žáci znají z hodin výpočetní techniky, takže není třeba se touto záležitostí zabývat. Je však nutné ukázat žákům, jak probíhá tisk přímo z obrázkového editoru a jaké jsou možnosti při tisku fotografií.

 Po teoretické přípravě děti usednou ke svým počítačům a najdou uložené fotografie, které oskenovaly v úvodních hodinách výuky Využití digitálních technologií a fotografie, které zhotovily v rámci domácího úkolu k výrobě knihy Historie a současnost města …Tyto fotografie budou tisknout podle pokynů učitele tak, aby jednotlivé fotografie byly dobře poskládány za sebou a aby se následně jednotlivé fotografie daly svázat do knihy.

 Téma Tisk fotografií by učitel mohl zpestřit návštěvou fotografické laboratoře, kde by se děti podívaly, jak se vyrábí papírová fotografie a jak laboratoř funguje.

### **5.14 Jak vybrat ten správný fotoaparát**

"Digitální přístroje můžeme nalézt ve stejných variacích jako klasické přístroje, ne-li větší počet. Mohou to být přístroje, u kterých jen zaměříme a stiskneme spoušť, bez možnosti nastavení, nebo také fotoaparáty umožňující nastavení každého detailu. Některé jsou určeny pro opravdové začátečníky, jiné zase pro profesionální fotografy, a spousta z nich se pohybuje někde uprostřed. Některé nabízí jen malé rozlišení, čímž myslíme nízký počet pixelů, jiné zase vyšší." [13, s. 38]

Pro správný výběr fotoaparátu je důležité si nejdříve uvědomit, na jaké fotografie fotoaparát budeme nejčastěji používat a co od fotoaparátu celkově očekáváme. Někdo potřebuje fotoaparát jen na příležitostné fotografování a nechce se příliš zabývat různými nastaveními a zdlouhavou přípravou, než zmáčkne spoušť. Pro takového uživatele je důležité, aby fotoaparát byl celkově automatický. Někdo zase vyžaduje, aby si mohl nastavit mnohé sám. Každý si proto musí vybrat takový aparát, který mu bude vyhovovat. Trh nabízí širokou škálu aparátů a každý si může vybrat podle svého vkusu.

Další důležitá vlastnost fotoaparátu je rozlišení neboli počet pixelů. Právě rozlišení je to, podle čeho se nejčastěji odvíjí cena fotoaparátu. Čím větší rozlišení, tím lepší snímky fotoaparát dokáže udělat. V tomto ohledu je třeba si uvědomit, na co budeme fotografie potřebovat, pokud je budeme pouze ukládat do počítače nebo na internet, není žádoucí příliš vysoké rozlišení, pokud však budeme fotografie upravovat (ořezávat, zvětšovat, …) či tisknout, je třeba rozlišení vysoké. Většina fotoaparátů dokáže rozlišení podle potřeby upravovat.

Mezi další vlastnosti, podle nichž si aparát budeme vybírat, jsou optický zoom, typ objektivu, způsob ovládání, video režim, sériové snímání, možnost nastavení citlivosti, vyvážení bílé a další parametry a možnosti fotoaparátu.

Při pořizování nového fotoaparátu je cena většinou rozhodujícím faktorem. Je však důležité vybírat fotoaparát také podle značky. Většina známých výrobců fotoaparátů používá kvalitní komponenty a jsou proto také o něco dražší.

Zpracováno z [7] a [13].

### **Výuka**

Cílem tohoto tématu je vysvětlit dětem rozdíl mezi různými fotoaparáty, které se objeví na trhu, dát dětem návod, jak postupovat při výběru vhodného fotografického přístroje.

Učitel nejdříve vyzve děti, aby na internetu vyhledaly, jaké se nejčastěji uvádějí parametry u digitálních fotoaparátů. Žáci využijí své znalosti z výpočetní techniky v oblasti vyhledávání na internetu. Poté, co bude většina žáků hotova, budou za asistence učitele zapisovat parametry, které žáci vyhledali, na tabuli.

Učitel rozdělí žáky do skupin a ty budou mít za úkol vyhledat na internetu takový fotoaparát, který bude splňovat nadefinované požadavky. Jedna skupina bude představovat příležitostné fotografy, kteří budou své fotografie ukládat do počítače či na jiné přenosné médium a občas se na ně podívají. Další skupina bude představovat fotografy, kteří budou často pořizovat snímky, budou je upravovat a občas některé vyvolají do svého alba. Další skupina fotografů bude pořizovat snímky do nějakého časopisu, bude fotografie upravovat v počítači, vystavovat je na webu. Žáci budou muset vzít v úvahu vzhledem k daným parametrům také cenu fotoaparátu.

Než se žáci pustí do plnění zadaného úkolu, povede učitel s žáky debatu ke každému parametru, zda je důležitý při výběru nového aparátu a proč, a pro jaký typ fotografa by popřípadě byl důležitý. Žáci si budou psát poznámky, které poté využijí při hledání vhodného aparátu podle zadaného úkolu.

Učitel v průběhu práce bude žákům, v případě nejasností či nějakých otázek, nápomocen. Poté, co budou žáci hotovi se svým úkolem, zvolí si každá skupina svého mluvčího, který všem ostatním předvede fotoaparát, který skupina vybrala pro svůj záměr fotografování. Řekne, o jaký typ fotoaparátu se jedná a podle kterých parametrů jej vybírali. Učitel společně s ostatními žáky zhodnotí výběr a popřípadě upraví nedostatky. Takto předvede každá skupina vybraný fotoaparát.

 Na závěr učitel společně s žáky shrne ty nejdůležitější parametry, které musí fotoaparát mít. A zopakují si, podle čeho si fotoaparát vybírat.

78

## **6 Praktické využití**

 Praktickou část své diplomové práce jsem vyzkoušela na Základní škole Povážská ve Strakonicích, kde jsem absolvovala také souvislou praxi. Dobré by bylo vyzkoušet tematický okruh Využití digitálních technologií na škole, kde jej mají zahrnutý ve svém Školním vzdělávacím programu. Bohužel jsem ale nenašla poblíž svého bydliště žádnou školu, která by tento okruh vyučovala.

Zřejmě většina škol se drží "zajetých kolejí" a pouštět se do něčeho nového, by pro ně bylo moc náročné. Základní škola Povážská ve Strakonicích tento okruh zařazený ve svém ŠVP také nemá, ale nebyli proti, když jsem přišla s návrhem, zda bych mohla část témat ze své diplomové práce vyzkoušet právě u nich. Paní učitelka, která má na starosti výuku Praktických činností, ke mně byla velice vstřícná a pomáhala mi se vším, co jsem potřebovala. Přiznávám, že všechny témata, které jsem navrhla ve své diplomové práci, jsem v praxi vyzkoušet nestihla, vzhledem k malému počtu hodin, které mi byly "propůjčeny".

Tematický okruh Využití digitálních technologií jsem praktikovala v tematickém okruhu Praktické činnosti se žáky 8. ročníku. Vyzkoušela jsem téma Úvod do fotografie, Seznámení s digitálním fotoaparátem a Obecné složení fotografických přístrojů.

Výuku jsem aplikovala na celou třídu, jelikož se na této škole nedělají rozdíly a tematický okruh Praktické činnosti navštěvují chlapci i dívky současně. Tento postup velice schvaluji, protože nevidím důvod, proč by se měli dívky věnovat jinému okruhu a chlapci také jinému, jak to u některých škol bývá. Časová dotace pro výuku na této škole je 2 hodiny jednou za 14 dnů.

Před nástupem na praxi jsem byla seznámená s tím, co žáci momentálně dělají. Jelikož moje diplomová práce se týká úplně jiného oboru, nechala mi paní učitelka volnou ruku působení. Žáci výuku praktických činností absolvují v dílnách, což je budova vzdálená od školy přes celé náměstí, tudíž se musí počítat s časem na přesun. Cesta zabere 10 až 15 minut chůze. Jelikož já jsem ke své výuce potřebovala promítací plátno s dataprojektorem, které se v dílnách nenachází, musela jsem požádat o třídu, která tyto požadavky splňuje. Naštěstí taková třída byla v dobu konání výuky na dílnách neobsazená. Nacházela se v budově školy, a tudíž odpadlo i cestování, které zabíralo čas.

První hodinu jsem věnovala tématu Úvod do fotografie. V tomto tématu jsem použila výukovou metodu breinstroming. Jelikož žáci breinstorming vůbec nepoužívají v žádných hodinách, musela jsem nejdříve vysvětlit podstatu této metody. Žáci nejdříve jen udiveně zírali, co to po nich chci, ale po chvilce napětí se atmosféra uvolnila a začali spolupracovat.

Bylo vidět, že jsou zvyklí raději mlčet, než říci něco špatně, nebo něco co si jen myslí. Položila jsem jim dvě otázky: "Proč si myslíte, že lidé fotografují?" a "K čemu mohou fotografie sloužit." Nechala jsem jim pár minut na rozmyšlenou a poté jsem je vyzvala, aby říkali vše, co je napadlo k položeným otázkám. Všechny nápady jsem zapisovala na tabuli. Když už žáky nic nenapadalo, ukončila jsem povídání. Poté jsme společně probrali všechny odpovědi, co byly napsané na tabuli. Kupodivu se nenašlo nic, co by bylo vyloženě špatně. Touto metodou jsem žáky aktivovala a bylo na nich vidět, že je to bavilo. Neváhala jsem a využila toho, abych se vrhla hned na další téma Seznámení s digitálním fotoaparátem. Nejdříve jsem se zeptala všech žáků, zda mají doma digitální fotoaparát. Většina se přihlásila, že ano. Poté sem položila otázku, zda s digitálním fotoaparátem někdy fotografovali. To už se přihlásili k mému úžasu úplně všichni. Vysvětlila jsem jim, co je nyní bude čekat a že to jistě pro ně bude hračka, jelikož už digitální fotoaparát viděli. Rozdala jsem do dvojic pracovní listy (Příloha č. 5), kde na jednom listu byl vyobrazený digitální fotoaparát zepředu, zezadu, zboku a zespoda, chyběly mu však důležité (hlavní) části. Právě tyto části se nacházely na druhém listě. Jejich úkolem bylo vystřihat jednotlivé části a nalepit je tam kam patří do prvního listu. Žáci svůj úkol dobře pochopili a vrhli se do práce (obr. 39).

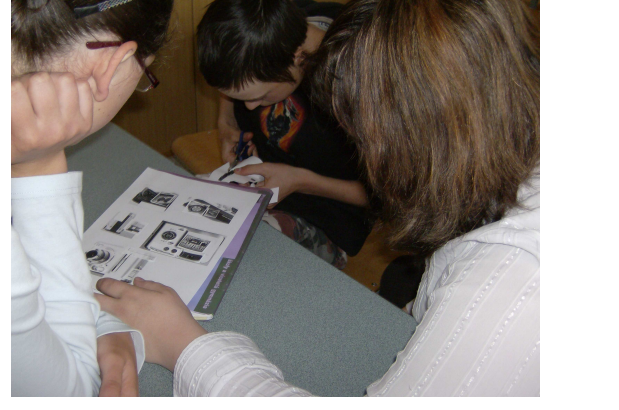

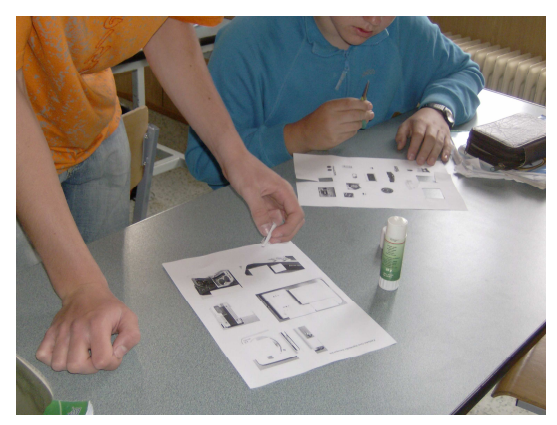

**Obrázek 39 –Děti při práci**

Hodně dvojic s tím nemělo problém a sestavily digitální fotoaparát bez chybičky. Nacházeli se též dvojice, které měly malé problémy, ale většinou to bylo kvůli špatně okopírovaným materiálům, s čím jsem bohužel nemohla nic dělat. V průběhu práce jsem mezi žáky chodila, a pokud to bylo nutné, tak radila, ale většinou jsem nemusela. Ty dvojice, které měly práci hotovou jsem poprosila, aby pomohly ostatním, aby měli všichni pracovní listy vypracované a mohla jsem použít prezentaci (Prezentace 1) k tomu, abychom si to společně všichni zkontrolovali. V průběhu práce žáků, jsem připravila dataprojektor a danou prezentaci. Když měli pracovní listy hotové (Příloha č. 6), poprosila jsem všechny, aby se otočili k interaktivní tabuli, která byla umístěna na opačné straně třídy, na niž jsem promítala zmíněnou prezentaci (obr. 40).

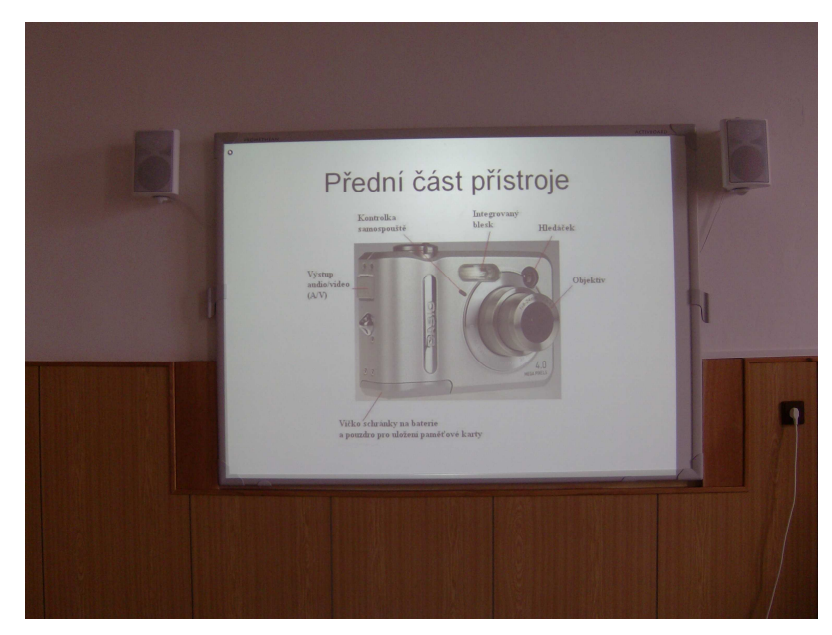

**Obrázek 40 – Promítání prezentace** 

Společně jsme si za pomoci prezentace ukázali, jak měl digitální fotoaparát ze všech stran vypadat, a řekli si, jaké tedy hlavní části jsou a k čemu slouží. Problém byl akorát v přesné terminologii, kdy děti říkaly např. místo hledáček kukátko, nebo místo spoušť tlačítko, atd. Většinou byli žáci pozorní, zapojovali se do výuky a poté co zazvonilo na konec vyučování, odcházeli s úsměvem a nadšením a to i přes pozdní odpolední hodiny.

Další téma, které jsem vyučovala, bylo Obecné složení digitálního fotoaparátu. Na začátku hodiny jsem se žáků zeptala, zda je minulá hodina bavila. Setkala jsem se téměř se samým kladným hodnocením. To mě samotnou motivovalo k tomu, abych je nezklamala a snažila se další téma odučit co nejlépe. Poprosila jsem všechny, aby se shromáždili okolo jednoho stolu. Vyndala jsem na stůl digitální a klasický fotoaparát. Zeptala jsem se jich, zda vědí, co vidí před sebou a jaký je fotoaparát klasický a jaký digitální. Neměli s tím problém a správně odpověděli. Další otázka zněla: "Chcete vidět, jak vypadají tyto fotoaparáty ve vnitř?" Odpověď byla jednoznačná. Rozebrala jsem před jejich očima oba fotoaparáty. Měla jsem je na půl rozebrané, abych tím nezdržovala výuku. Děti mě se zájmem sledovaly. Když jsem fotoaparáty rozebírala, ukazovala jsem na nich zároveň důležité části, jako je displej, blesk, objektiv, CCD čip, atd. Nechala jsem chvilku, aby měli možnost si rozebrané fotoaparáty prohlédnout (obr. 41).

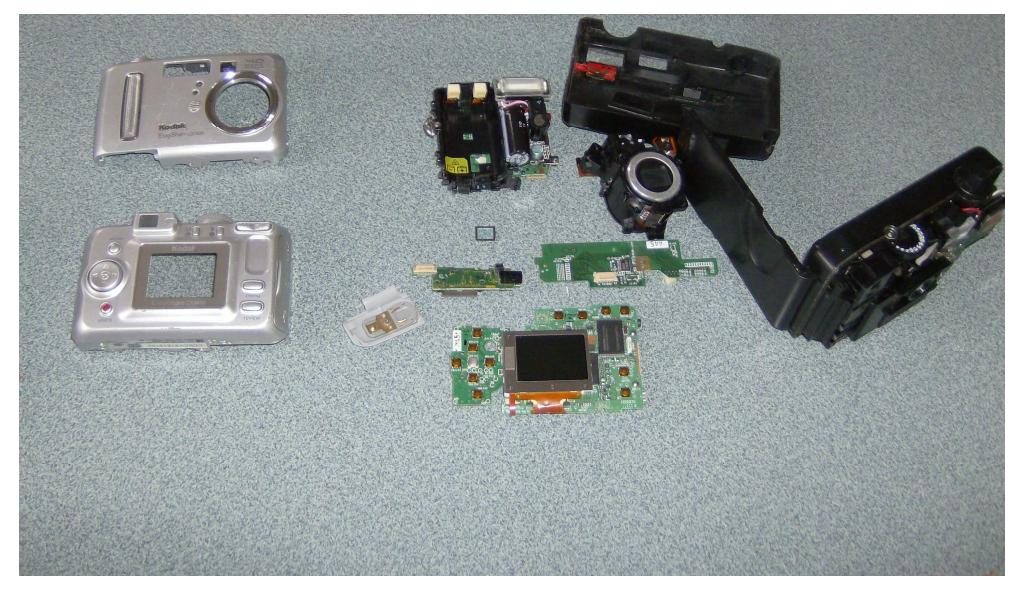

**Obrázek 41 – Rozebrané fotoaparáty** 

Následně jsem jim položila otázku, jaký je hlavní rozdíl mezi klasickým a digitálním fotoaparátem. Žáci se hlásili a po pár nezdárných odpovědí se trefili do té správné. Všechny odpovědi se týkali rozdílů mezi klasickým a digitálním fotoaparátem, ale ten hlavní byl v záznamovém médiu. Po této praktické ukázce měli žáci za úkol říkat další rozdíly, které jsou mezi těmi fotoaparáty. Na tento úkol jsem opět zvolila metodu breinstormingu. Nyní již nebylo třeba vysvětlovat, o co jde. Žáci hlásili jednotlivé rozdíly a já je zapisovala na tabuli. Po dokončení jsme si řekli, jaké rozdíly mezi klasickým a digitálním fotoaparátem jsou a jaké odpovědi byly dobře a které naopak špatně. Například špatné odpovědi bych uvedla, že si děti myslely, že digitální fotoaparát fotí lépe než ten klasický. V tématu dále následovala teorie o klasickém fotoaparátu a filmu. Na toto povídání jsem si vzala na pomoc prezentaci (Prezentace 7). Při výkladu již děti nebyly tak pozorný, ale dokázala jsem je svým výkladem zaujmout. Po zakončení výkladu jsem jim položila kontrolní otázky, a většina dětí věděla.

Děti jsem učila pouze 4 hodiny, ale většinu moje téma bavilo, spolupracovaly a po skončení hodiny se mě ptaly, zda budeme pokračovat. Bohužel, i kdyby to šlo, tak škola nebyla na tento okruh vybavena a určitá témata by nešlo realizovat. Po praxi jsem si jistá, že okruh Využití digitálních technologií by žáky bavil a zajímal, akorát je nutné, aby škola na něj byla patřičně připravená a vybavená.

## **Závěr**

Smyslem předložené diplomové práce bylo vytvořit prezentace jako výukový materiál pro vybranou část vzdělávací oblasti Člověk a svět práce, sloužící učiteli, jako pomůcka při výkladu teoretické části, nebo jako učební prostředek žákům. Úkolem bylo zpracovat část tématu Využití digitálních technologií po teoretické i praktické stránce. V teoretické části seznámit děti s digitálním fotoaparátem, s jeho historií, údržbě, se vznikem fotografie, atd. Vytvořit k teoretické části, pokud to bylo vhodné, prezentaci. V praktické části navrhnout metodiku výuky daného tématu.

V praktickém ověření jsem došla k závěru, že výklad teorie za pomocí prezentace je pro žáky mnohem zajímavější, názornější i lépe pochopitelnější. Žáci byli koncentrovanější a jevili o dané téma zájem.

Je nutné, aby škola byla patřičně vybavena pomůckami pro výuku tohoto tématu, jinak jej nelze efektivně vyučovat. Doufám, že i přes technickou náročnost na vybavení, začlení školy toto téma v rámci povinné oblasti Člověk a svět práce. Škola, na které jsem danou oblast vyučovala, projevila o toto téma zájem. Nejdříve byla k mému nápadu nedůvěřivá, ale po praktické ukázce části témat, které jsem tam odučila, změnila názor a rozhodla se téma Využití digitálních technologií zařadit do svého ŠVP i přes náročnost na vybavení a zdlouhavé přípravy.

Vytvořené prezentace jsou navrženy tak, aby je učitel mohl smysluplně použít při výuce. Nejsou však pevně dané a každý si je může neomezeně upravit pro svou potřebu.

## **Seznam použité literatury**

- [1] AUTORSKÝ KOLEKTIV: Rámcový vzdělávací program základní škola, 3. verze Praha: VÚP, 2005
- [2] ČERNOCHOVÁ, M., KOMRSKA, T., NOVÁK, J. Využití počítače při vyučování. Praha 1998
- [3] KROPÁČ, J., KROPÁČOVÁ, J. Didaktická transformace pro technické předměty. Olomouc: UP, 2006
- [4] MEDLÍKOVÁ, O. Umíte prezentovat? Part Media, s. r. o. Praha 2005
- [5] MEDLÍKOVÁ, O. Přesvědčivá prezentace. Grada Publishing, a. s. Praha 2008
- [6] MOŠNA, F. aj. Didaktika technické výchovy. Praha: UK, 1992
- [7] NEFF, O. Tajná kniha digitální fotografie. Copyright©Mobil media, a. s. Praha 2002
- [8] PECINOVSKÝ, J. Skenujeme na počítači v rekordním čase. Grada Publishing, a. s. Praha 2001
- [9] ROTPORT, M. Didaktická technika. Praha: VŠE, 2003
- [10] SLAVÍK, M., MILLER, I. Materiální didaktické prostředky. Praha: ČZU, 2002
- [11] SOKOLOVSKÝ, P., ŠEDIVÁ, Z. Multimédia, současnost budoucnosti. Grada, Praha 1994
- [12] STOFFA, J., PROCHÁZKOVÁ, I. Použivateĺské pojatie technickej výchovy v rámci systému všeobecného vzdelania. Banská Bystrica: Univerzita Mateja Bela, 1997
- [13] STONE, M., GLADIS, R. Digitální fotografie. Computer Press, Brno 2003
- [14] VIGUE, J. Digitální fotografie. Rebo Productions CZ, s. r. o. 2005
- [15] SAMEK, P. (2008): Využití multimédií pro výuku technického kreslení na základní škole. Diplomová práce. České Budějovice: JCU
- [16] VLADYKOVÁ, I. (2008): Vzdělávací oblast Člověk a svět práce na 2. stupni základní školy. Diplomová práce. České Budějovice: JCU
- [17] Digitální a klasický fotoaparát: http://www.digimanie.cz
- [18] Fotografické přístroje: http://fotograf.janradl.cz
- [19] Historie fotografie: http://www.quido.cz
- [20] Klasická fotografie: http://www.okf.wz.cz
- [21] Prezentace: http://eamos.pf.jcu.cz
- [22] Obrázky k textu: http://images.google.cz

# PŘÍLOHY

# **Seznam příloh**

- Příloha č. 1 Rozebrané fotoaparáty
- Příloha č. 2 Fotoaparát z 19. Století
- Příloha č. 3 Pravidla fotografování
- Příloha č. 4 Pracovní list příslušenství digitálního fotoaparátu
- Příloha č. 5 Pracovní list základní části digitálního fotoaparátu
- Příloha č. 6 Ukázka vypracovaného pracovního listu žáky

Příloha č.  $1 - \text{Rozebraný digitální a klasický fotoaparát$ 

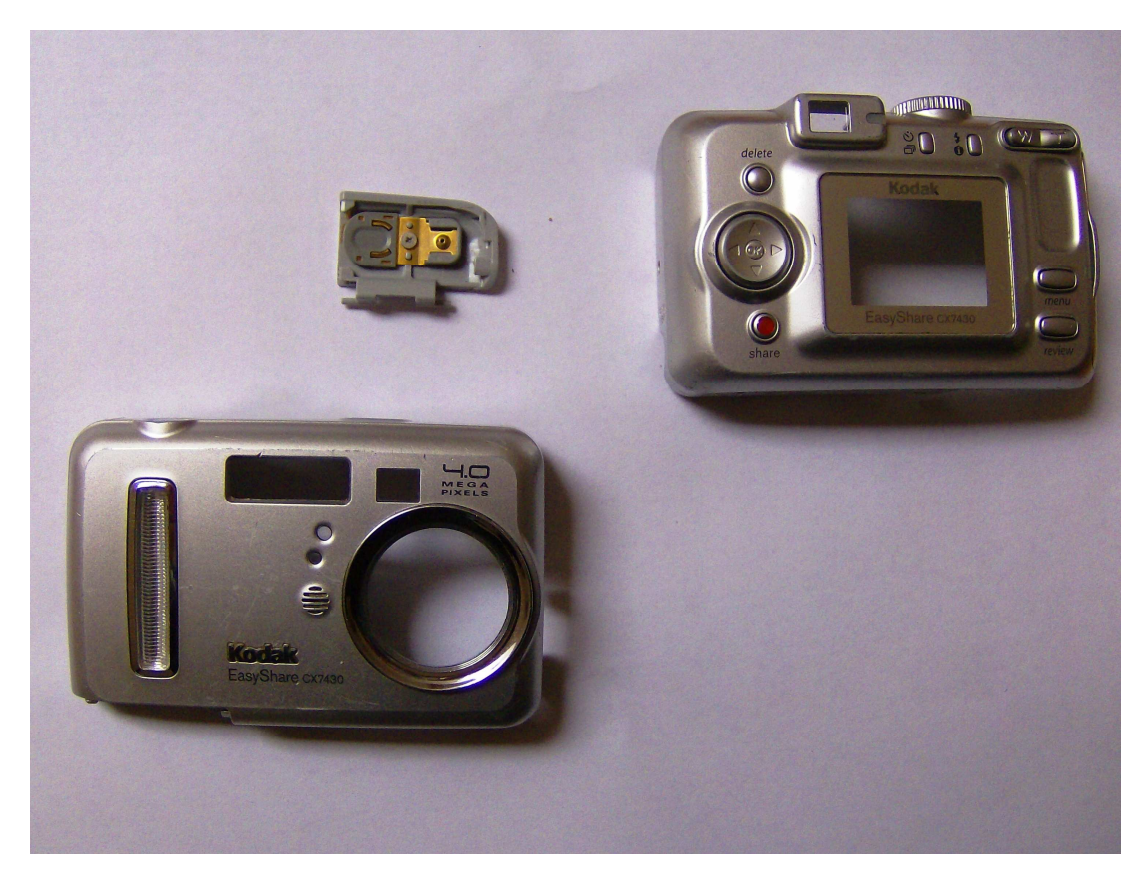

Kryty

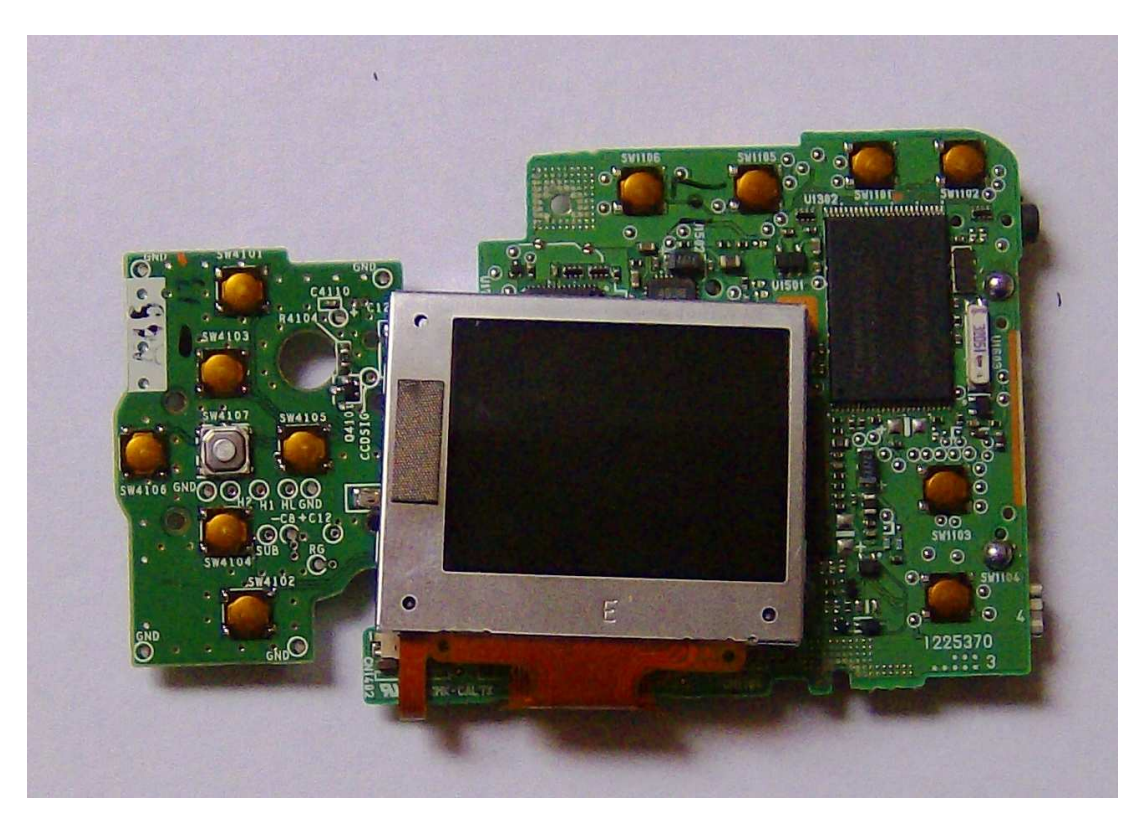

Displej

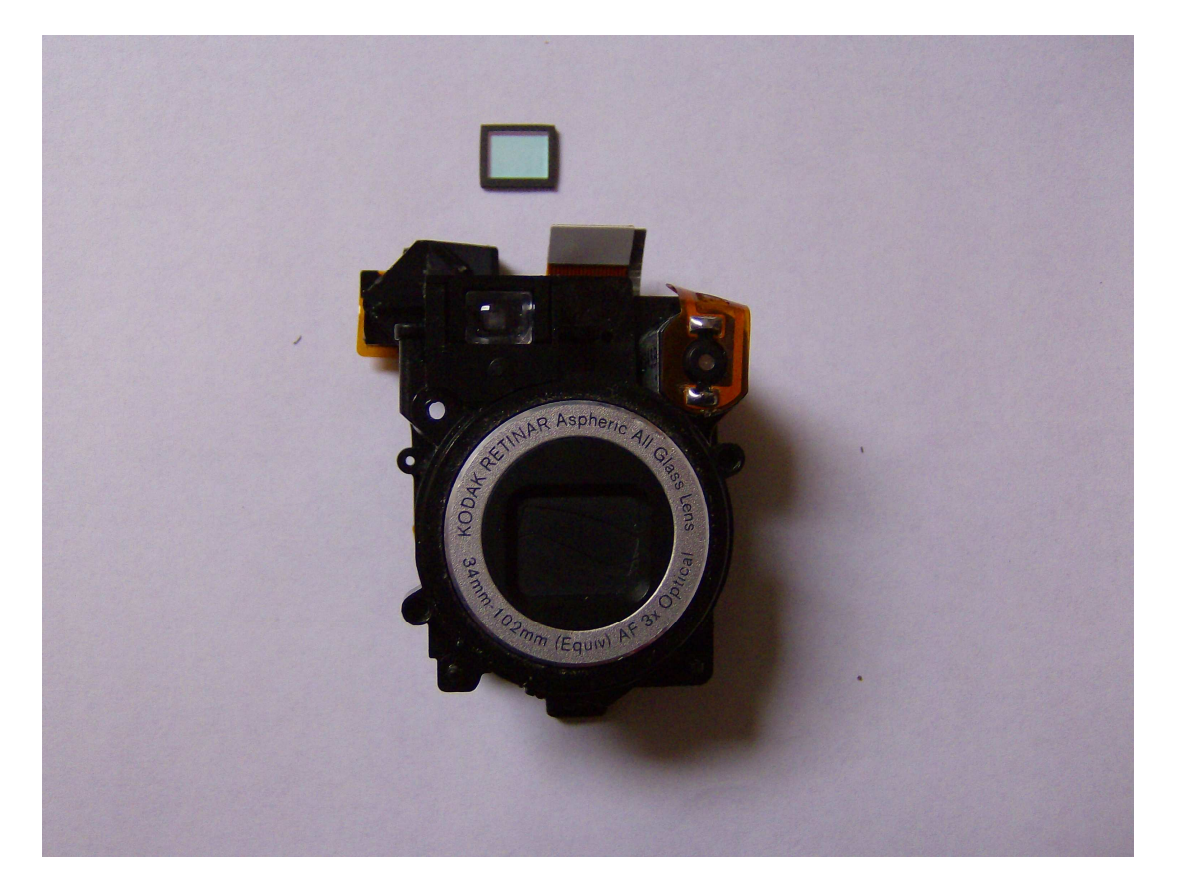

Objektiv

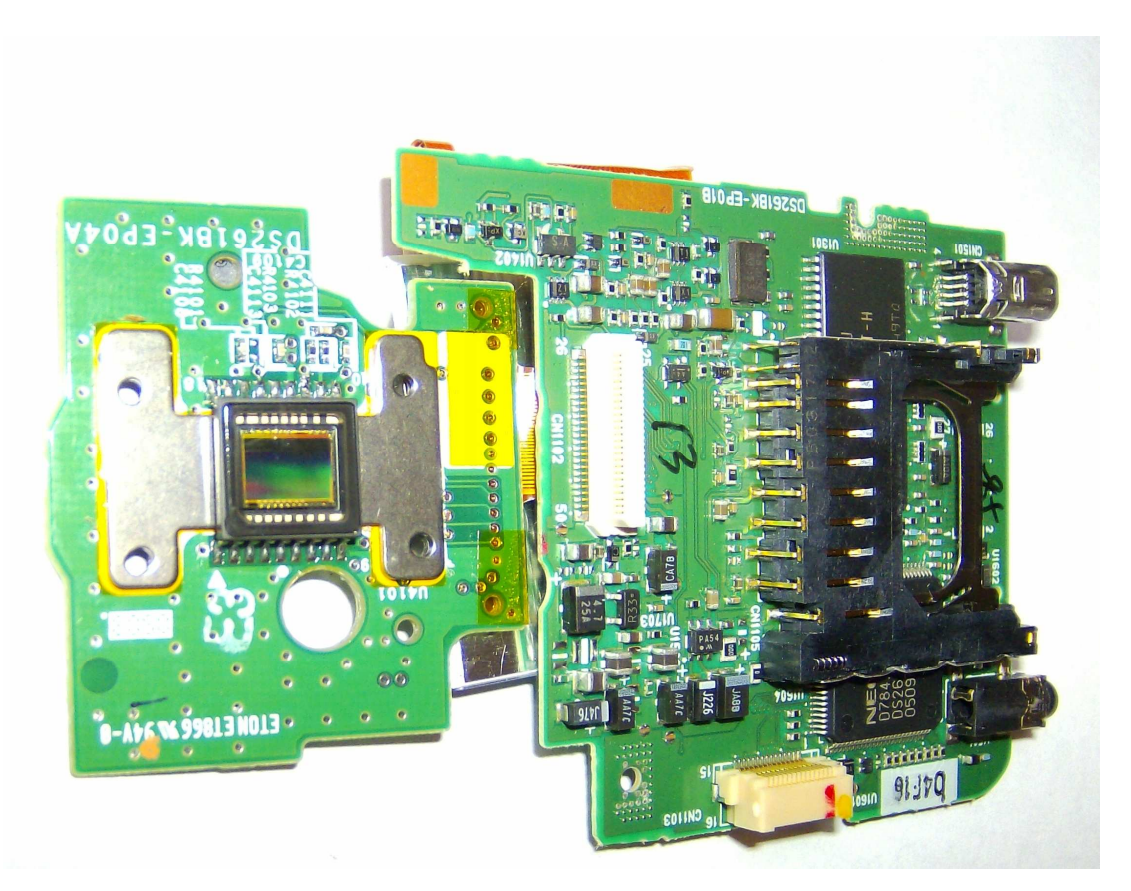

Základní deska s CCD čipem

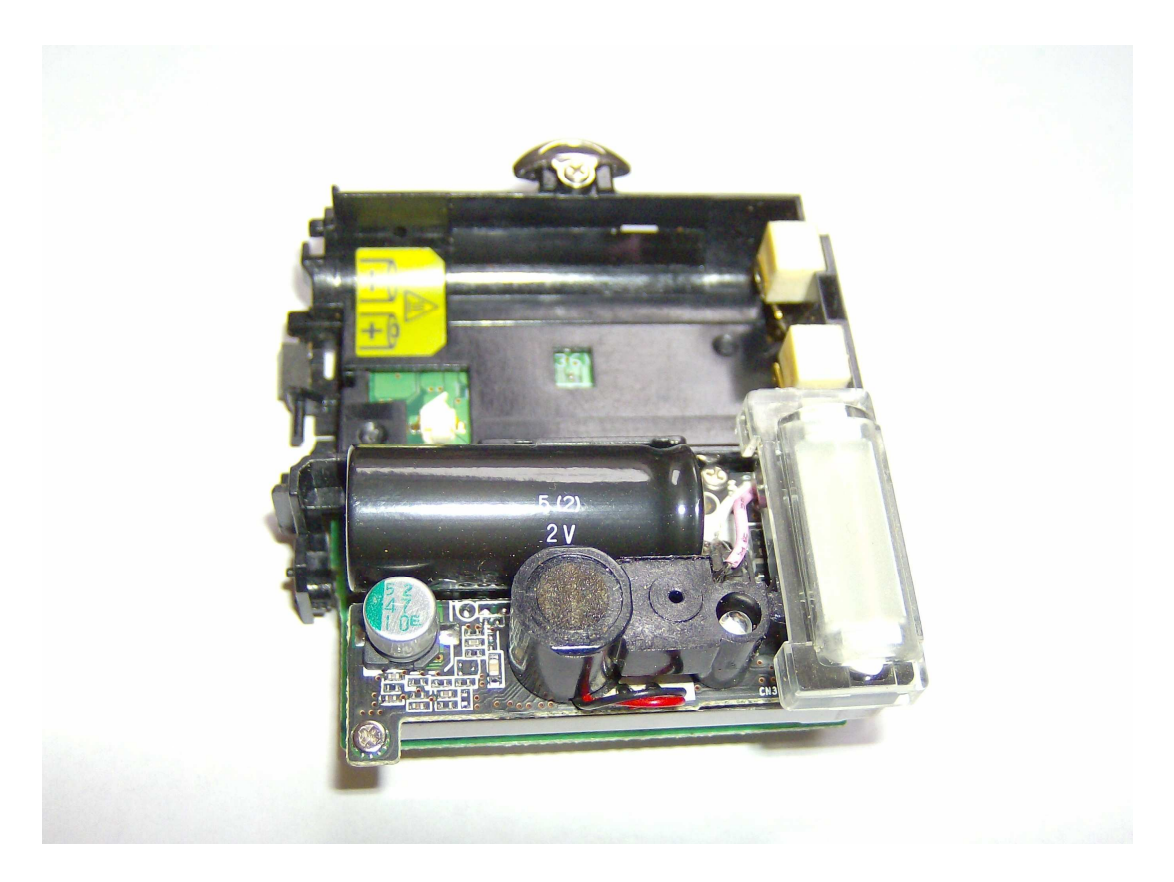

Blesk

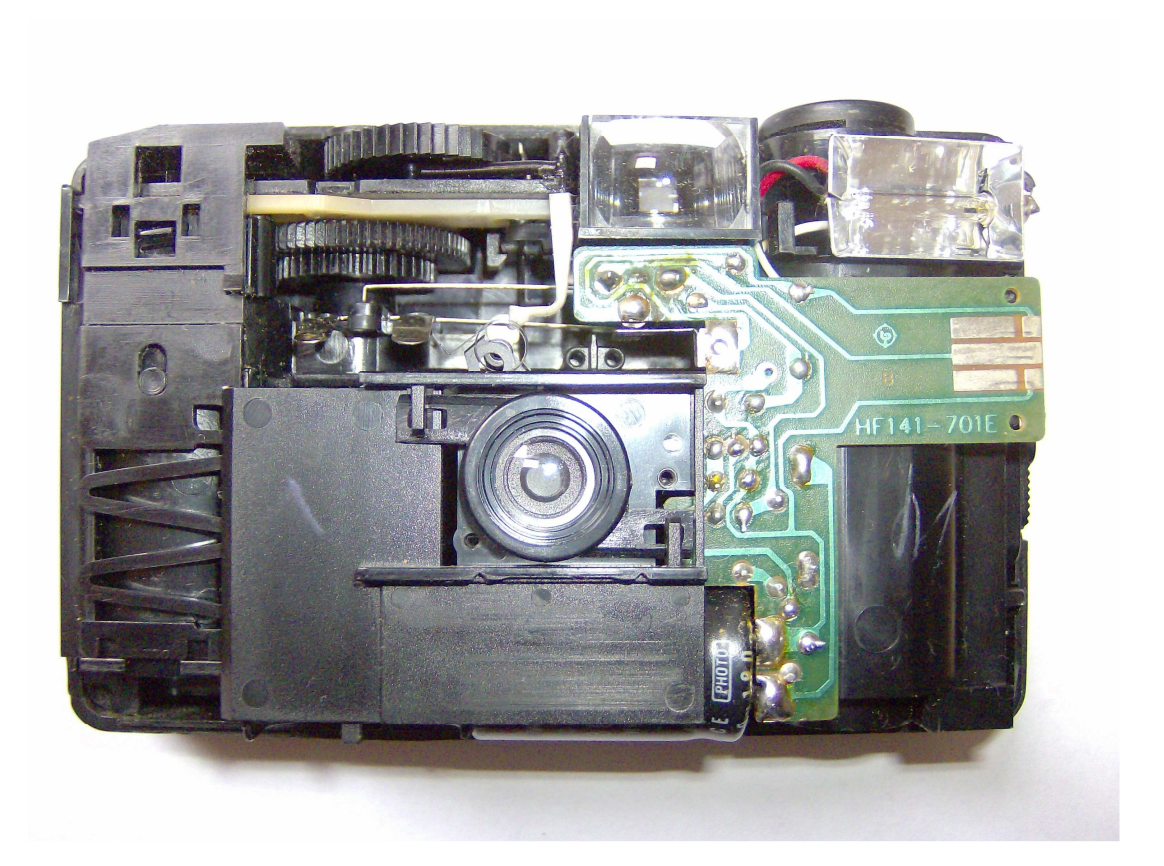

Přední část klasického fotoaparátu

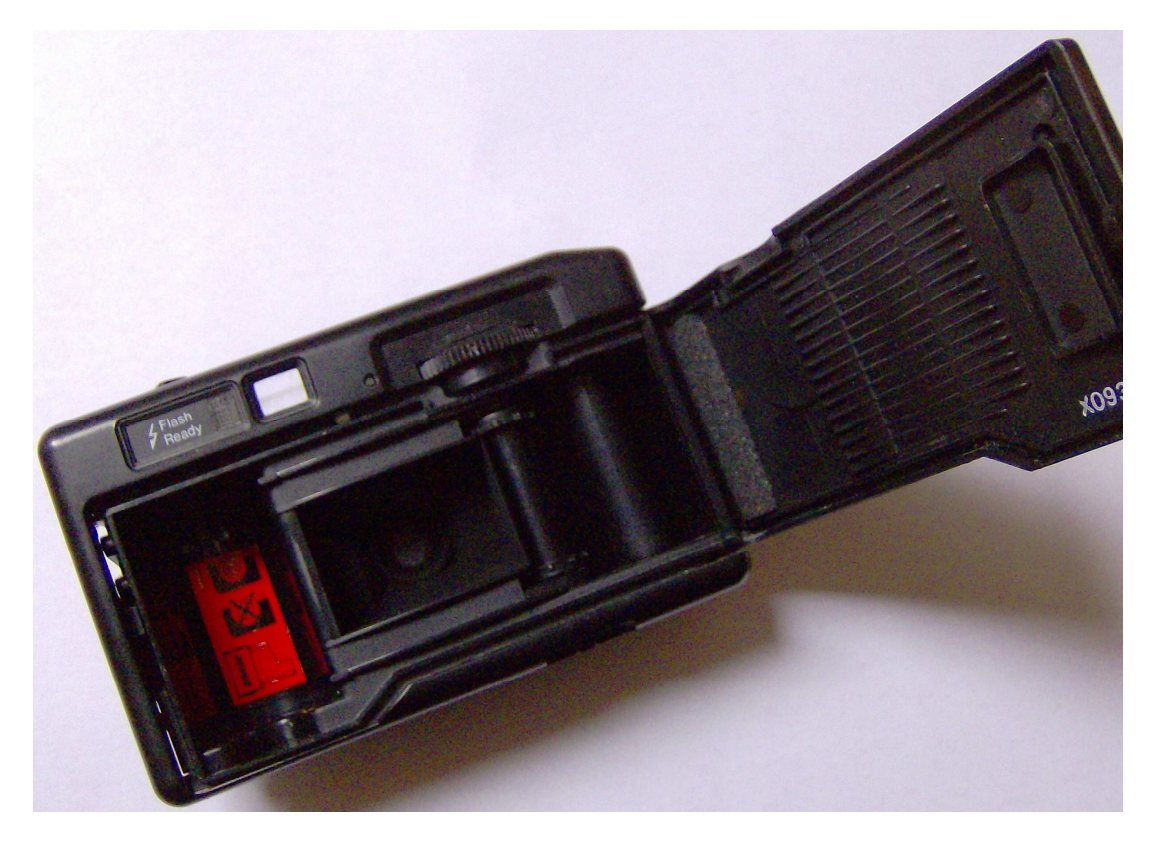

Zadní část klasického fotoaparátu

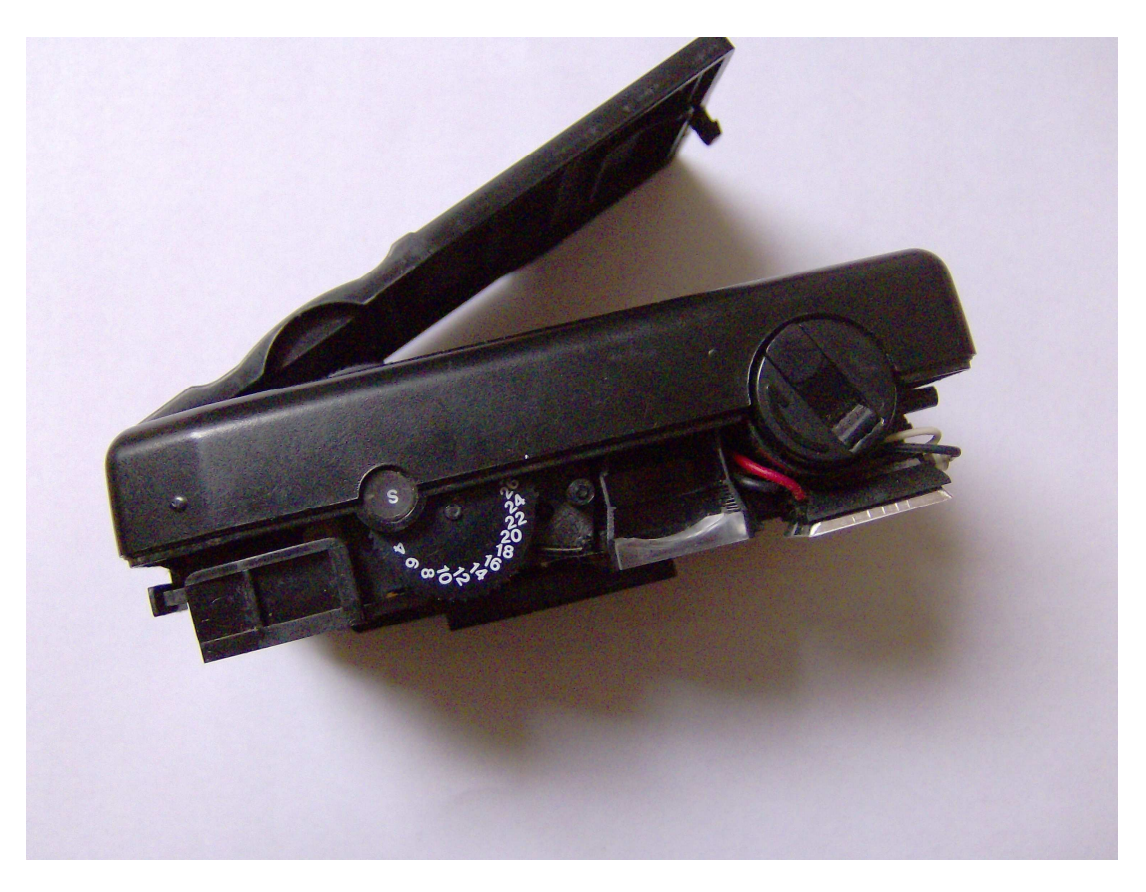

Vrchní část klasického fotoaparátu

# Příloha č. 2 – Fotoaparát z 19. století

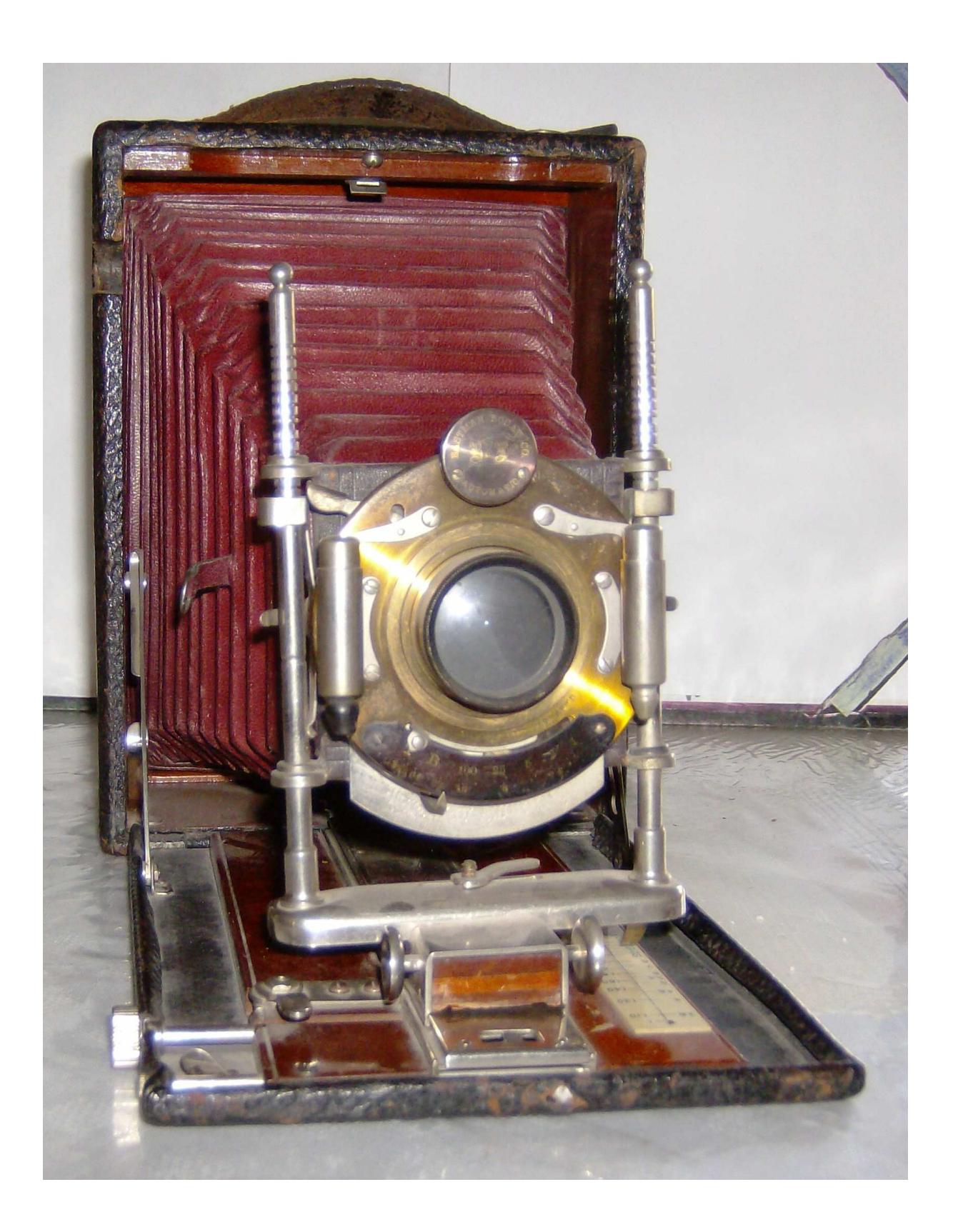

# Příloha č. 3 – Pravidla fotografování

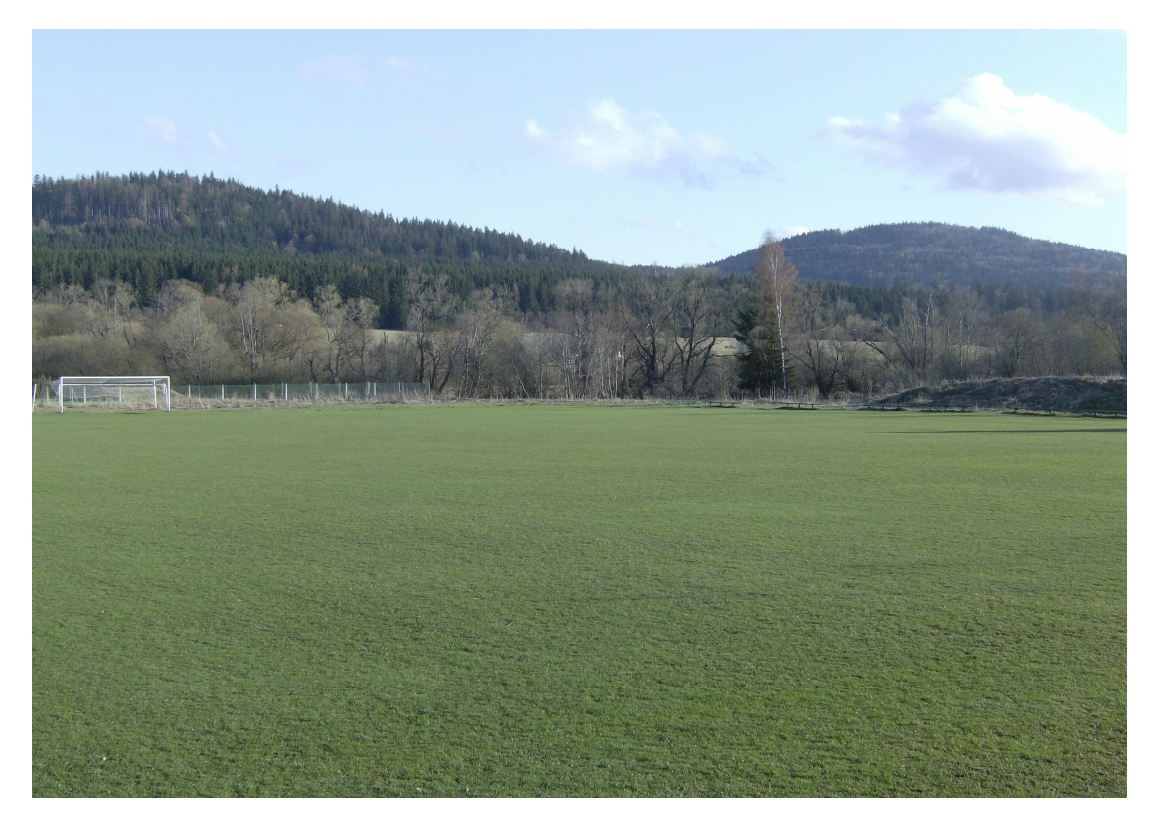

Krajina s rušivým elementem

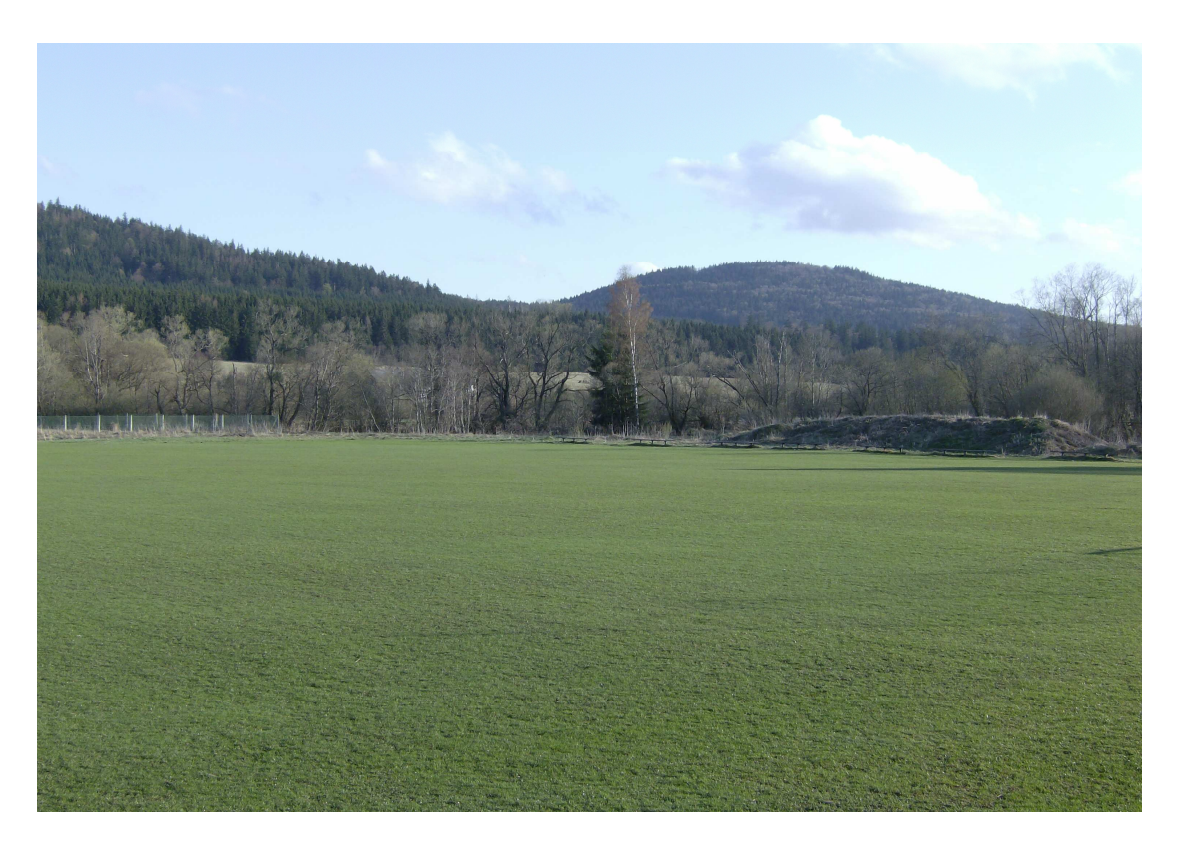

Krajina bez rušivého elementu

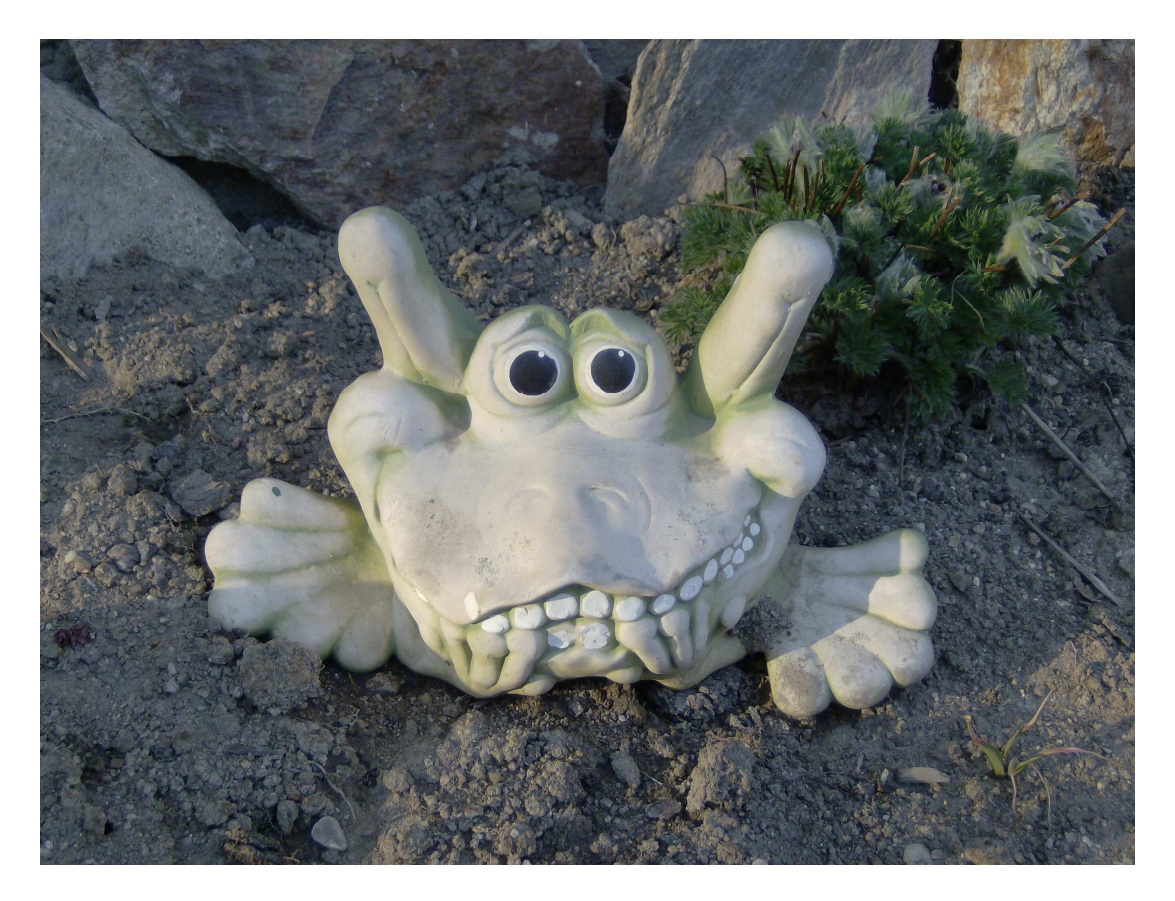

Bez pravidla třetin

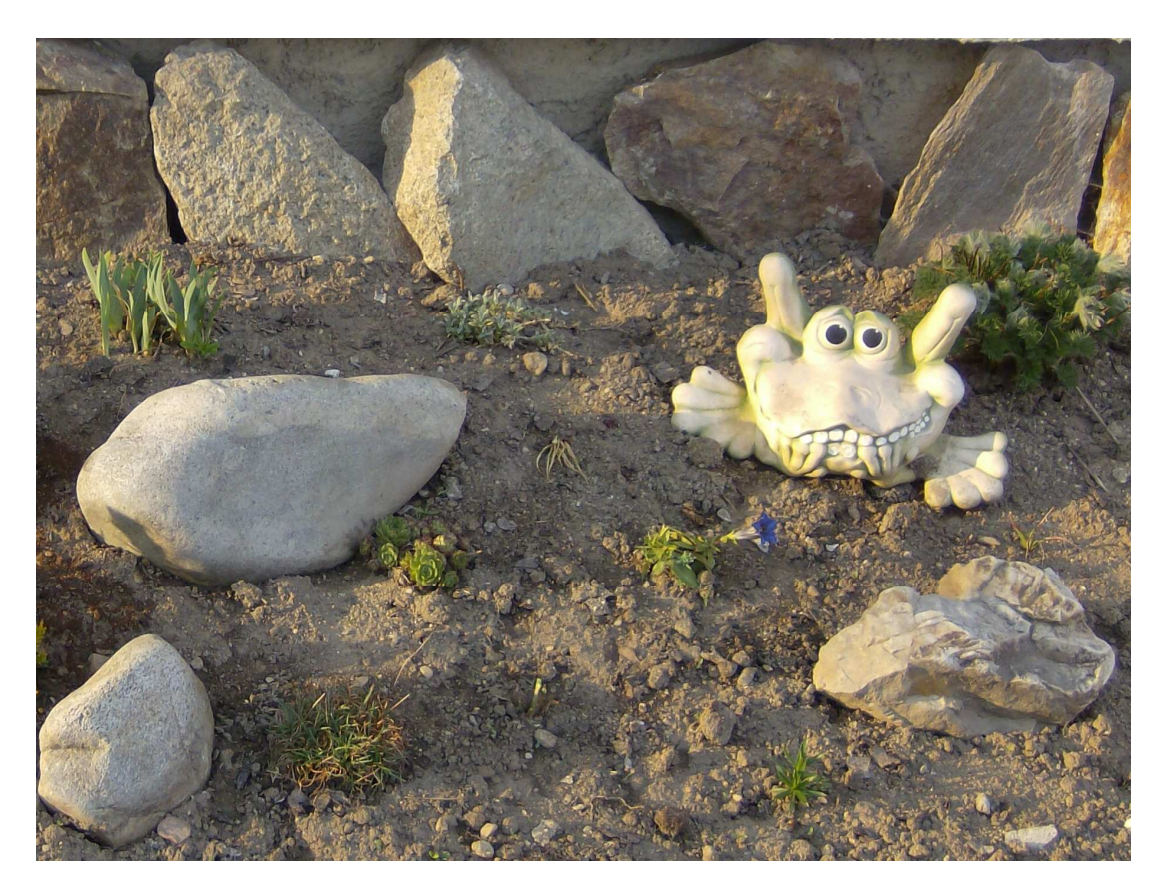

Použití pravidla třetin

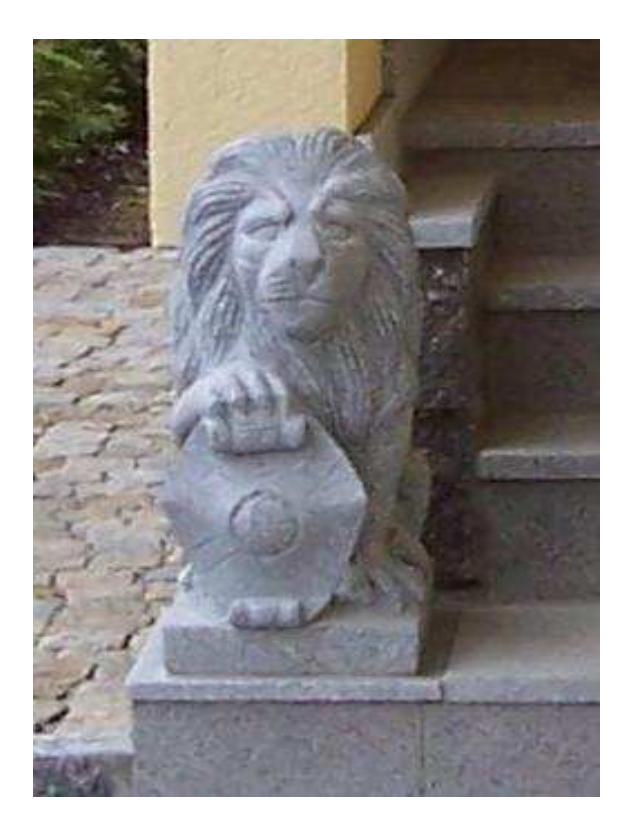

Použití zoomu

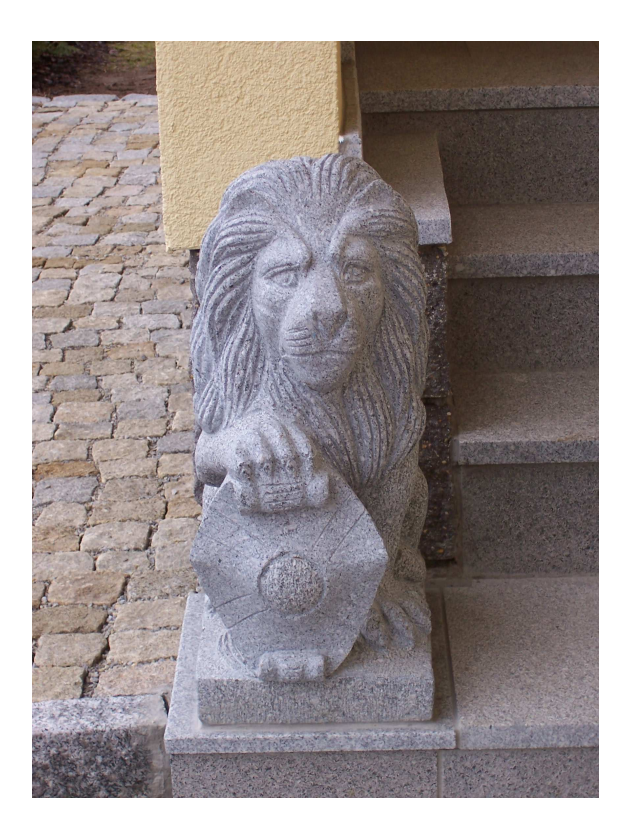

Bez použití zoomu

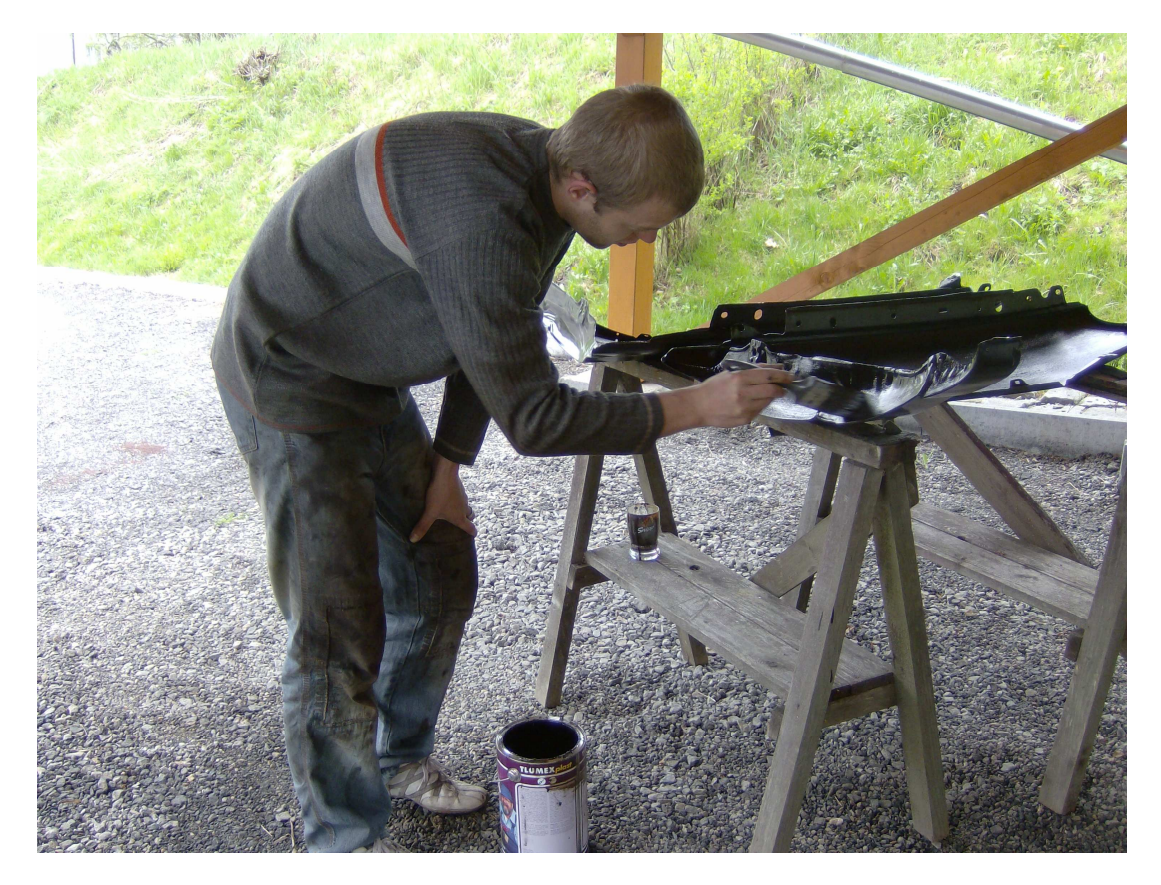

Člověk při práci

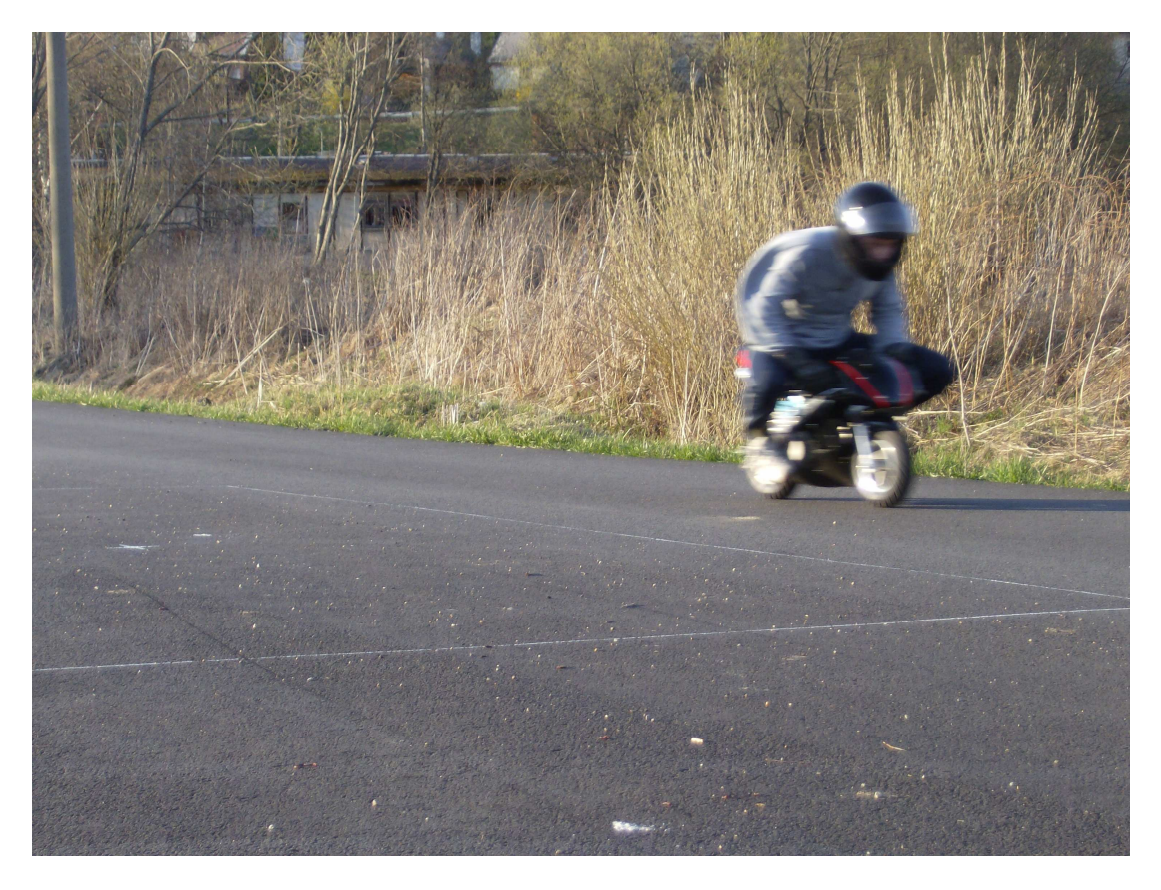

Bez použití stabilizátoru

Příloha č. 4 – Pracovní list

# **Příslušenství digitálního fotoaparátu**

Co řadíme do základního příslušenství digitálního fotoaparátu?

………………… a …………………….

Mohl by digitální fotoaparát bez tohoto příslušenství fungovat? ………………

U digitálního fotoaparátu se jednotlivé snímky ukládají na ……………………. a u klasického fotoaparátu na …………… .

Používají se u novějších fotoaparátů paměťové karty, které se dají vyjímat nebo jsou vždy pevně zabudované v přístroji? ………………..

Patří mezi hlavní vlastnosti paměťových karet kapacita a rychlost? ……………

Co musí být vždy uvedeno na paměťové kartě? Kapacita (velikost) nebo rychlost zaznamenávání? ………………………….

Je pravda, že čím je rychlost zaznamenávání informací na paměťovou kartu větší, tím se snímky ukládají rychleji? …………………

Když kartu nepoužívám: a) nemusím ji nijak přechovávat, b) přechovávám ji buď v pouzdře, nebo ve fotografickém přístroji

U digitálních fotoaparátů se nejčastěji používají baterie, které se dají pořád znova nabíjet? Ano nebo ne? ……………………...

Druhy baterií jsou např.: ………………………………

K digitálním fotoaparátům existuje další různé příslušenství, které však nemá vliv na jejich funkčnost je to např.: …………………………………………… .……………………………………………………………………… .

Příloha č. 5 – Pracovní list

## **Základní části digitálního fotoaparátu**

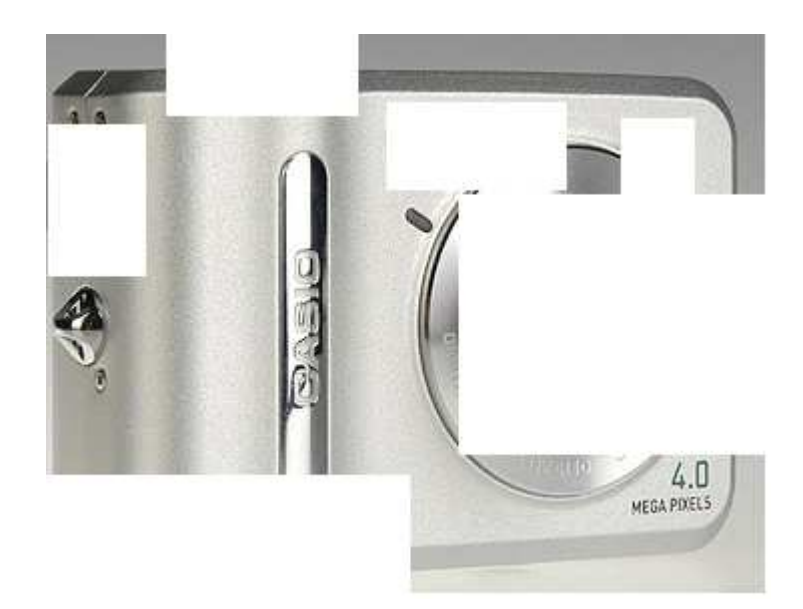

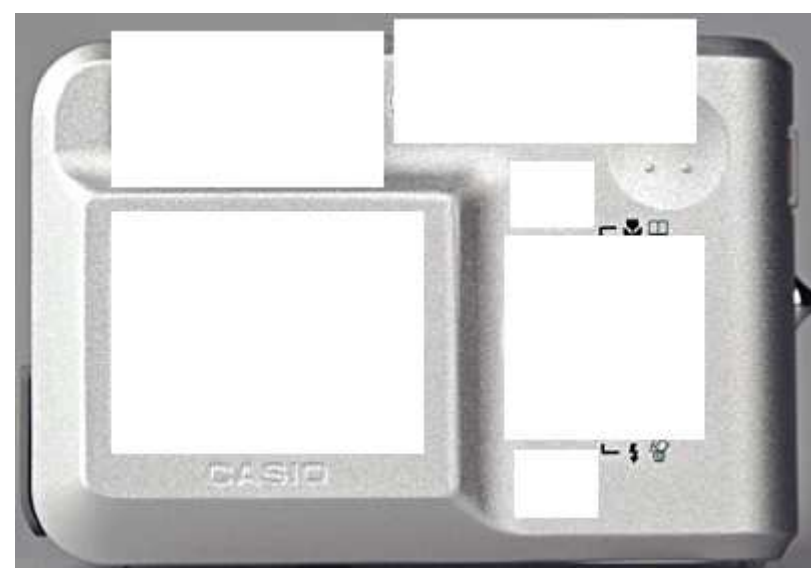

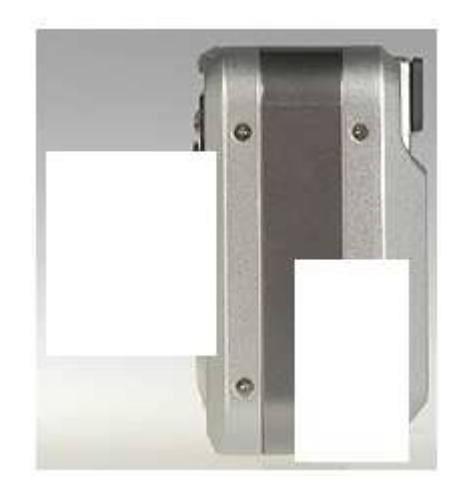

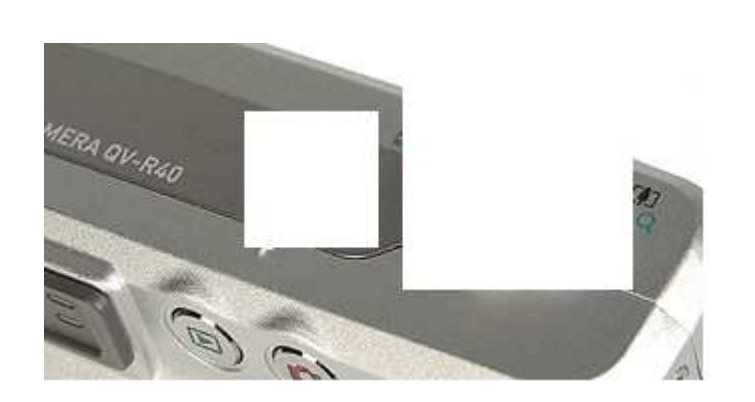

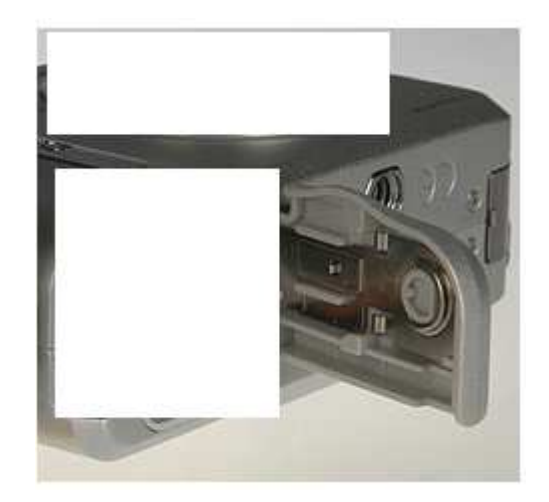

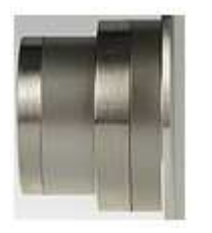

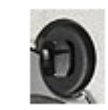

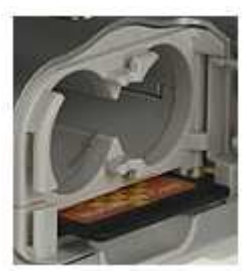

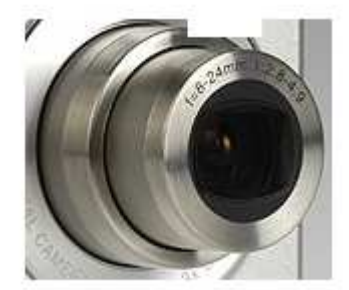

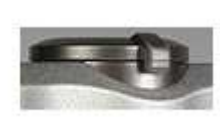

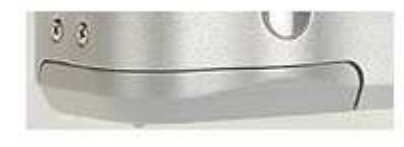

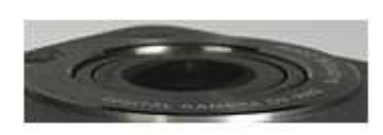

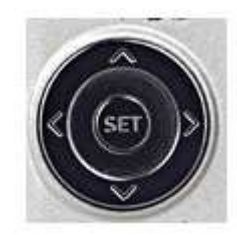

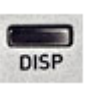

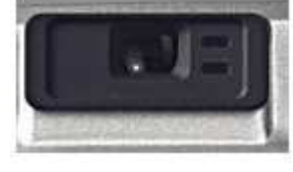

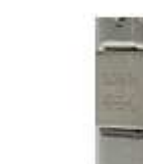

13)

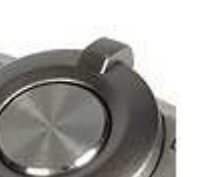

 $\mathscr B$ 

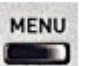

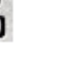

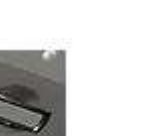

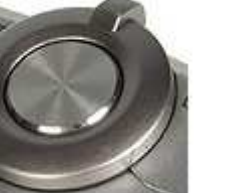

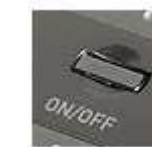

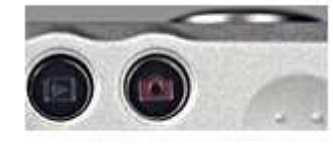

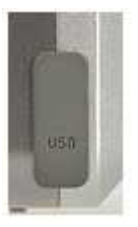

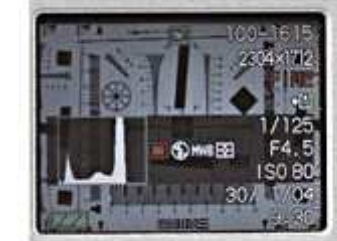

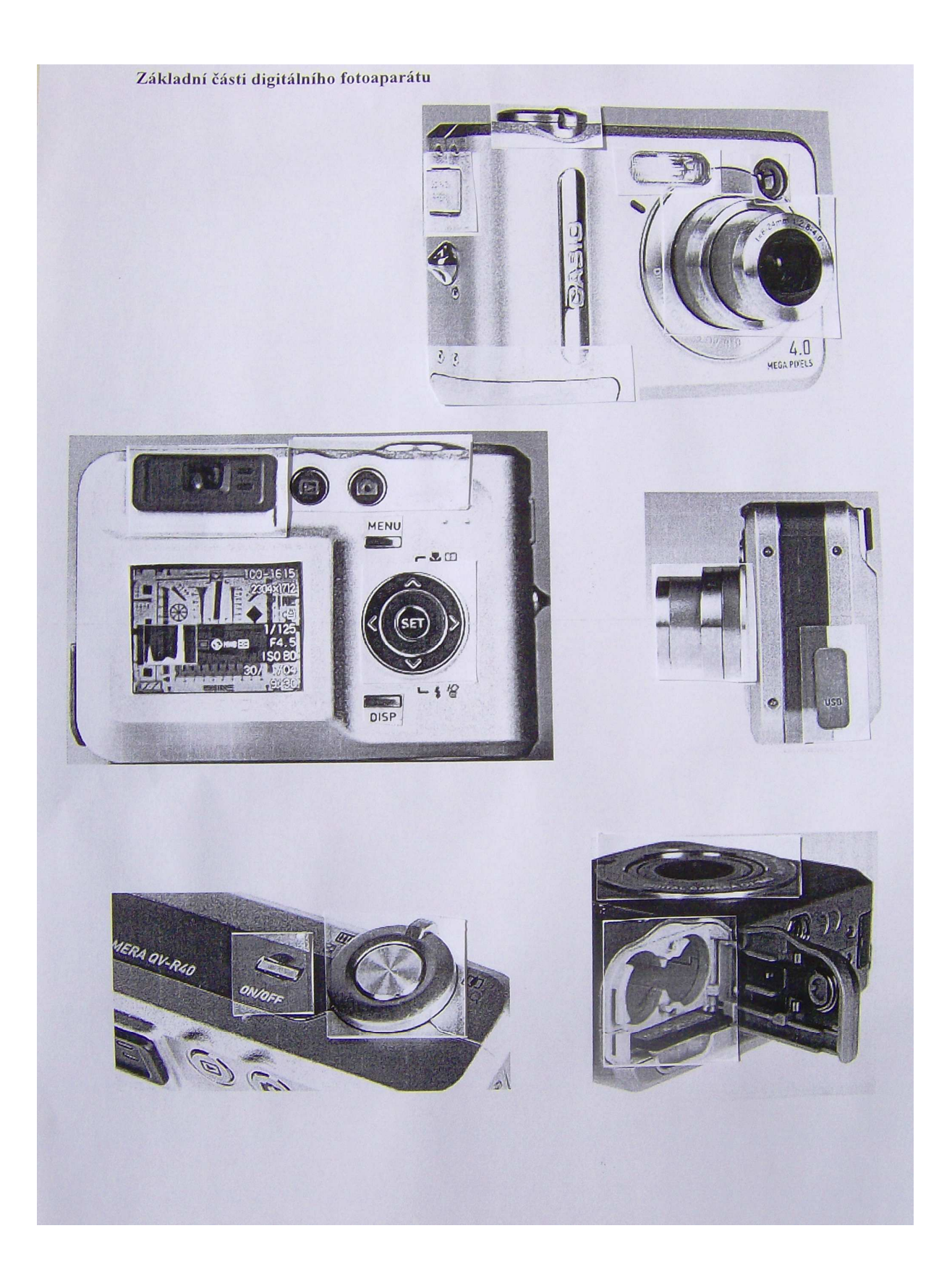